Año CIV

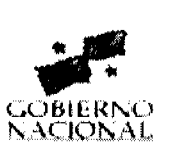

Panamá, R. de Panamá lunes 24 de marzo de 2008

**GACETA OFICIA** 

 $N^{\circ} 26003$ 

DF

**NGI** 

## **CONTENIDO**

#### MINISTERIO DE COMERCIO E INDUSTRIAS Resolución Nº 011

(De viernes 4 de enero de 2008)

<u>"POR EL CUAL SE MODIFICA EL ARTÍCULO TERCERO DE LA RESOLUCIÓN NO. 350 DE 26 DE JULIO DE</u> 2000 QUE OFICIALIZA EL REGLAMENTO TÉCNICO 39-2000".

> Resolución Nº 012 (De viernes 4 de enero de 2008)

<u>"POR EL CUAL SE MODIFICA EL ARTÍCULO TERCERO DE LA RESOLUCIÓN NO. 352 DE 26 DE JULIO DE</u> 2000 OUE OFICIALIZA EL REGLAMENTO TÉCNICO 47-2000".

#### MINISTERIO DE ECONOMÍA Y FINANZAS Resolución Nº 005

(De viernes 25 de enero de 2008)

<u>"POR LA CUAL SE CONCEDE A LA EMPRESA SERVINAVES PANAMA, S.A. RENOVACIÓN DE LICENCIA</u> PARA DEDICARSE A LAS OPERACIONES DE TRÁNSITO ADUANERO INTERNACIONAL DE MERCANCÍAS".

MINISTERIO DE DESARROLLO AGROPECUARIO

Resuelto Nº DAL-070-ADM-2007 (De martes 16 de octubre de 2007)

<u>"POR EL CUAL SE DELEGA LA REPRESENTACIÓN LEGAL DEL MINISTERIO DE DESARROLLO</u> AGROPECUARIO EN EL LICENCIADO ADONAI RIOS SAMANIEGO, VICEMINISTRO DE DESARROLLO AGROPECUARIO".

MINISTERIO DE OBRAS PÚBLICAS

Adenda Nº 1 al AL-1-16-06 (De jueves 6 de septiembre de 2007)

"POR LA CUAL SE MODIFICAN LAS CLÁUSULAS TERCERA Y SEXTA DEL CONTRATO Nº AL-1-16-06. SUSCRITO ENTRE EL MINISTERIO DE OBRAS PÚBLICAS Y LA CONSTRUCTORA URBANA, S.A., PARA FORMALIZAR PRÓRROGA DE 260 DÍAS CALENDARIO".

MINISTERIO DE OBRAS PUBLICAS/JUNTA TECNICA DE INGENIERIA Y ARQUITECTURA Resolución Nº 768

(De miércoles 11 de julio de 2007)

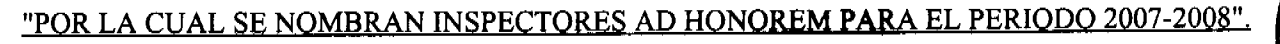

AUTORIDAD AERONÁUTICA CIVIL Resolución Nº 071-DJ-DG (De miércoles 30 de enero de 2008)

CUAL SE DESIGNA AL AERÓDROMO DE PUNTA COCOS. UBICADA EN ISLA DEL REY, CON EL NOMBRE DE EDDY ABBOTT PARA HONRAR LA MEMORIA DE QUIEN EN VIDA SE DESTACÓ POR SU SENSIBII IDAD SOCIAL V SILGENEROSIDAD HACIA LAS COMINIDADES LEIANAS V DIEÍCIL ACCESO"

#### CONTRALORÍA GENERAL DE LA REPÚBLICA

Decreto Nº 73-Leg (De jueves 14 de febrero de 2008)

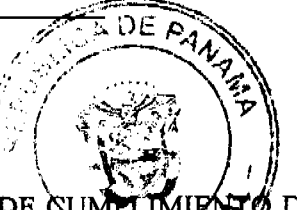

<u>"POR EL CUAL SE APRUEBAN LOS MODELOS DE FIANZAS DE CUMPLIMIENTO, DE</u> INVERSIÓN Y DE PROPUESTA QUE SE CONSTITUYAN POR CONDUCTO DE COMPAÑÍAS PARA GARANTIZAR LAS OBLIGACIONES CONTRACTUALES DEL ESTADO QUE SURJAN CON MOTIVO DE LA LICITACIÓN PÚBLICA NÚM.01-07-TELCO".

> **SUPERINTENDENCIA DE BANCOS** Resolución S.B.P. Nº 099-2007 (De miércoles 4 de julio de 2007)

<u>"AUTORIZASE A BANCO CONTINENTAL DE PANAMÁ, S. A. A CERRAR, A PARTIR DEL 20 DE JULIO DE </u> 2007, LAS SUCURSALES QUE MANTIENE EN CALLE 4A DE LA CIUDAD DE DAVID Y CALLE MANUEL CELESTINO GONZÁLEZ DE LA CIUDAD DE SANTIAGO".

> CONSEJO MUNICIPAL DE RENACIMIENTO / CHIRIQUÍ Acuerdo Municipal Nº 27 (De jueves 20 de diciembre de 2007)

<u>"POR MEDIO DEL CUAL SE APRUEBA EL PRESUPUESTO DE RENTAS Y GASTOS DEL MUNICIPIO DE</u> RENACIMIENTO PARA EL PERIODO DE 01 DE ENERO AL 31 DE DICIEMBRE DE 2008".

**AVISOS / EDICTOS** 

## REPÚBLICA DE PANAMÁ

MINISTERIO DE COMERCIO E INDUSTRIAS

DIRECCIÓN GENERAL DE NORMAS Y TECNOLOGÍA INDUSTRIAL

RESOLUCIÓN No 011 Panamá, 4 de enero de 2007.

EL VICEMINISTRO DE INDUSTRIAS Y COMERCIO

En uso de sus facultades legales

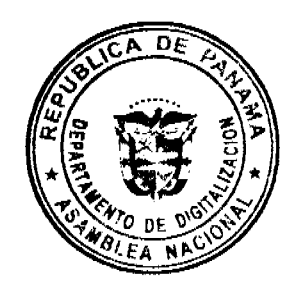

CONSIDERANDO

Que mediante Resolución No. 350 del 26 de julio de 2000, se aprobó el Reglamento Técnico DGNTI-COPANIT 39-2000 AGUA. DESCARGAS DE EFLUENTES LÍQUIDOS DIRECTAMENTE A SISTEMAS DE RECOLECCIÓN DE AGUAS RESIDUALES, publicadas en Gaceta Oficial No. 24,115 de 10 de agosto de 2000.

Que la Resolución No. 350 de 26 de julio de 2000 fue modificada por las Resoluciones N° 277 de 20 de julio de 2001 y publicado en la Gaceta Oficial Nº 24,373 de 24 de agosto de 2001, Nº 331 de 8 de agosto de 2002 y publicado en la Gaceta Oficial Nº 24,623 de 23 de agosto de 2002, y No. 194 de 5 de mayo de 2004, y publicado en la Gaceta oficial No. 25,059 de 27 de mayo de 2004.

Que según el Artículo Primero de la Resolución N° 194 de 27 de mayo de 2004, venció el plat brios Autorizados se acreditarán y a la fecha los mismos no han iniciado formalmente el proceso de a ante el Consejo Nacional de Acreditación (CNA).

Oue debido a la demanda de servicios de análisis de aguas residuales se hace necesario que los Laboratorios Autorizados sigan prestando dichos servicios de manera temporal, hasta que los mismos se acrediten ante el Consejo Nacional de Acreditación.

#### **RESUELVE**

ARTÍCULO PRIMERO: Modificar el Artículo Tercero de la Resolución Nº 350 de 26 de julio de 2000 que oficializa el Reglamento Técnico 39-2000, de la siguiente manera:

"Artículo Tercero: Las Empresas que presenten resultados de análisis a las autoridades competentes de acuerdo a lo establecido en el presente reglamento técnico, deberán utilizar Laboratorios Acreditados por el Consejo Nacional de Acreditación o Autorizados temporalmente por la Autoridad Nacional del Ambiente en conjunto con el Consejo Nacional de Acreditación."

ARTÍCULO SEGUNDO: Los laboratorios autorizados temporalmente mediante la presente Resolución son:

- · Instituto Especializado de Análisis (IES)
- Laboratorio de Calidad de Agua y Aire (LACAYA)
- · Laboratorio de Microbiología de Agua y Aire
- Laboratorio de Agua y servicios Fisicoquímicos (UNACHI)
- · Laboratorio de Química, Centro Experimental de Ingeniería
- · Laboratorio de Sanitaria, Facultad de Ingeniería Civil.
- · Instituto de Investigaciones Científicas Avanzadas y Servicios de Alta Tecnología (INDICASAT).
- Laboratorio de Análisis Industriales, S.A.
- Expert-Lab., Inc.
- Centro de Investigaciones Químicas, S.A.
- Internacional Analitical Group Panamá.
- $\bullet$  Mentes, S.A.
- Laboratorio Clínico Protec, S.A.
- Water Enviroment Technology, S.A.

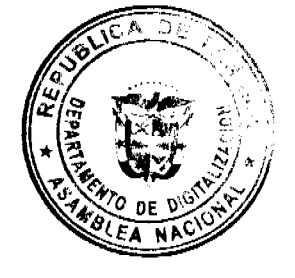

Los Laboratorios clínicos que formen parte del listado anterior, deberán cumplir con la norma DGNTI-COPANIT ISO/IEC 17025 vigente y los análisis deberán ser realizados por personal idóneo.

ARTÍCULO TERCERO: La Autoridad Nacional del Ambiente mantendrá un registro actualizado de los laboratorios y de los análisis que están autorizados y acreditados junto con los respectivos métodos, el cual estará accesible en la página Web de la Autoridad Nacional del Ambiente, y del Consejo Nacional de Acreditación.

ARTÍCULO CUARTO: Los resultados de los análisis presentados por los Laboratorios Autorizados y Acreditados después del 27 de mayo de 2006 y antes de la entrada en vigencia de la presente Resolución tendrán validez y serán aceptados por la Autoridad Nacional del Ambiente.

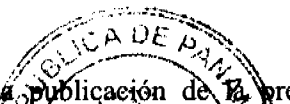

ARTÍCULO QUINTO: La autorización temporal será válida por un año a partir de la publicación oresente Resolución en Gaceta Oficial, por lo que los laboratorios que presten el servicio de anális sigle aguita re **d**eberán ingresar la solicitud para acreditarse antes de finalizar este periodo.

ARTÍCULO SEXTO: La ANAM en conjunto con el Consejo Nacional de Acreditación (CNA) microsoft an programa de seguimiento trimestral a los laboratorios autorizados con el fin de evaluar el grado de cumplimiento de los laboratorios con respecto a los requisitos de la Norma Técnica DGNTI-COPANIT ISO 17025 vigente. Los documentos generados en cada una de las etapas serán aprobados por el Consejo Nacional de Acreditación y La Autoridad Nacional del Ambiente.

Para tal fin se establecerán evaluaciones trimestrales que consistirán en las siguientes etapas:

Primera etapa: Haber completado el Manual de Calidad de acuerdo a lo establecido en el punto 4.1 al 4.27 de la norma DGNTI-COPANIT ISO/IEC 17025 vigente, en el primer trimestre después de publicada la presente Resolución en Gaceta Oficial.

Segunda etapa: Haber completado el desarrollo de los Procedimientos Administrativos de acuerdo a lo establecido en el punto 4.3 al 4.15 de la norma DGNTI-COPANIT ISO/IEC 17025 vigente, en el segundo trimestre después de publicada la presente Resolución en Gaceta Oficial.

Tercera etapa: Haber completado el desarrollo de los Procedimientos Técnicos de acuerdo a lo establecido en el punto 5.1 al 5.10.9 de la norma DGNTI-COPANIT ISO/IEC 17025 vigente, en el tercer trimestre después de publicada la presente Resolución en Gaceta Oficial.

Cuarta etapa: Ingreso de Solicitud de Acreditación ante el Consejo Nacional de Acreditación en el cuarto trimestre después de publicada la presente Resolución en Gaceta Oficial.

ARTÍCULO SÉPTIMO: La autorización se mantendrá, siempre y cuando se cumpla trimestralmente con la etapa correspondiente. Si un laboratorio no cumple, se le eliminará la autorización hasta tanto cumpla con los requisitos establecidos para cada período. Si el laboratorio es reincidente dos períodos consecutivos, perderá la autorización de forma definitiva.

La Autoridad Nacional del Ambiente colocará en el Registro que llevará de los Laboratorios Autorizados/Acreditados, un aviso en el que aparecerán los Laboratorios que han sido desautorizados por incumplimiento de las mas trimestrales. Los análisis de aguas residuales que realicen estos laboratorios desautorizados no tendrán validez ni a aceptados por las autoridades competentes.

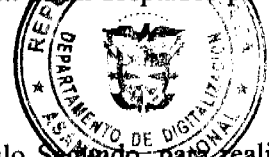

ARTÍCULO OCTAVO: Los Laboratorios que aparecen en el listado establecido en el Articulo Seguido, pare ∦ealizar análisis de aguas residuales deben mostrar evidencias de competencia técnica en los análisis para tos que están autorizados, como pruebas de intercomparación interlaboratorial organizado por la Autoridad Nacional del Ambiente (ANAM) y el Consejo Nacional de Acreditación (CNA), controles de frecuencia, material de referencia y equipos con sus respectivos certificados de calibración. La Autoridad Nacional del Ambiente (ANAM) enviará copia del registro de los Laboratorios Autorizados por el Consejo Nacional de Acreditación (CNA).

Para lo relativo a las pruebas interlaboratoriales y evidencias de competencia técnica, el Consejo Nacional de Acreditación proporcionará información de Laboratorios nacionales e internacionales aceptables para brindar servicios de ensayos de aptitud que sean reconocidos internacionalmente.

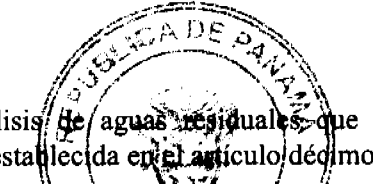

ARTÍCULO NOVENO: No se autorizará ningún Laboratorio para realizar análisis de aguas residual ue no se encuentren en el listado establecido en el Articulo Segundo excepto en la condición establecida en el agiículo dégimo.

ARTÍCULO DÉCIMO: Aquellos laboratorios que deseen ingresar en el listado de los Laboratorios torizados, tendrán una autorización temporal por un período de tres meses con la finalidad de que el Laboratorio pueda someterse a la siguiente etapa dentro del proceso de acreditación (evaluación in situ) y lograr obtener la acreditación bajo la Norma DGNTI-COPANIT ISO/IEC 17025 vigente.

ARTÍCULO DÉCIMO PRIMERO: Para que la Autoridad Nacional del Ambiente (ANAM) otorgue la autorización temporal, es necesario que el Laboratorio compruebe la implementación efectiva del sistema de control y aseguramiento de la calidad bajo la Norma DGNTI-COPANIT ISO/IEC 17025 vigente. De no lograrse la acreditación después de tres meses, a partir de la expedición de la autorización temporal, ésta quedará sin validez y los análisis realizados no serán aceptados por la ANAM.

ARTÍCULO DÉCIMO SEGUNDO: Los Laboratorios listados en el artículo segundo de esta resolución que deseen ampliar el listado de análisis autorizados deberán solicitar la autorización a la Dirección de Protección de la Calidad Ambiental de la Autoridad Nacional del Ambiente y al Consejo Nacional de Acreditación y someterse a los requisitos establecidos en el artículo treceavo.

ARTÍCULO DÉCIMO TERCERO: Se permitirá que los Laboratorios amplíen su listado actual de análisis autorizados, siempre y cuando cumplan con los siguientes requisitos:

- Contar con termómetros calibrados y masas calibradas para la verificación de balanzas.
- Realización de pruebas de Intercomparación.
- · Mantener un inventario actualizado de reactivos con la fecha de apertura, marca, vencimiento, etc.
- Las soluciones preparadas deben contener como mínimo, la fecha de preparación, caducidad y concentración.
- · Mantener un inventario actualizado de los equipos con una identificación única, fecha de calibración y bitácora de mantenimiento.
- Contar con personal técnico competente para realizar los análisis. La competencia debe ser definida en términos de educación, formación y experiencia.
- Mantener los requisitos de control ambiental de acuerdo a los requisitos de los métodos de análisis.
- Contar con las versiones actualizadas de los métodos de análisis utilizados.
- Contar con formatos de reportes de análisis alineados con la norma ISO 17025.
- Mantener procedimientos de muestreo con sus respectivos registros.

ARTÍCULO DÉCIMO CUARTO: Durante el primer año después de la entrada en vigencia de la presente Resolución, los Laboratorios Autorizados o Acreditados que presenten servicios de análisis de acuerdo a lo establecidos en los presentes Reglamento Técnico 35-2000, 39-2000 y 47-2000 podrán subcontratar a otros Laboratorios Autorizados para realizar los análisis y/o muestreos. Luego de este período, sólo se podrá subcontratar laboratorios acreditados.

ARTÍCULO DÉCIMO QUINTO: Los Laboratorios Autorizados que incumplan con algunos de los requisitos establecidos en los reglamentos técnicos serán suspendidos por seis meses a través de nota emitida por la esta por la enter reincidencia, se procederá a eliminar la autorización de forma permanente a través de resolución mateixada y emitida por la ANAM y se aplicarán los procedimientos administrativos y penales correspondientes.

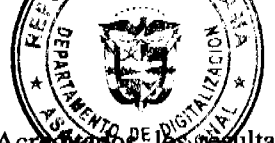

ARTÍCULO DÉCIMO SEXTO: De detectarse incumplimiento por parte de los Laboratorios Acr hitados generados de los análisis no serán reconocidos por la ANAM y ésta remitirá el informe a través de nota al CIA para que se apliquen las sanciones establecidas, sin perjuicio de la aplicación de los procedimientos administrativos y penales correspondientes por parte de la ANAM.

2000.

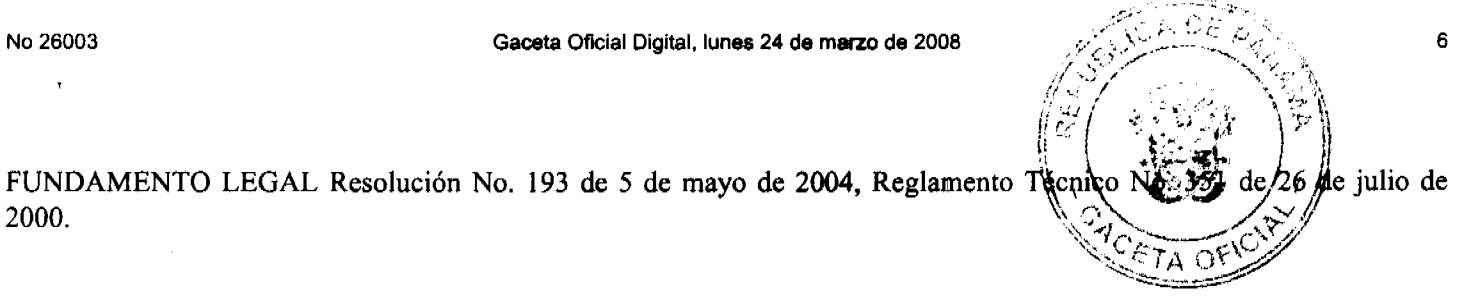

## PÚBLIOUESE Y CÚMPLASE

## **MANUEL JOSÉ PAREDES**

Viceministro de Industrias y Comercio.

## REPÚBLICA DE PANAMÁ

## MINISTERIO DE COMERCIO E INDUSTRIAS

## DIRECCIÓN GENERAL DE NORMAS Y TECNOLOGÍA INDUSTRIAL

RESOLUCIÓN No 012 Panamá, 4 de enero de 2007.

## EL VICEMINISTRO DE INDUSTRIAS Y COMERCIO

En uso de sus facultades legales

## **CONSIDERANDO**

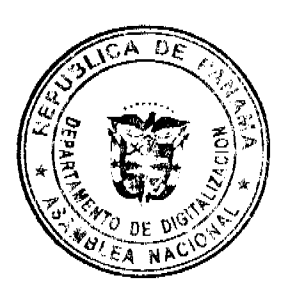

Que mediante Resolución No. 352 de 26 de julio de 2000, se aprobó el Reglamento Técnico DGNTI-COPANIT 47-2000 AGUA. USOS Y DISPOSICIÓN FINAL DE LODOS, publicado en Gaceta Oficial No. 24,115 de 10 de agosto de 2000.

Que la Resolución No. 352 de 26 de julio de 2000 fue modificada por las Resoluciones N° 277 de 20 de julio de 2001 y publicado Gaceta Oficial Nº 24,373 de 24 de agosto de 2001, Nº 331 de 8 de agosto de 2002 y publicado Gaceta Oficial Nº 24,623 de 23 de agosto de 2002 y Nº 192 de 5 de mayo de 2004, publicado en la Gaceta oficial No. 25,059 de 27 de mayo de 2004

Que según el Artículo Primero de la Resolución Nº 192 de 27 de mayo de 2004, venció el plazo para que los Laboratorios Autorizados se acreditarán y a la fecha los mismos no han iniciado formalmente el proceso de acreditación ante el Consejo Nacional de Acreditación (CNA).

Que debido a la demanda de servicios de análisis de aguas residuales se hace necesario que los Laboratorios Autorizados sigan prestando dichos servicios de manera temporal, hasta que los mismos se acrediten ante el Consejo Nacional de Acreditación.

#### **RESUELVE**

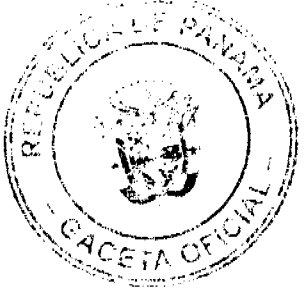

ARTÍCULO PRIMERO: Modificar el Artículo Tercero de la Resolución Nº 352 de 26 de julio de 2000 que oficializa el Reglamento Técnico 47-2000, de la siguiente manera:

"Artículo Tercero: Las Empresas que presenten resultados de análisis a las autoridades competentes de acuerdo a lo establecido en el presente reglamento técnico, deberán utilizar Laboratorios Acreditados por el Consejo Nacional de Acreditación o Autorizados temporalmente por la Autoridad Nacional del Ambiente en conjunto con el Consejo Nacional de Acreditación."

ARTÍCULO SEGUNDO: Los laboratorios autorizados temporalmente mediante la presente Resolución son:

- · Instituto Especializado de Análisis (IES)
- Laboratorio de Calidad de Agua y Aire (LACAYA)
- Laboratorio de Microbiología de Agua y Aire
- Laboratorio de Agua y servicios Fisicoquímicos (UNACHI)
- · Laboratorio de Química, Centro Experimental de Ingeniería
- Laboratorio de Sanitaria, Facultad de Ingeniería Civil.
- · Instituto de Investigaciones Científicas Avanzadas y Servicios de Alta Tecnología (INDICASAT).
- Laboratorio de Análisis Industriales, S.A.  $\bullet$
- Expert-Lab., Inc.
- Centro de Investigaciones Químicas, S.A.
- Internacional Analitical Group Panamá.
- $\bullet$  Mentes, S.A.

No 26003

**GET** Digitalizado por la Asamblea Nacional

- Laboratorio Clínico Protec, S.A.
- Water Enviroment Technology, S.A.

Los Laboratorios clínicos que formen parte del listado anterior, deberán cumplir con la norma DGNTI-COPANIT ISO/IEC 17025 vigente y los análisis deberán ser realizados por personal idóneo.

ARTÍCULO TERCERO: La Autoridad Nacional del Ambiente mantendrá un registro actualizado de los laboratorios y de los análisis que están autorizados y acreditados junto con los respectivos métodos, el cual estará accesible en la página Web de la Autoridad Nacional del Ambiente, y del Consejo Nacional de Acreditación.

ARTÍCULO CUARTO: Los resultados de los análisis presentados por los Laboratorios Autorizados - Acreditados después del 27 de mayo de 2006 y antes de la entrada en vigencia de la presente Resolución textran-<del>validez</del>`v serán aceptados por la Autoridad Nacional del Ambiente.

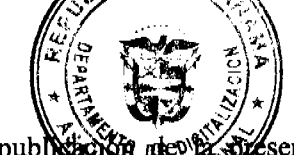

ARTÍCULO QUINTO: La autorización temporal será válida por un año a partir de la publ sente Resolución en Gaceta Oficial, por lo que los laboratorios que presten el servicio de análisis de aguas sesadua deberán ingresar la solicitud para acreditarse antes de finalizar este periodo.

ARTÍCULO SEXTO: La ANAM en conjunto con el Consejo Nacional de Acreditación (CNA) iniciará un programa de seguimiento trimestral a los laboratorios autorizados con el fin de evaluar el grado de cumplimiento de los laboratorios con respecto a los requisitos de la Norma Técnica DGNTI-COPANIT ISO 17025 vigente. Los documentos generados en cada una de las etapas serán aprobados por el Consejo Nacional de Acreditación y La Autoridad Nacional del Ambiente.

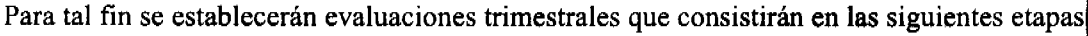

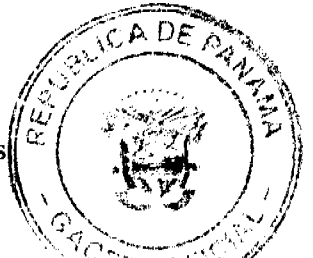

Primera etapa: Haber completado el Manual de Calidad de acuerdo a lo establecido en el punto 4.1'al 4.22 de la norma DGNTI-COPANIT ISO/IEC 17025 vigente, en el primer trimestre después de publicada la presente Resolución en Gaceta Oficial.

Segunda etapa: Haber completado el desarrollo de los Procedimientos Administrativos de acuerdo a lo establecido en el punto 4.3 al 4.15 de la norma DGNTI-COPANIT ISO/IEC 17025 vigente, en el segundo trimestre después de publicada la presente Resolución en Gaceta Oficial.

Tercera etapa: Haber completado el desarrollo de los Procedimientos Técnicos de acuerdo a lo establecido en el punto 5.1 al 5.10.9 de la norma DGNTI-COPANIT ISO/IEC 17025 vigente, en el tercer trimestre después de publicada la presente Resolución en Gaceta Oficial.

Cuarta etapa: Ingreso de Solicitud de Acreditación ante el Consejo Nacional de Acreditación en el cuarto trimestre después de publicada la presente Resolución en Gaceta Oficial.

ARTÍCULO SÉPTIMO: La autorización se mantendrá, siempre y cuando se cumpla trimestralmente con la etapa correspondiente. Si un laboratorio no cumple, se le eliminará la autorización hasta tanto cumpla con los requisitos establecidos para cada período. Si el laboratorio es reincidente dos períodos consecutivos, perderá la autorización de forma definitiva.

La Autoridad Nacional del Ambiente colocará en el Registro que llevará de los Laboratorios Autorizados/Acreditados, un aviso en el que aparecerán los Laboratorios que han sido desautorizados por incumplimiento de las metas trimestrales. Los análisis de aguas residuales que realicen estos laboratorios desautorizados no tendrán validez ni serán aceptados por las autoridades competentes.

ARTÍCULO OCTAVO: Los Laboratorios que aparecen en el listado establecido en el Artículo Segundo, para realizar análisis de aguas residuales deben mostrar evidencias de competencia técnica en los análisis para los que están autorizados, como pruebas de intercomparación interlaboratorial organizado por la Autoridad Nacional del Ambiente (ANAM) y el Consejo Nacional de Acreditación (CNA), controles de frecuencia, material de referencia y equipos con sus respectivos certificados de calibración. La Autoridad Nacional del Ambiente (ANAM) enviará copia del registro de los Laboratorios Autorizados por el Consejo Nacional de Acreditación (CNA).

Para lo relativo a las pruebas interlaboratoriales y evidencias de competencia técnica, el Consejo Nacional do aceptitación proporcionará información de Laboratorios nacionales e internacionales aceptables para brindar se s de aptitud que sean reconocidos internacionalmente.

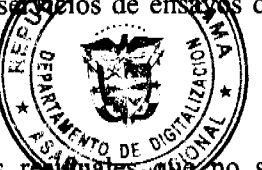

ARTÍCULO NOVENO: No se autorizará ningún Laboratorio para realizar análisis de aguas relitarizas noves ho se encuentren en el listado establecido en el Articulo Segundo excepto en la condición establecida en el artículo decimo.

ARTÍCULO DÉCIMO: Aquellos laboratorios que deseen ingresar en el listado de los Laboratorios Autorizados, tendrán una autorización temporal por un período de tres meses con la finalidad de que el Laboratorio pueda someterse a la siguiente etapa dentro del proceso de acreditación (evaluación in situ) y lograr obtener la acreditación bajo la Norma DGNTI-COPANIT ISO/IEC 17025 vigente.

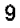

ARTÍCULO DÉCIMO PRIMERO: Para que la Autoridad Nacional del Ambiente (ANAM) etateure la autorización temporal, es necesario que el Laboratorio compruebe la implementación efectiva del sistema de concedero y assiguramiento de la calidad bajo la Norma DGNTI-COPANIT ISO/IEC 17025 vigente. De no lograrse la acreditación después de tres meses, a partir de la expedición de la autorización temporal, ésta quedará sin validez y los análisis reafizados no serán aceptados por la ANAM.

ARTÍCULO DÉCIMO SEGUNDO: Los Laboratorios listados en el artículo segundo de esta resolución que deseen ampliar el listado de análisis autorizados deberán solicitar la autorización a la Dirección de Protección de la Calidad Ambiental de la Autoridad Nacional del Ambiente y al Consejo Nacional de Acreditación y someterse a los requisitos establecidos en el artículo treceavo.

ARTÍCULO DÉCIMO TERCERO: Se permitirá que los Laboratorios amplíen su listado actual de análisis autorizados, siempre y cuando cumplan con los siguientes requisitos:

- Contar con termómetros calibrados y masas calibradas para la verificación de balanzas.
- · Realización de pruebas de Intercomparación.
- Mantener un inventario actualizado de reactivos con la fecha de apertura, marca, vencimiento, etc.
- Las soluciones preparadas deben contener como mínimo, la fecha de preparación, caducidad y concentración.
- Mantener un inventario actualizado de los equipos con una identificación única, fecha de calibración y bitácora de mantenimiento.
- Contar con personal técnico competente para realizar los análisis. La competencia debe ser definida en términos de educación, formación y experiencia.
- Mantener los requisitos de control ambiental de acuerdo a los requisitos de los métodos de análisis.
- Contar con las versiones actualizadas de los métodos de análisis utilizados.
- Contar con formatos de reportes de análisis alineados con la norma ISO 17025.
- Mantener procedimientos de muestreo con sus respectivos registros.

ARTÍCULO DÉCIMO CUARTO: Durante el primer año después de la entrada en vigencia de la presente Resolución, los Laboratorios Autorizados o Acreditados que presenten servicios de análisis de acuerdo a lo establecidos en los presentes Reglamento Técnico 35-2000, 39-2000 y 47-2000 podrán subcontratar a otros Laboratorios Autorizados para realizar los análisis y/o muestreos. Luego de este período, sólo se podrá subcontratar laboratorios acreditados.

ARTÍCULO DÉCIMO QUINTO: Los Laboratorios Autorizados que incumplan con algunos de los requisitos establecidos en los reglamentos técnicos serán suspendidos por seis meses a través de nota emitida por la ANAM. De haber reincidencia, se procederá a eliminar la autorización de forma permanente a través de resolución motivada y emitida por la ANAM y se aplicarán los procedimientos administrativos y penales correspondientes.

ARTÍCULO DÉCIMO SEXTO: De detectarse incumplimiento por parte de los Laboratorios Acreditados, los resultados generados de los análisis no serán reconocidos por la ANAM y ésta remitirá el informe a través de nota al CNA para que se apliquen las sanciones establecidas, sin perjuicio de la aplicación de los procedimientos administrativos y penales correspondientes por parte de la ANAM.

FUNDAMENTO LEGAL Resolución No. 193 de 5 de mayo de 2004, Reglamento Técnico No. 351 de 26 de julio de 2000.

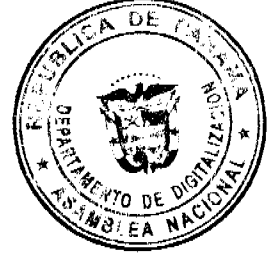

#### **MANUEL JOSÉ PAREDES**

Viceministro de Industrias y Comercio.

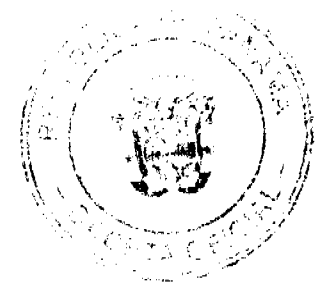

## REPÚBLICA DE PANAMÁ

#### MINISTERIO DE ECONOMÍA Y FINANZAS

#### DIRECCIÓN GENERAL DE ADUANAS

RESOLUCIÓN Nº 005 PANAMÁ, 25 de enero de 2008

#### EL MINISTRO DE ECONOMÍA Y FINANZAS

en uso de sus facultades legales.

CONSIDERANDO:

Que mediante memorial presentado ante la Dirección General de Aduanas del Ministerio de Economía y Finanzas, la firma forense Arosemena-Sarkissian & Asociados, en calidad de apoderada especial de la empresa SERVINAVES PANAMA, S.A., debidamente inscrita en la Ficha 20152, Rollo 954, Imagen 165, de la Sección de Micropelícula Mercantil del Registro Público, cuyo Presidente y Representante Legal es el señor Alberto Baro Rodríguez, solicita se le conceda a su poderdante renovación de licencia para dedicarse a las operaciones de tránsito aduanero internacional de mercancías que llegan al país para ser reembarcadas, de conformidad con los artículos 142 y siguientes del Decreto de Gabinete Nº41 de 11 de diciembre de 2002 y el artículo 2º del Decreto No.130 de 29 de agosto de 1959.

Que la empresa peticionaria debe cumplir con las obligaciones y disposiciones legales que determine el Ministerio de Economía y Finanzas, por conducto de la Dirección General de Aduanas, sobre las operaciones de tránsito de mercancías.

Que entre las obligaciones que señala nuestra legislación vigente detallamos a continuación las siguientes

1.- La presentación de una fianza en efectivo, bancaria o de seguro, para responder por los impuesto **N**emás gravamenes que puedan causar las mercancías en tránsito.

2.- El pago de una tasa de B/.1.25 por cada embarque que se despache al exterior.

3.- El acarreo de las mercancías en tránsito deberá hacerse en transportes asegurados, en furgones cargas internacionales con sellos de seguridad.

4.- No se permitirá la introducción al territorio nacional de mercancías cuya importación esté prohibida, así como las de restringida importación.

Que para garantizar el cumplimiento de las obligaciones antes señaladas, conforme a lo estipulado por el artículo 2 del Decreto Nº 130 de 29 de agosto de 1959, la empresa SERVINAVES PANAMA, S.A. consignó a favor del Ministerio Economía y Finanzas/Contraloría General de la República Fianza de Obligación Fiscal 1-97 Nº 15-068083-8, de 7 de noviembre de 2007, expedida por Aseguradora Mundial, S.A., por la suma de Mil Balboas con 00/100 (B/.1,000.00), que vence el 5 de noviembre de 2008 y endoso Nº 1, de 7 de noviembre de 2007, que extiende la vigencia de la fianza renovándola automáticamente por periodos de un año.

Que la empresa SERVINAVES PANAMA, S.A. está obligada a mantener vigente por el término de la concesión la referida fianza, la cual depositará en la Contraloría General de la República, así como las modificaciones que se le hagan a la misma. La falta de consignación de dicha fianza o su vencimiento dará lugar a la suspensión o cancelación de la licencia otorgada.

Que el Ministerio de Economía y Finanzas, por conducto de la Dirección General de Aduanas, p las odrá acciones necesarias para cancelar la garantía consignada, de incurrir la concesionaria en infraccionaria as. e impondrá la sanción penal aduanera que se amerite.

#### RESUELVE:

CONCEDER a la empresa SERVINAVES PANAMA, S.A. renovación de licencia para dedicarse a las operaciones de tránsito aduanero internacional de mercancías, de conformidad con los artículos 142 y siguientes del Decreto de Gabinete  $N^{\circ}$  41 de 11 de diciembre de 2002 y el artículo 2° del Decreto  $N^{\circ}$  130 de 29 de agosto de 1959.

Esta licencia se otorga por el término de tres (3) años, contado a partir del 16 de junio de 2007 hasta el 16 de junio de 2010.

FUNDAMENTO LEGAL: Artículos 142 y siguientes del Decreto de

Gabinete Nº 41 de 11 de diciembre de 2002;

Decreto Nº 130 de 29 de agosto de 1959 y

Decreto Ejecutivo Nº 4 de 9 de febrero de 1987.

REGÍSTRESE, NOTIFÍQUESE Y PUBLÍQUESE

Héctor E. Alexander H.

Ministro Gisela A. de Porras

Viceministra de Finanzas

#### REPÚBLICA DE PANAMÁ

#### MINISTERIO DE DESARROLLO AGROPECUARIO

#### RESUELTO Nº DAL-070-ADM-2007 PANAMÁ 16 DE OCTUBRE DE 2007

#### EL MINISTRO DE DESARROLLO AGROPECUARIO,

en uso de sus facultades legales,

#### CONSIDERANDO:

Que la Ley Nº 12 de 25 de enero de 1973, creó el Ministerio de Desarrollo Agropecuario, y le señala sus funciones y facultades.

Que el artículo 8 de la Ley  $N^{\circ}$  12 de 25 de enero de 1973, establece que las funciones o atribuciones del Ministro podrán ser delegadas por éste, en el Viceministro, el Secretario General, Directores Generales y Regionales y Jefes de Departamentos.

Que la Ley Nº 25 de 4 de junio de 2001, creó la Comisión Nacional para la Transformación Agropecuaria, la cual es presidida por el Ministro de Desarrollo Agropecuario o la persona que él designe.

Que se hace necesario delegar la representación legal del Ministerio de Desarrollo Agropecuario, en el para Xiceministro. presidir la Comisión Nacional para la Transformación Agropecuaria

Que luego de las consideraciones antes expuestas,

RESUELVE:

PRIMERO: Delegar la representación del Ministerio de Desarrollo Agropecuario, como Presidente de la Comisión Nacional para la Transformación Agropecuaria y para ello se designa al licenciado Adonai Ríos Samaniego, Viceministro de Desarrollo Agropecuario, con cédula de identidad personal Nº 7-11-2303, para que asuma la representación del Ministerio de Desarrollo Agropecuario ante la Comisión Nacional para la Transformación Agropecuaria.

SEGUNDO: Esta delegación la sumirá el Viceministro, licenciado Adonai Ríos Samaniego, en las ausencias totales o parciales del Ministro de Desarrollo Agropecuario a las reuniones programadas por la Comisión.

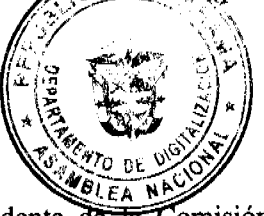

 $12$ 

Œ Digitalizado por la Asamblea Nacional

TERCERO: Las funciones delegadas en ningún caso podrán a su vez delegarse.

CUARTO: El presente resuelto empezará a regir a partir de su firma.

COMUNÍQUESE Y CÚMPLASE.

GUILLERMO A. SALAZAR N.

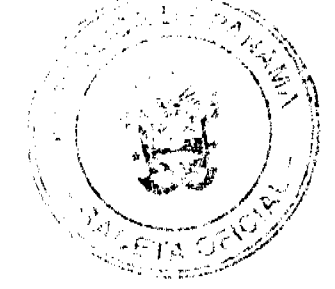

Ministro

ADONAI RÍOS S.

Viceministro

## REPÚBLICA DE PANAMÁ

## MINISTERIO DE OBRAS PÚBLICAS

## PROYECTO DE DINAMIZACIÓN DE LA EJECUCIÓN DEL

## PRESUPUESTO DE INVERSIONES EN INSTITUCIONES

## PRIORITARIAS DEL SECTOR PÚBLICO

#### PAN/95/001/01/00

#### MEF/MOP/MIVI/ME/MINSA/PNUD

## **ADENDA Nº1 AL**

## CONTRATO Nº AL-1-16-06

"Por la cual se modifican las cláusulas TERCERA y SEXTA del Contrato Nº AL-1-16-06, suscrito entre el Ministerio de Obras Públicas y la Constructora Urbana, S.A., para formalizar prórroga de 260 días calendario.

Entre los suscritos a saber: BENJAMÍN COLAMARCO PATIÑO, varón, panameño, mayor de edad, casado, vecino de esta ciudad, con cédula de identidad personal No. 8-177-682, MINISTRO DE OBRAS PÚBLICAS, y HÉCTOR E. ALEXANDER H., varón, panameño, mayor de edad, vecino de esta ciudad, con cédula de identidad personal Nº 3-62-630, vecino de esta ciudad, MINISTRO DE ECONOMIA Y FINANZAS, actuando en nombre y representación del Estado, quienes en lo sucesivo se denominarán EL ESTADO, por una parte y JOSE BAIZ BOURDETT, varón, panameño, mayor de edad, con cédula de identidad personal Nº8-192-290, quien actúa en nombre y representación de CONSTRUCTORA URBANA, S.A., debidamente inscrita en el Registro Público, Sección de Micropelícula Mercantil a Ficha 20812, Rollo 995, Imagen 148, por la otra, quien en lo sucesivo se llamará EL CONTRATISTA, han convenido celebrar la presente Adenda Nº1 al Contrato NºAL-1-16-06, para la REHABILITACIÓN Y MANTENIMIENTO DE AVENIDAS Y CALLES EN EL DISTRITO DE SAN MIGUELITO, CORREGIMIENTO DE ARNULFO ARIAS, PROVINCIA DE PANAMA, de acuerdo a los siguientes términos:

PRIMERA: La Cláusula TERCERA quedará así:

## TERCERA: DURACIÓN DEL CONTRATO.

EL CONTRATISTA se obliga formalmente a iniciar y concluir la ejecución de la Obra dentro de los TRESCIE OCHENTA (380) DIAS CALENDARIO, contados a partir de la fecha de la Orden de Proceder.

SEGUNDA: La cláusula SEXTA quedará así:

**SEXTA: FIANZA.** 

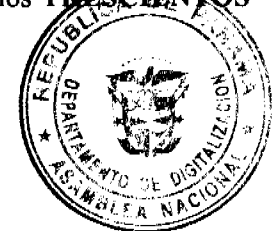

EL ESTADO declara que EL CONTRATISTA ha presentado las siguientes fianzas:

a) Fianza Definitiva o de Cumplimiento por CINCUENTA POR CIENTO (50%) del valor del Contrato, que responda por la ejecución completa y satisfactoria de la obra, la cual ha sido constituida mediante la Garantía de Contrato Nº 85B55181, de la empresa ASSA COMPAÑÍA DE SEGUROS, S.A., por la suma de QUINIENTOS SEIS MIL QUINIENTOS SIETE BALBOAS CON 67/100 (B/.506,507.67), vigente hasta el 31 de diciembre de 2007.

Dicha Fianza de Cumplimiento se mantendrá en vigor por un periodo de 3 años, después de que la obra objeto de este Contrato haya sido terminada y aceptada, a fin de responder por defectos de reconstrugçion o construccion, da la obra. Vencido dicho término y no habiendo responsabilidad exigible se cancelará la fianza. u.

Durante la ejecución de la obra y de suscitarse por cualquier causa atraso en la entrega de la obra, el contratistá extenderá la vigencia de la fianza de cumplimiento 30 días antes de su vencimiento, sin necesidad de requerimiento de EL **ESTADO**. La inobservancia de lo anterior, será causal para reclamar la fianza ante la Aseguradora.

- b) Fianza de Responsabilidad Civil No. 07B2239
- Por daños contra las personas, incluyendo muerte accidental hasta B/.50,000.00 por persona y de B/.500,000.00 por accidente
- Por daños contra la propiedad por una suma no menor de B/.40,000.00 por propietario y de B/.500.000.00 por accidente.

TERCERA: EL CONTRATISTA y EL ESTADO, acuerdan que todas las demás cláusulas del Contrato NºAL-1-16-06 se mantienen sin alteración alguna.

CUARTA: EL CONTRATISTA declara que la presente prórroga no le otorga el derecho de presentar reclamos posteriores por los costos de operación y administración durante el periodo adicional concedido.

QUINTA: Al original de esta Adenda no se le adhieren timbres, según lo exige el Artículo 967 del Código Fiscal, toda vez que, se aplica la exención determinada por el Artículo 36 de la Ley 6 de 2 de febrero de 2005, que modifica el numeral 28 del Artículo 973 del Código Fiscal.

Para constancia se extiende y firma este documento en la Ciudad de Panamá, a los seis (06) días del mes de septiembre de 2007.

**• EL ESTADO** 

## **BENJAMÍN COLAMARCO PATIÑO HÉCTOR E. ALEXANDER H.**

Ministro de Obras Públicas Ministro de Economía y Finanzas

O EL CONTRATISTA

#### **JOSE BAIZ BOURDETT**

Constructora Urbana, S.A.

#### **REFRENDO:**

#### CONTRALORÍA GENERAL DE LA REPÚBLICA

#### Panamá, 18 de octubre de 2007

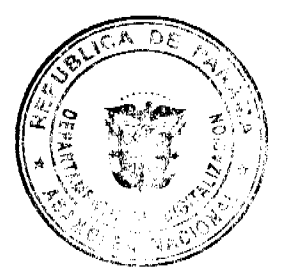

#### REPÚBLICA DE PANAMÁ

JUNTA TÉCNICA DE INGENIERÍA Y ARQUITECTURA

#### RESOLUCIÓN NO. 768 (DE 11 DE JULIO) DE 2007

POR MEDIO DE LA CUAL SE NOMBRAN INSPECTORES AD HONOREM PARA EL PERIODO 2007-2008

#### **CONSIDERANDO:**

Que la Junta Técnica de Ingeniería y Arquitectura (JTIA) es una entidad de derecho público, creada mediante la Ley 15 (de 26 de enero) de 1959, que regula el ejercicio de la ingeniería y la arquitectura en Panamá, reformada por las leyes No. 53 (de 4 de febrero) de 1963 y No. 21 (de 20 de junio) de 2007.

Que de acuerdo con la Resolución de la JTIA No.5 (de 29 de junio) de 1963, se resp onales іб пощават рі idóneos, miembros de la Sociedad Panameña de Ingenieros y Arquitectos (SP) como KA. Inspectores Ad Honorem de la JTIA y señalar sus funciones.

Que la Resolución de la JTIA No. 6 (de 29 de junio) de 1963, establece las atribuciones de los prod aspectores.

Que la Resolución de la JTIA No. 155 (de 19 de marzo) de 1980, adiciona atribuciones a los inspectores de la JTIA y autoriza al Presidente de la JTIA, para nombrar a lo(a)s inspectores, por el periodo de un año, expidiendo carnets de identificación, para acreditar su condición.

Que desde 1963 hasta la actualidad, periódicamente se han nombrado inspectores Ad Honorem de la JTIA, en diferentes tiempos y en diferentes especialidades.

Que luego de una exhaustiva revisión de los antecedentes normativos, calidad y experiencia de los profesionales, que desinteresada y voluntariamente, han ofrecido sus servicios profesionales para el bienestar de la comunidad,

El Presidente de la JTIA, en uso de sus facultades legales,

#### **RESUELVE:**

ARTÍCULO 1. NOMBRAR inspectores Ad-Honorem, por un período de un año, prorrogable, a los siguientes profesionales:

Por el Colegio de Arquitectos de la SPIA:

Nombre del Profesional

No. de Certificado de Idoneidad

- 1. Olier Ávila I. 93-001-028
- 2. Julio Alzamora 2001-057-010
- 3. Rodrigo Mejía Andrión 55-001-001
- 4. Raúl C. Barragán 87-001-008
- 5. Gonzalo Barrios D. 88-001-021
- 6. Enrique E. Campos O. 2004-001-108
- 7. Joshua Chambers K. 88-001-028
- 8. Colón De Las Casas S. 75-001-082
- 9. Nuria G. Gómez 84-001-023
- 10. Félix Guardia L. 85-001-033
- 11. César Iturralde 97-057-010
- 12. Marcos Morales L. 2005-057-031
- 13. Luis Carlos Moreno L. 74-001-069
- 14. Pedro A. Moreno L. 2005-001-051
- 15. Ismael Mudarra 2002-001-102
- 16. Marcos Murillo 78-001-083
- 17. Alberto W. Osorio 51-001-006
- 18. Arnoldo Pimentel 63-001-004
- 19. Beatriz Pimentel 79-001-032
- 20. Mario Reves 2002-001-025
- 21. Aida Sánchez de Jaén 84-001-023
- 22. Angel Sánchez A. 2006-001-087

23. Elizabeth Segundo T. 79-001-019

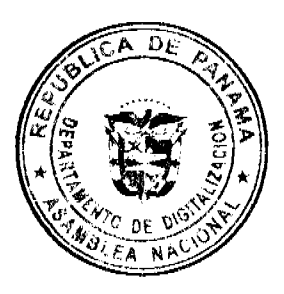

Por el Colegio de Ingenieros Civiles de la SPIA:

Nombre del Profesional

No. de Certificado de Idoneidad

Gaceta Oficial Digital, lunes 24 de marzo de 2008

No 26003 G

Digitalizado por la Asamblea Nacional

- 1. Horacio Apolayo 82-006-026
- 2. Guillermo E. González 98-006-026
- 3. Ulises Lay 62-6-48
- 4. Icela Márquez de Rojas 79-006-014
- 5. Omar Palma R. 77-006-084
- 6. José Manuel Riera 2002-006-063
- 7. Carlos Ruiz Valdés 73-037-70
- 8. Rafael Urrieta R. 2001-006-080
- 9. Jeanesse Whyte 95-006-013
- 10. José Del C. Echevers 72-006-115

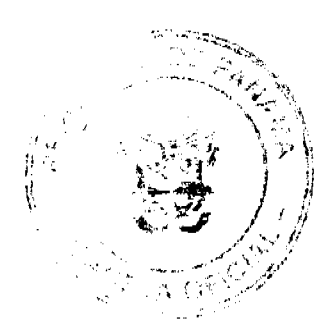

Por el Colegio de Ingenieros Electricistas, Mecánicos y de la Industria de la SPIA:

## Nombre del Profesional

#### No. de Certificado de Idoneidad

- 1. Fernando Araúz 2003-016-004
- 2. Adalina Aguilar M. 99-012-017
- 3. Armando Aguirre 75-024-05
- 4. Teófilo Alvarado K. 61-016-046
- 5. Darío D. Bonilla 2004-024-013
- 6. Frank A. Campble 88-022-012
- 7. Ramses Cajar 67-016-012
- 8. Ernesto De León E. 95-013-006
- 9. Miguel Angel Castillero 2003-023-016
- 10. Denis Delgado A. 99-014-001
- 11. Ricardo J. Garrido 65-13-011
- 12. José del C. Gil 91-021-026
- 13. Alexander Goff 2003-125-001
- 14. Omar González B. 2003-024-027
- 15. Eladio Ho 63-016-009
- 16. Djurdika Kuntich 91-081-001
- 17. Keneth Landau P. 98-024-017
- 18. Jacqueline Nagakane 2001-023-006
- 19. Etienne Pino 71-024-051
- 20. Donato Pirro E. 92-013-004
- 21. Raúl Ramírez G. 2002-016-017

22. Horacio Robles 75-014-041

ARTÍCULO 2. IDENTIFICAR a los inspectores nombrados con un Carnet emitido por la JTIA.

ARTÍCULO 3. ESTANDARIZAR el nombramiento de los inspectores Ad Honorem, una vez al año, a partir de la presente Resolución.

ARTÍCULO 4. La presente Resolución deja sin efecto todas las anteriores, aún vigentes, que se refieren a este tema.

FUNDAMENTO DE DERECHO: Ley 15 de 1959, decretos y resoluciones complementarias.

Esta Resolución comenzará a regir a partir de su publicación en la Gaceta Oficial Digital.

# COMUNÍQUESE Y CÚMPLASE

Ing. Arq. Martín Isaac Donderis

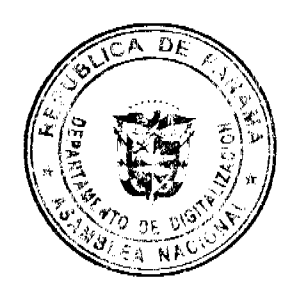

Presidente

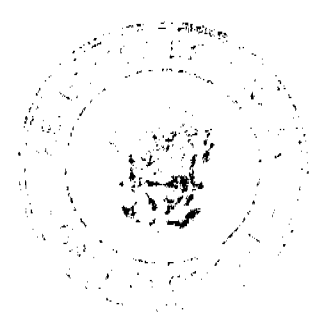

#### RESOLUCIÓN Nº 071-DJ-DG

#### EL DIRECTOR GENERAL DE LA AUTORIDAD AERONÁUTICA CIVIL

#### En uso de sus facultades legales y;

#### **CONSIDERANDO:**

Que se crea la Autoridad Aeronáutica Civil como una entidad autónoma del Estado, con personería jurídica, patrimonio y recursos propios y autonomía en su régimen interno, capaz de adquirir derechos, contraer obligaciones, administrar sus bienes y gestionar sus recursos, los que deberá invertir únicamente en el cumplimiento de sus fines legales.

Que corresponderá a la Autoridad Aeronáutica Civil dirigir y reglamentar los servicios de transporte aéreo, regular y prestar servicios a la navegación aérea, a la seguridad operacional y aeroportuaria, y la certificación y administración de aeródromos, incluyendo su regulación, planificación, operación, vigilancia y control.

Que familiares y amigos cercanos del Capitán Edward Abbott han solicitado formalmente a la Autoridad Aeronáutica Civil el nombrar el aeródromo de Punta Cocos, ubicada en Isla del Rey con el nombre de EDDY ABBOTT, como un homenaje póstumo a quien en vida se destacó por su sensibilidad social y su generosidad hacia las comunidades lejanas y de difícil acceso.

Que el Capitán Edward Abbott era fiel creyente del trabajo arduo en beneficio de la comunidad de Punta Cocos, en la cual mantenía una finca, y aún a su propio costo mantuvo dicho aeródromo en buen estado, desarrollando trabajos sociales con la comunidad, poniendo sus propiedades (lanchas, avión) a disposición de los más necesitados siempre que fuese necesario.

Que constituye un deber de la Autoridad Aeronáutica Civil, enaltecer los valores de los hombres y mujeres que han contribuido al desarrollo de la Aviación Civil Nacional como ejemplo a las presentes y futuras generaciones.

EN CONSECUENCIA.

#### **RESUELVE:**

PRIMERO: DESIGNAR al aeródromo de Punta Cocos, ubicada en Isla del Rey, con el nombre de EDDY ABBOTT para honrar la memoria de quien en vida se destacó por su sensibilidad social y su generosidad hacia las comunidades lejanas y difícil acceso.

FUNDAMENTO DE DERECHO: Artículo 1 y 2 de la Ley Nº 22 de 29 de enero de 2003.

Dado en la ciudad de Panamá a los treinta días (30) días del mes de enero de 2008.

## COMUNÍOUESE Y CÚMPLASE.

Ledo. Eustacio Fábrega L.

Director General

#### REPÚBLICA DE PANAMÁ

#### CONTRALORÍA GENERAL DE LA REPÚBLICA

#### DECRETO Núm.73-Leg.

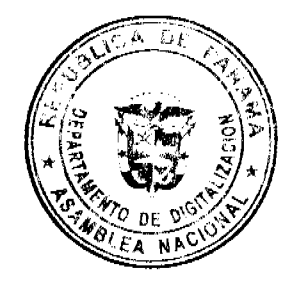

#### (De 14 de febrero de 2008)

"Por el cual se aprueban los modelos de Fianza de Cumplimiento, de Cumplimiento de Inversión y de Propuesta que se emitan para garantizar las obligaciones contractuales del Estado que surjan con motivo de la Licitación Pública Núm.01-07-Telco, por medio de la cual se otorgarán dos concesiones para la prestación del Servicio de **Comunicaciones Personales (PCS)".** 

Gaceta Oficial Digital, lunes 24 de marzo de 2008

#### El Contralor General de la República

En uso de sus facultades constitucionales y legales,

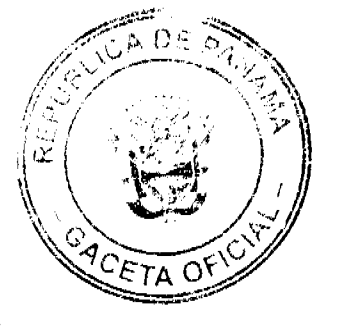

#### CONSIDERANDO:

Que el Artículo 86 de la Ley Núm.22 de 27 de junio de 2006, le otorga a la Contraloría General de la República competencia para absolver las consultas sobre cualquier aspecto de la constitución, presentación, ejecución y extinción de las garantías que se constituyan para asegurar el cumplimiento de las obligaciones contraídas con las entidades públicas, conforme a lo establecido en las normas jurídicas vigentes.

Que la citada disposición establece que las fianzas que se emitan para garantizar las obligaciones del Estado serán reglamentadas por la Contraloría General de la República, la que incluirá los modelos de fianzas correspondientes.

Que mediante Nota Núm.DSAN-4013-07 de 27 de diciembre de 2007, la Autoridad Nacional de los Servicios Públicos le solicitó a la Contraloría General de la República que aprobara los modelos de fianza de cumplimiento, de fianza de inversión y de la fianza de presentación de propuestas que se requieren en la Licitación Pública Núm.01-07-Telco, por medio de la cual se otorgan dos concesiones para la prestación del Servicio de Comunicaciones Personales (PCS).

Que la Autoridad Nacional de los Servicios Públicos fundamenta su solicitud de aprobación de los modelos de fianzas antes indicados, en la naturaleza especial de las concesiones para la prestación del Servicio de Comunicaciones Personales (PCS), circunstancia que exige la adopción de modelos de fianzas que sean acordes con las normas especiales que regulan esta materia, entre las cuales destacan la Ley Núm.31 de 8 de febrero de 1996 y el Decreto Ejecutivo Núm.73 de 9 de abril de 1997.

Por lo tanto, el presente Decreto aprueba los modelos de las Fianzas de Cumplimiento, de Cumplimiento de Inversión y de Propuesta que se constituyan por conducto de Compañías de Seguros y Entidades Bancarias, para garantizar las obligaciones contractuales del Estado que surjan con motivo de la Licitación Pública Núm.01-07-Telco por medio de la cual se otorgan dos concesiones para la prestación del Servicio de Comunicaciones Personales (PCS).

#### **DECRETA:**

ARTÍCULO PRIMERO: A partir de la entrada en vigencia del presente Decreto, se entienden aprobados los modelos de Fianzas de Cumplimiento, de Cumplimiento de Inversión y de Propuesta que se constituyan por conducto de Compañías de Seguros y Entidades Bancarias, para garantizar las obligaciones contractuales del Estado que surjan con motivo de la Licitación Pública Núm.01-07-Telco por medio de la cual se otorgan dos concesiones para la prestación del Servicio de Comunicaciones Personales (PCS). Dichos modelos son los siguientes:

#### **FIANZA DE CUMPLIMIENTO**

NÚMERO DE FIANZA:

CONCESIONARIO:

LÍMITE MÁXIMO DE RESPONSABILIDAD:

MINISTERIO DE GOBIERNO Y JUSTICIA/CONTRALORÍA GENERAL DE LA REPÚBLICA

PARA GARANTIZAR LAS OBLIGACIONES CONTRAIDAS POR EL CONCESIONARIO EN EL CONTRATO No.

VIGENCIA: Corresponde al periodo de ejecución del contrato principal, y sus renovaciones deben ser presentadas anualmente, treinta (30) días hábiles antes de su vencimiento.

OBJETO: Esta fianza garantiza el cumplimiento del contrato u obligación de ejecutar fielmente su objeto. Cualquier modificación a EL CONTRATO deberá ser notificada a LA FIADORA.

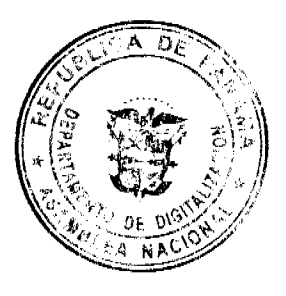

VIGENCIA: días a partir de la fecha indicada en los siguientes casos: Refrendo de la Contraloría General de la República, Orden de Proceder o cumplida la condición a la cual se sujeta el contrato.

Conste en el presente documento que (NOMBRE DE LA FIADORA), en adelante denominada LA FIADORA, por este medio le garantiza al MINISTERIO DE GOBIERNO Y JUSTICIA y a la CONTRALORÍA GENERAL DE LA REPÚBLICA, en adelante denominadas LA ENTIDAD OFICIAL, la obligación de ejecutar fielmente el objeto de EL CONTRATO antes enunciado, de conformidad con los siguientes términos y condiciones:

**IS** Digitalizado por la Asamblea Nacional

> INCUMPLIMIENTO: LA ENTIDAD OFICIAL comunicará por escrito a LA FIADORA y a ELSCONCESIONARIO, dentro de los treinta (30) días hábiles siguientes a la fecha en que tuvo conocimiento de alguna de las causales/que puedan dar lugar a la resolución administrativa del contrato o que se haya dado inicio a las diligencias de investigación para el mismo fin, lo que ocurra primero.

> En los casos en que EL CONCESIONARIO haya incurrido en alguna de las causales de resolución administrativa del contrato, LA ENTIDAD OFICIAL podrá iniciar el procedimiento de resolución correspondiente, lo cual notificará a EL CONCESIONARIO, mediante resolución motivada, y comunicará a LA FIADORA, adjuntando copia autenticada de dicha resolución debidamente notificada.

> LA FIADORA quedará exonerada de responsabilidad conforme a esta fianza en caso de que, producido cualquier incumplimiento por parte de EL CONCESIONARIO, LA ENTIDAD OFICIAL no reclamare por dicho incumplimiento a LA FIADORA dentro de los treinta (30) días hábiles siguientes a la fecha en que tuvo conocimiento de dicho incumplimiento, en sus oficinas principales, dando una relación escrita de los hechos principales reclamados. La notificación se efectuará por escrito a LA FIADORA.

> El incumplimiento se da con la expedición de la resolución que resuelve administrativamente el contrato. LA FIADORA dispondrá de un término de treinta (30) días calendarios siguientes a la notificación del incumplimiento para proceder con el pago del importe de la fianza.

> EFECTOS DE LA RESOLUCIÓN ADMINISTRATIVA DEL CONTRATO: El Estado, a través de LA ENTIDAD OFICIAL, tomará posesión y tendrá derecho de usufructo sobre los bienes, redes y equipos utilizados por EL CONCESIONARIO, con la finalidad de garantizar la continuidad eficiente e ininterrumpida del servicio público objeto del contrato de concesión,

> El ESTADO, a través de la ENTIDAD OFICIAL, deberá iniciar, en un término no mayor de noventa (90) días y conforme al procedimiento establecido en la Ley 31 de 8 de febrero de 1996, los actos necesarios para convocar a una nueva licitación pública para la concesión del servicio.

> El nuevo concesionario deberá adquirir del anterior, los bienes, redes y equipos de éste, destinados a la concesión, por el valor que corresponda, según la fórmula establecida en el contrato de concesión resuelto administrativamente.

> Acciones Legales: Toda reclamación con base en esta fianza deberá ser hecha por la ENTIDAD OFICIAL a LA FIADORA. Para efectos de la reclamación, también se entiende a LA CONTRALORÍA GENERAL DE LA REPÚBLICA como ENTIDAD OFICIAL.

> Cualquier acción legal, ya sea judicial o extrajudicial que inicie LA ENTIDAD OFICIAL deberá entablarse contra EL CONCESIONARIO conjuntamente con LA FIADORA y la petición deberá solicitar en todo caso la condena de EL CONCESIONARIO y LA FIADORA.

Cualquier cesión de EL CONTRATO requiere el consentimiento por escrito de LA FIADORA.

EN FE DE LO CUAL, se suscribe este Contrato en la ciudad de **1986**, República de Panamá, a los **1986** 

POR LA FIADORA POR EL CONCESIONARIO

(Texto aprobado por la Contraloría General de la República de conformidad con el Decreto Núm.73-Leg. de 14 de febrero de 2008).

**FIANZA DE PROPUESTA** 

NÚMERO DE FIANZA:

PROPONENTE O ADJUDICATARIO:

MINISTERIO DE GOBIERNO Y JUSTICIA/CONTRALORÍA GEN**ERA**L DE LA REPÚBLICA

MONTO MÁXIMO: 10% DEL VALOR TOTAL DE LA PROPUESTA

PARA GARANTIZAR: La propuesta, la firma del contrato y la constitución y presentación de la fianza de cumplimiento.

Conste por el presente documento que la (NOMBRE DE LA FIADORA), en adelante denominada LA FIADORA, por este medio garantiza al MINISTERIO DE GOBIERNO Y JUSTICIA y a la CONTRALORÍA GENERAL DE LA REPÚBLICA, en adelante denominadas LA ENTIDAD OFICIAL, la firma del contrato, la presentación de la fianza de cumplimiento dentro del término establecido en el Pliego de Cargos y el mantenimiento de la oferta hecha por EL PROPONENTE en el ACTO PÚBLICO arriba enunciado, de acuerdo con los términos y condiciones indicados en la nronuacto nracantodo nor El DROPONENTE

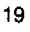

Œ Digitalizado por la Asamblea Nacional

> VIGENCIA: (Según el Pliego de Cargos) a partir del Acto Público; además garantiza la firma del estudio del vez que el mismo cuente con todas sus aprobaciones para el que ha sido notificado de la Resolución de Adjudicación Definitiva y la misma cuente con todas sus aprobaciones, la fianza de propuesta garantiza la formación del contrato pra presentación de la fianza de cumplimiento dentro del término establecido en el Pliego de Cargos.

> NOTIFICACIÓN DE INCUMPLIMIENTO: En caso de que "EL PROPONENTE O EL ADJUDICATARIO" no mantenga su oferta, no firme o celebre el contrato, o deje de presentar la fianza de cumplimiento dentro del plazo otorgado, según sea el caso, LA ENTIDAD OFICIAL, deberá notificar por escrito a LA FIADORA dentro de los treinta (30) días calendarios siguientes a la ocurrencia del mismo, a fin de que ésta pague el importe de la fianza de propuesta dentro de los treinta (30) días calendario siguientes a la fecha de recibo del aviso del incumplimiento. La notificación de incumplimiento se efectuará en las oficinas de LA FIADORA y a "EL PROPONENTE O ADJUDICATARIO" en sus oficinas principales.

> OBJETO: Esta Fianza de Propuesta garantiza el mantenimiento de la oferta presentada por los postores en un acto de selección de contratistas, por el término establecido en el Pliego de Cargos, término que corre a partir del acto de apertura de sobres; garantiza la firma del contrato; asimismo, garantiza la presentación de la fianza de cumplimiento dentro de un término no mayor de cinco (5) días hábiles de ejecutoriada la resolución que adjudica el acto de selección de contratista.

> TITULARIDAD DE DERECHOS: Sólo la ENTIDAD OFICIAL derivará derechos contra LA FIADORA por razón de esta fianza.

> Toda reclamación con base en esta fianza deberá ser hecha por LA ENTIDAD OFICIAL a LA FIADORA. Para efectos de reclamación se considerará a la CONTRALORÍA GENERAL DE LA REPÚBLICA como LA ENTIDAD OFICIAL.

> En FE DE LO CUAL, se suscribe este Contrato en la Ciudad de Panamá, República de Panamá, a los días del mes de de .

#### POR LA FIADORA POR EL CONCESIONARIO

(Texto aprobado por la Contraloría General de la República de conformidad con el Decreto Núm. 73-Leg. de 14 de febrero de 2008).

#### FIANZA DE CUMPLIMIENTO DE INVERSIÓN

NÚMERO DE FIANZA:

CONCESIONARIO:

LÍMITE MÁXIMO DE RESPONSABILIDAD:

## MINISTERIO DE GOBIERNO Y JUSTICIA/CONTRALORÍA GENERAL DE LA REPÚBLICA

## PARA GARANTIZAR EL CUMPLIMIENTO DE LA INVERSIÓN ESTIPULADA EN EL CONTRATO No.

VIGENCIA: La Fianza de Cumplimiento de Inversión se mantendrá vigente hasta que se haya realizado y aceptado la inversión.

OBJETO: Esta fianza garantiza el cumplimiento de la inversión en el plazo y bajo las condiciones pactadas.

INCUMPLIMIENTO: LA ENTIDAD OFICIAL comunicará por escrito a LA FIADORA y a EL CONCESIONARIO, dentro de los treinta (30) días hábiles siguientes a la fecha en que se tuvo conocimiento del incumplimiento de la inversión a cargo de EL CONCESIONARIO.

LA FIADORA dispondrá de un término de treinta (30) días calendarios siguientes a la notificación por escrito del incumplimiento de la inversión para pagar el importe de la fianza.

TITULARIDAD DE DERECHOS: Sólo LA ENTIDAD OFICIAL derivará derechos contra LA FIADORA por razón de esta fianza. Toda reclamación con base en esta fianza deberá ser hecha por LA ENTIDAD OFICIAL a LA FIADORA. Para efectos de reclamación se considerará a LA CONTRALORÍA GENERAL DE LA REPÚBLICA como LA **ENTIDAD OFICIAL** 

EN FE DE LO CUAL, se suscribe este Contrato en la ciudad de \_\_\_\_\_\_\_\_\_\_\_\_, República de Panamá, 

POR LA FIADORA POR EL CONCESIONARIO

G Digitalizado por la Asamblea Nacional

> (Texto aprobado por la Contraloría General de la República de conformidad con el Decreto Núm. 73-Leg. de 14 de febrero de 2008).

ARTÍCULO SEGUNDO: Este Decreto entra a regir a partir de su promulgación en la Gaceta Oficial.

FUNDAMENTO LEGAL: Artículo 280 de la Constitución Política vigente; Ley Núm.32 de 8 de novientos de 1984; Ley Núm. 22 de 27 de junio de 2006 y la Ley Núm. 31 de 8 de febrero de 1996.

Dado en la Ciudad de Panamá, a los catorce (14) días del mes de febrero de 2008.

NOTIFÍQUESE, PUBLÍQUESE Y CÚMPLASE

CARLOS A. VALLARINO R.

Contralor General

JORGE L. QUIJADA V.

Secretario General

República de Panamá

Superintendencia de Bancos

**RESOLUCIÓN S. B. P. No. 099-2007** 

(de 4 de julio de 2007)

El Superintendente de Bancos,

en uso de sus facultades legales, y

#### **CONSIDERANDO:**

Que mediante Resolución No. 13 de 7 de junio de 1972, se otorgó Licencia General a BANCO CONTINENTAL DE PANAMA, S.A.;

Que BANCO CONTINENTAL DE PANAMA, S.A. ha presentado solicitud de autorización para cerrar las Sucursales que mantiene en Calle 4<sup>ª</sup> de la ciudad de David y Calle Manuel Celestino González de la ciudad de Santiago;

Que de conformidad con lo dispuesto en el Numeral 2 del Artículo 17 del Decreto Ley No. 9 de 26 de febrero de 1998, corresponde al Superintendente de Bancos autorizar el cierre de establecimientos bancarios, y

Que efectuados los análisis correspondientes, la solicitud de BANCO CONTINENTAL DE PANAMA, S objeción.

#### **RESUELVE:**

ARTÍCULO ÚNICO: Autorizase a BANCO CONTINENTAL DE PANAMA, S.A. a

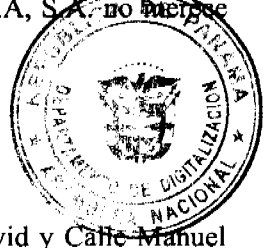

cerrar, a partir del 20 de julio de 2007, las Sucursales que mantiene en Calle 4ª de la ciudad de David y Calle-Manuel Celestino González de la ciudad de Santiago.

Dada en la ciudad de Panamá, a los cuatro (4) días del mes de julio de dos mil siete (2007).

NOTIFÍQUESE, PUBLÍQUESE Y CÚMPLASE.

Olegario Barrelier

Superintendente de Bancos

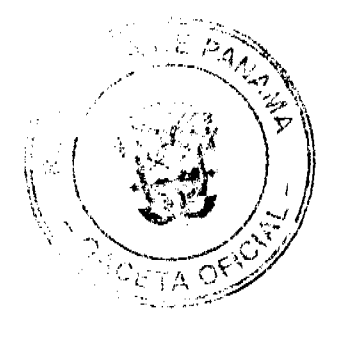

## **CONCEJO MUNICIPAL DE RENACIMIENTO**

#### **ACUERDO NÚMERO VEINTISIETE (27)**

## DEL 20 DE DICIEMBRE DE 2007.

POR MEDIO DEL CUAL SE APRUEBA EL PRESUPUESTO DE RENTAS Y GASTOS DEL MUNICIPIO DE RENACIMIENTO PARA EL PERIODO DE 01 DE ENERO AL 31 DE DICIEMBRE DE 2008.

EL CONCEJO MUNICIPAL DEL DISTRITO DE RENACIMIENTO EN USO DE SUS FACULTADES LEGALES Y:

## **CONSIDERANDO:**

1. Que el Presupuesto es un acta de Gobierno Municipal que contiene el plan operativo y preparado de conformidad con los Planes de mediano y largo plazo, basado en las actividades Municipales coordinado con los planes de Desarrollo Nacional, sin perjuicio en la autonomía Municipal, para dirigir sus propias inversiones que de acuerdo a la Ley es competencia de esta cámara legislativa, aprobar el presupuesto de Rentas y Gastos presentado por el señor Alcalde del Distrito.

Por lo anterior expuesto el Concejo Municipal de Renacimiento en uso de sus facultades Legales:

## **ACUERDA:**

ARTÍCULO PRIMERO: Apruébese el Presupuesto del Municipio de Renacimiento para la vigencia fiscal del 01 de Enero al 31 de Diciembre de 2008, con los aumentos respectivos así:

#### **INGRESOS: 348,978.00**

- 1. Ingresos Corrientes B/.335,978.00
- 1.1 Ingresos Tributarios 134,388.00
- 1.2 Ingresos No Tributarios 151,590.00
- 1.4 Saldo en Caja 50,000.00
- 2. Ingresos de Capital 13,000.00

#### **EGRESOS: 348,978.00**

- 0. Servicios Personales B/. 204,518.00
- 1. Servicios no Personales 50,600.00
- 2. Materiales y Suministro 21,250.00
- 3. Equipo 23,563.00
- 6. Transferencia Corriente 45,061.00
- 9. Asignaciones Globales 3,986.00

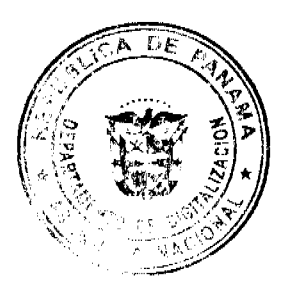

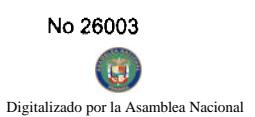

#### DISPOSICIONES GENERALES SOBRE LA EJECUCION PRESUPUESTARIA 400\$ DE

ARTICULO SEGUNDO: Los Funcionarios Recaudadores, procederán a cobrar créditos a favor del Municipio por impuestos, contribuciones y tazas, productos de bienes Municipales e Ingresos de cualquièr regiu aleza que nó hayan sido cubiertos y que debieron cubrirse durantes las vigencias anteriores, conforme los acuerdos. Teves sefitemetas ejecutadas y las reglamentadas respectivamente.

ARTÍCULO TERCERO: Los excedentes que se obtengan de las recaudaciones se destinaran referentemente a las recaudaciones de la deuda pública, si hubiese el cumplimiento del plan de inversiones, si no se ha programado otra forma de utilización.

#### DEL RECONOCIMIENTO DE LOS GASTOS:

ARTICULO CUARTO: Los créditos a cargo del Tesoro Municipal durante el periodo fiscal a que se refiere este acuerdo, serán reconocidos y pagados de conformidad con las disposiciones que se hace en las sumas presupuestarias. No Obstante el pago en otra forma. La Tesorería se ajustara a lo establecido en las leyes respectivas.

## DE LAS DESIGNACIONES TRIMESTRALES Y CONTROL DE LOS GASTOS:

**ARTICULO QUINTO:** Las asignaciones autorizadas para cada programa en el presupuesto se distribuirán en cuatro partidas las cuales corresponderán a los trimestres del periodo fiscal, no podrán reconocerse gastos algunos que excedan la suma asignada a cada partida.

**ARTICULO SEXTO:** Las asignaciones hechas al iniciarse el periodo fiscal podrán ser revisadas y cambiadas a solicitud del señor Alcalde durante el ejercicio fiscal siempre que dichas revisiones sean aprobadas por el Tesorero Municipal y el Auditor de la Contraloría. Las Contribuciones podrán presentarse en los primeros quince días de la vigencia de este Acuerdo. En caso contrario el Tesorero Municipal y el Auditor quedan facultados para hacerlo.

**ARTICULO SEPTIMO:** Las entidades e instituciones que reciben subvenciones o auxilios sufragados con fondos del Tesoro Municipal están obligadas a formular presupuestos de estos gastos que se someterán a la aprobación del Concejo Municipal, por conducto del señor Alcalde.

**ARTICULO OCTAVO**: Los directores Municipales les enviarán durante el primer trimestre a la dirección administrativa la requisición correspondiente a los gastos generales corrientes y de cada capital que se estimen necesario durante la realización de sus actividades.

ARTICULO NOVENO: Cada solicitud de compra de materiales para presentación de servicios de cualquier Departamento del Municipio deberá ser enviada previamente a la Alcaldía Municipal, para su autorización Correspondiente. Esta pasara al departamento de la Auditoria para el Control previo y comprar si existe la partida presupuestaria.

Cumpliendo este tramite la tesorería expedirá la orden respectiva, para la aprobación final y para su valides deberá concurrir las firmas del Auditor, Tesorero y el Alcalde.

**ARTICULO DECIMO:** La Dirección Administrativa verificará la adquisición de los materiales concerniente a los gastos generales corrientes y de capital que soliciten las distintas dependencias, considerando la calidad y el costo de los mismos. Además adoptará modelos uniformes que permiten tal medida.

**ARTICULO ONCE**; Las cuentas y los Cheques sobre los Gastos Municipales serán librados y pagados de acuerdo con las reglas y métodos establecidos, para la Contraloría General de la Republica de conformidad con el ordinal 8 Art. 276 de la Constitución Política Nacional.

**ARTÍCULO DOCE:** Todo Contrato que afecten las partidas asignadas en el presente Presupuesto cualquier clase que sea deberá ser refrendado por el Auditor Municipal, Ley 22 de Abril de 1978.

## DE LAS CREACIONES DE POSICION Y NOMBRAMIENTO DE PERSONAL

**ARTICULO TRECE:** Para la adquisición de bienes derechos y acciones no previstos en el Presupuesto se necesidade voto favorable de tres cuartas partes de los miembros del Concejo Municipal y la opinión previa del Auditor y en efecto el Tesorero Municipal.

**ARTICULO CATORCE:** Cuando sea imprescindible para el buen desarrollo de los programas podrán crearse con la recomendación del Alcalde y el jefe de presupuesto donde no hay equivalente a la opinión favorable del Auditor, posiciones vacantes existen cuya remuneración representación un monto igual o mayor.

 $\mathbf{E}$ 

ii Ialcreación No se aceptaran contra partidas económicas logradas previamente como resultados de posiciones yeculties de presupuesto con el propósito de aumentar el sueldo será nula toda acción de persona que sex realiza bentra (gangión a esta disposición. -C  $\mathcal{F}$  in

ARTÍCULO QUINCE: No se podrá efectuar nombramiento para ocupar posición vacante correspondiente a sus servicios públicos cuya renuncia o despido haya ocasionado vacante.

En los casos en que la necesidad del servicio sea imprescindible hacer nombramiento ante la cancelación de lo correspondiente se solicitara la aprobación de la Contraloría General de la Republica.

## DE LAS MODIFICACIONES DE LA ESTRUCTURA

**ARTICULO DIECISEIS:** Durante el primer trimestre del año no se podrán hacer modificaciones a las estructuras de gestos ni a la del personal. A partir del cuarto trimestre solo se aceptaran modificaciones a la estructura de gastos.

## DE LA TRANSFERENCIA DE LOS SALDOS DE ASIGNACIONES:

ARTICULO DIECISIETE: De las transferencias de saldo de partidas de dependencias se ajustarían a siguientes normas:

- a) Los saldos de las partidas del presupuesto de funcionamiento en la excepción de los saldos de las asignaciones del sueldo fijo, obligaciones con los bancos y las contribuciones por pensión y jubilaciones podrán ser utilizadas para reforzar otra partida de funcionamiento.
- b) Los saldos de las partidas de funcionamiento.
- c) Los sobrantes no comprometidos en las partidas del servicio de la deuda pública solo podrán ser utilizadas para nuevos servicios de la deuda o para proyectos de inversiones.
- d) Los saldos de asignaturas de funcionamiento e inversiones no podrá utilizarse para reforzar la asignatura de sueldo fijo ni gasto de Representación.

## DE LOS GASTOS DE REPRESENTACIÓN:

ARTICULO DIECIOCHO: El Municipio no podrá pagar gastos de Movilización a personas que hayan cesados sus funciones.

#### DE LOS INFORMES PRESUPUESTARIOS:

ARTICULO DIECINUEVE: En la primera quincena después de finalizado cada trimestre el Municipio deberá presentar a la Contraloría General de la República y al MEF. Un informe Financiero y un informe sobre los logros realizados en cada programa. Ya sea de funcionamiento de cada uno de los Proyectos de Inversiones.

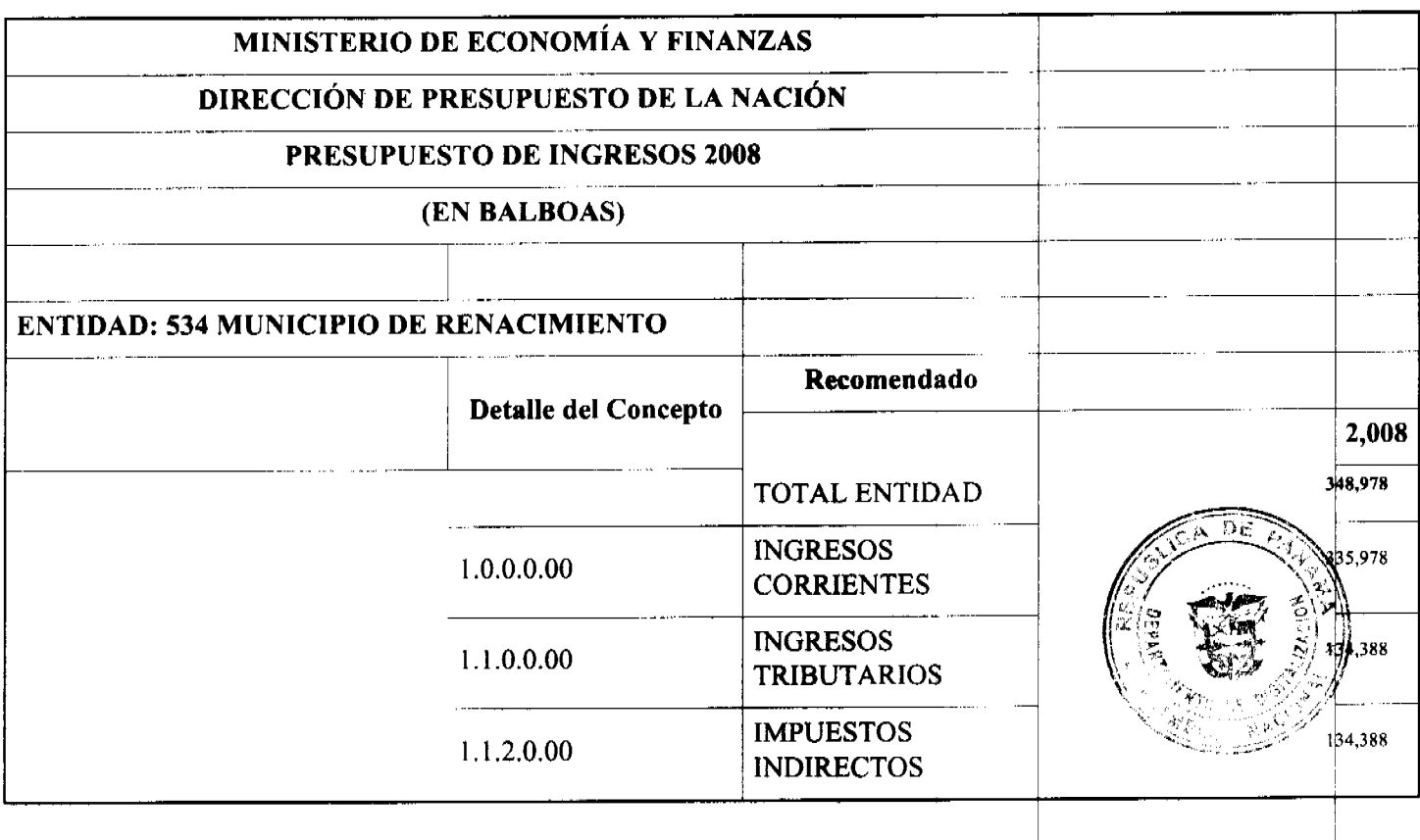

F  $\mathcal{P}_A$ 

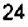

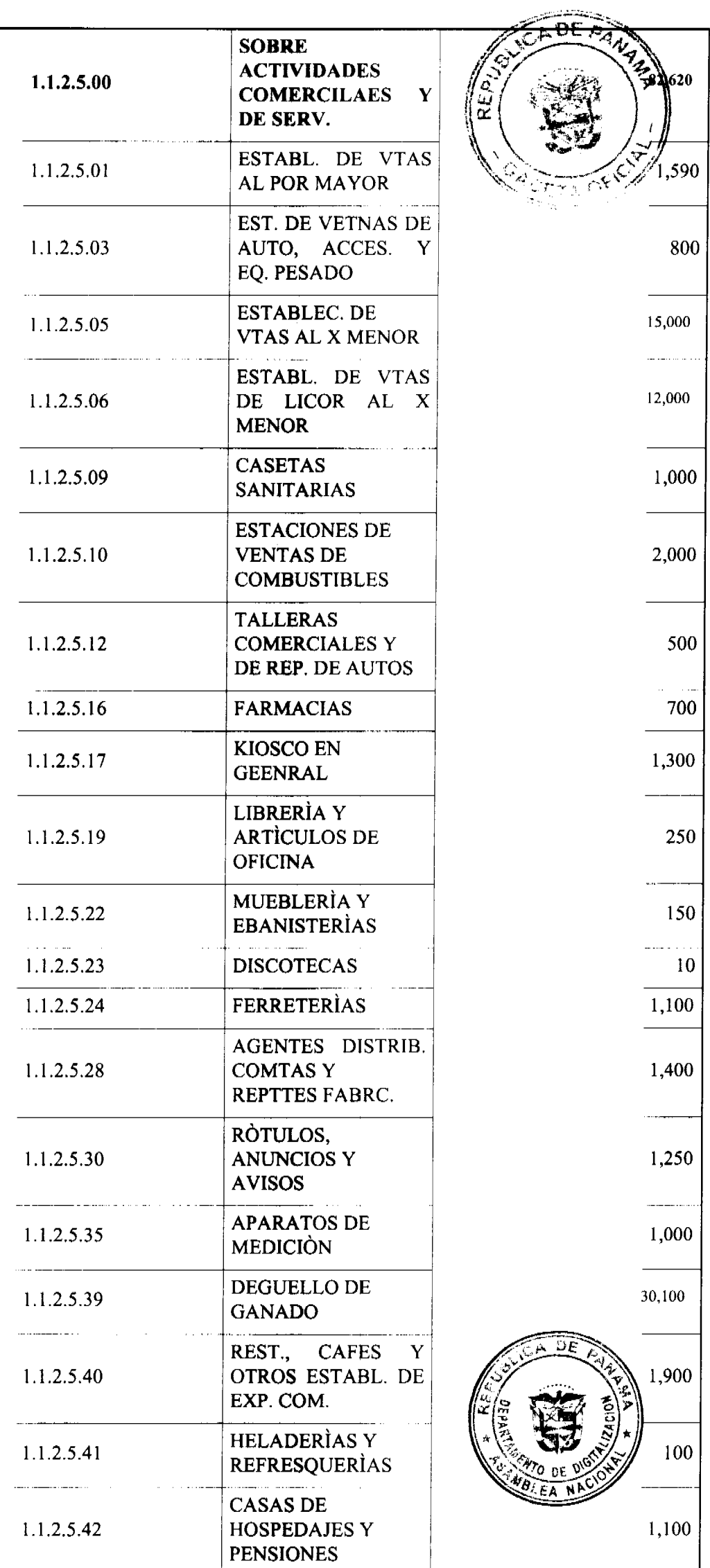

 $\bigcirc$ Digitalizado por la Asamblea Nacional

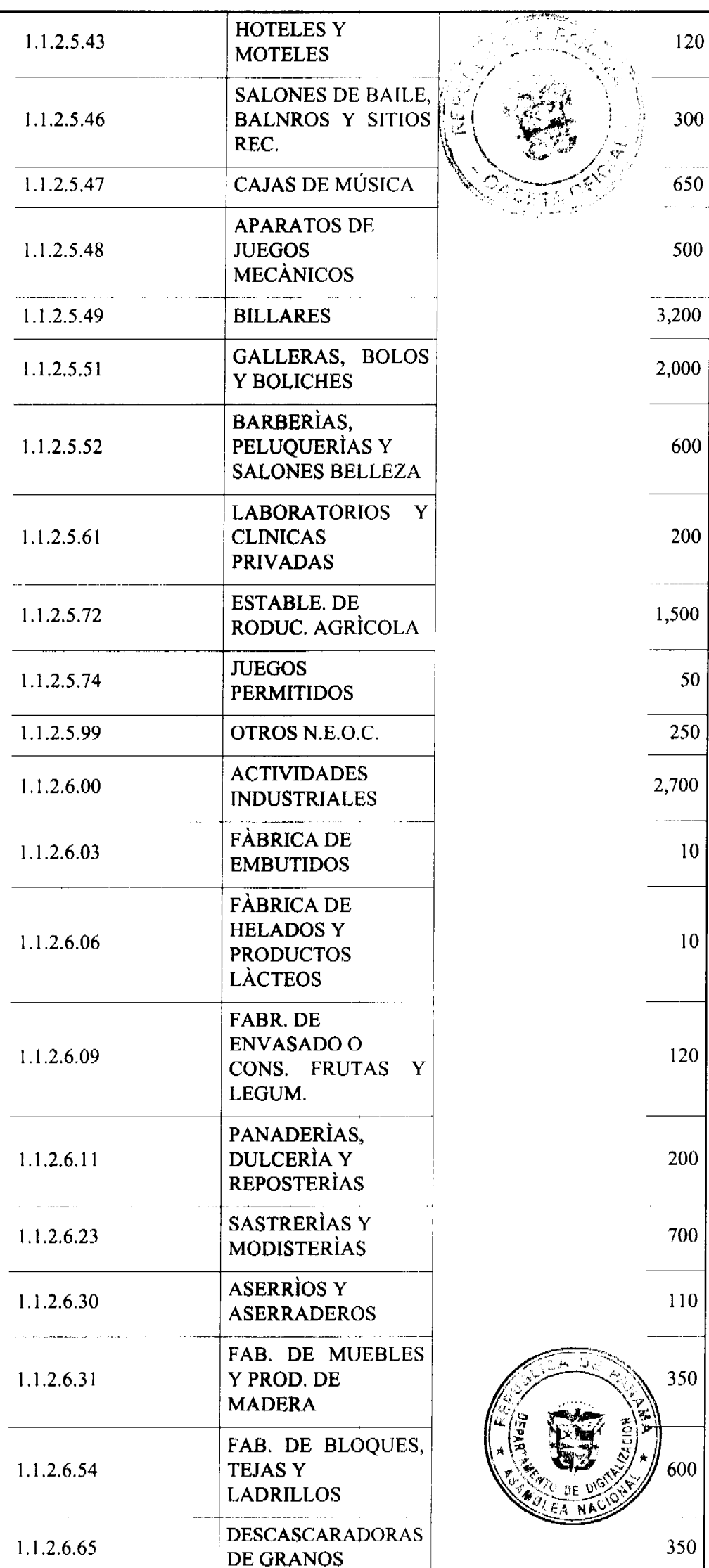

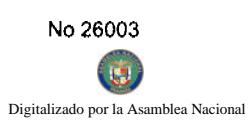

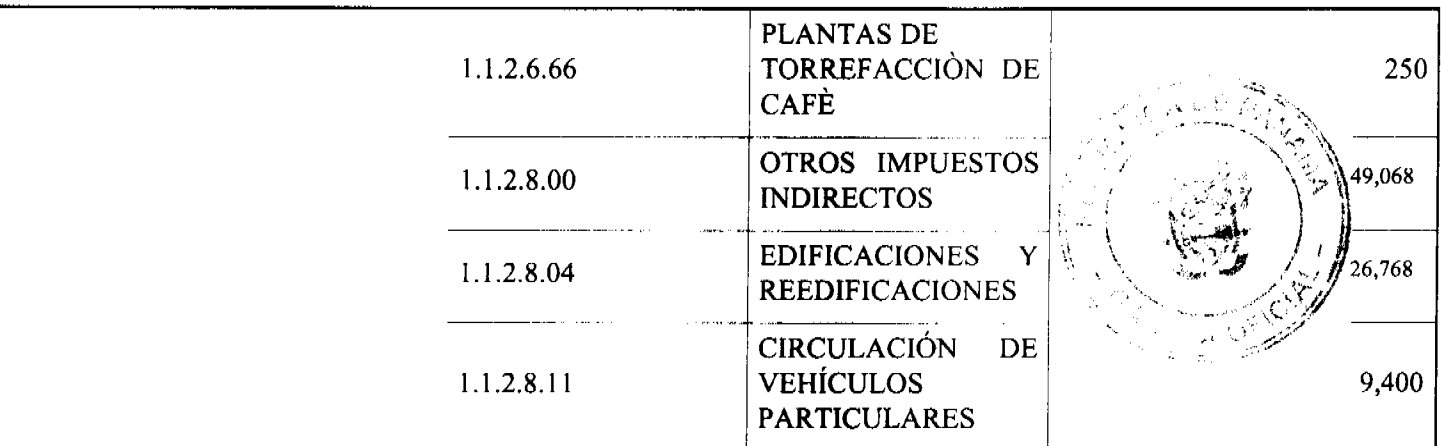

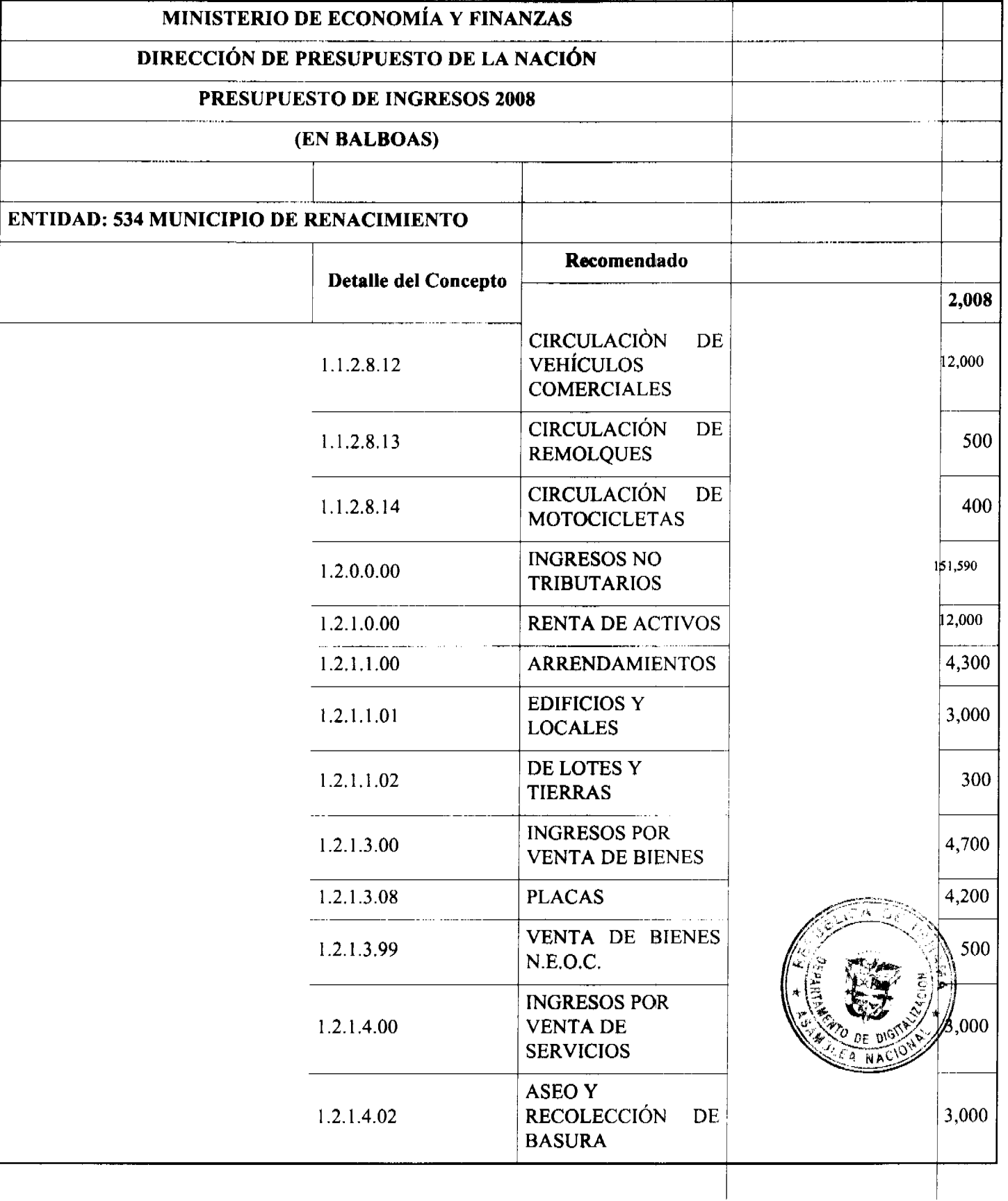

 $\bigcirc$ Digitalizado por la Asamblea Nacional

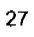

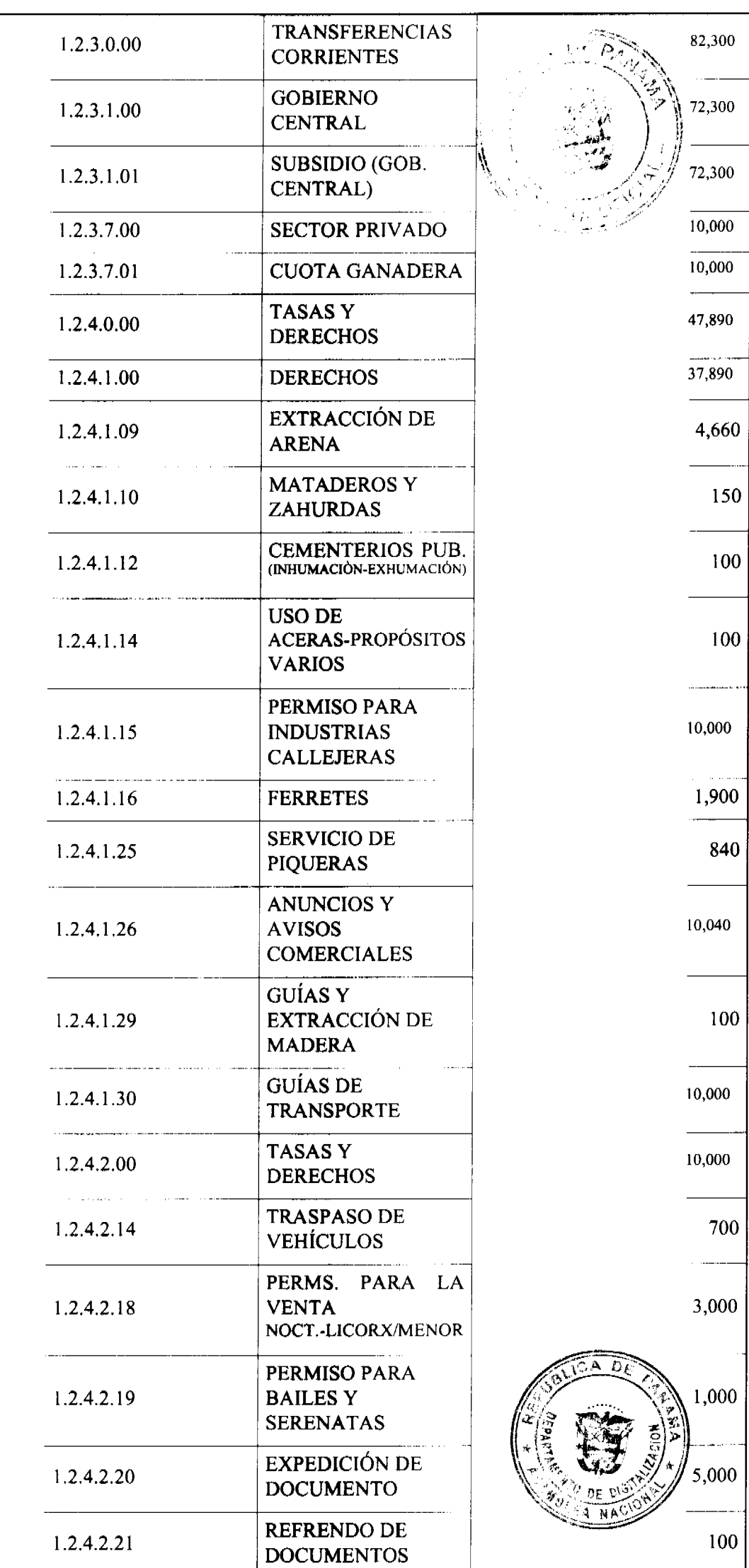

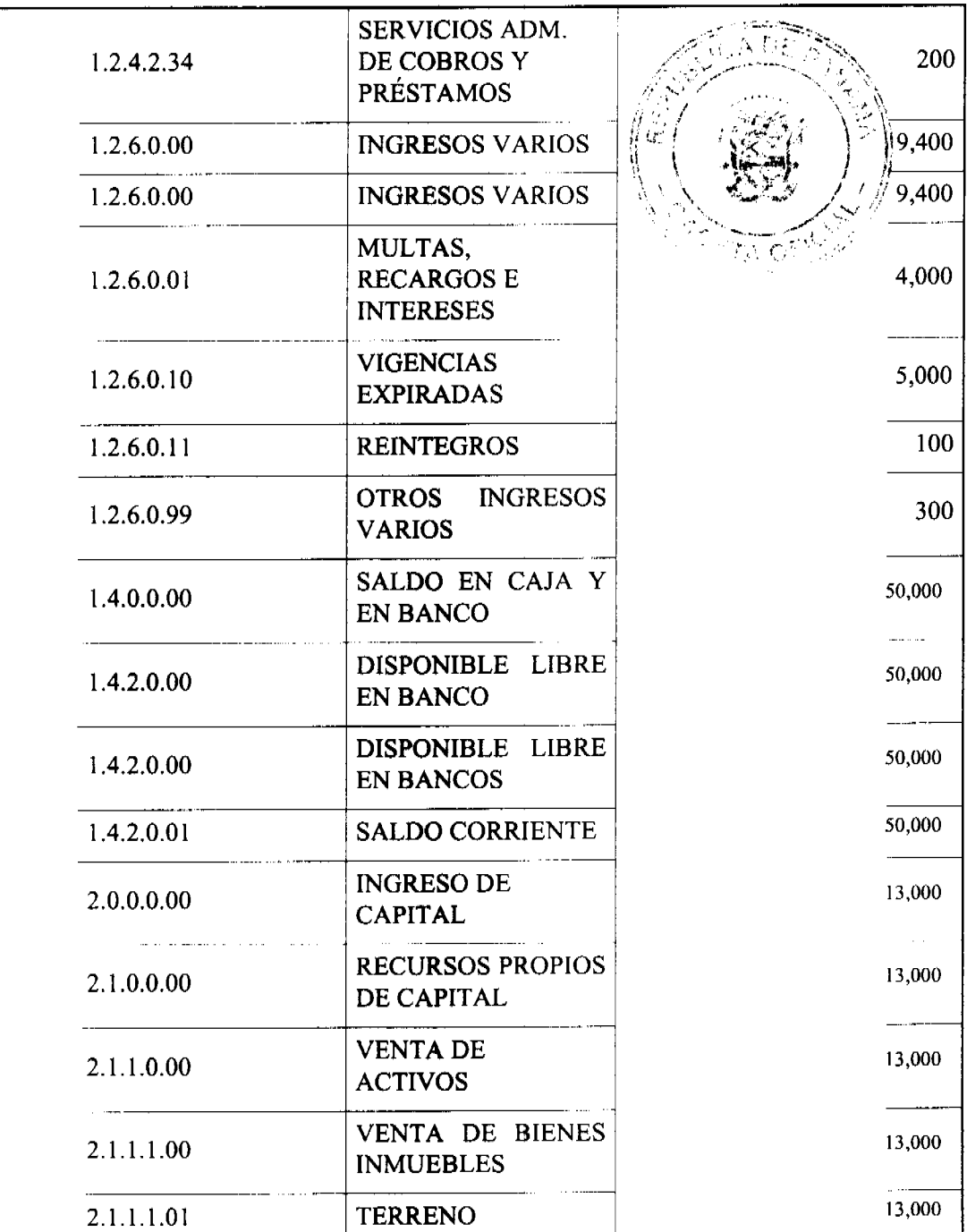

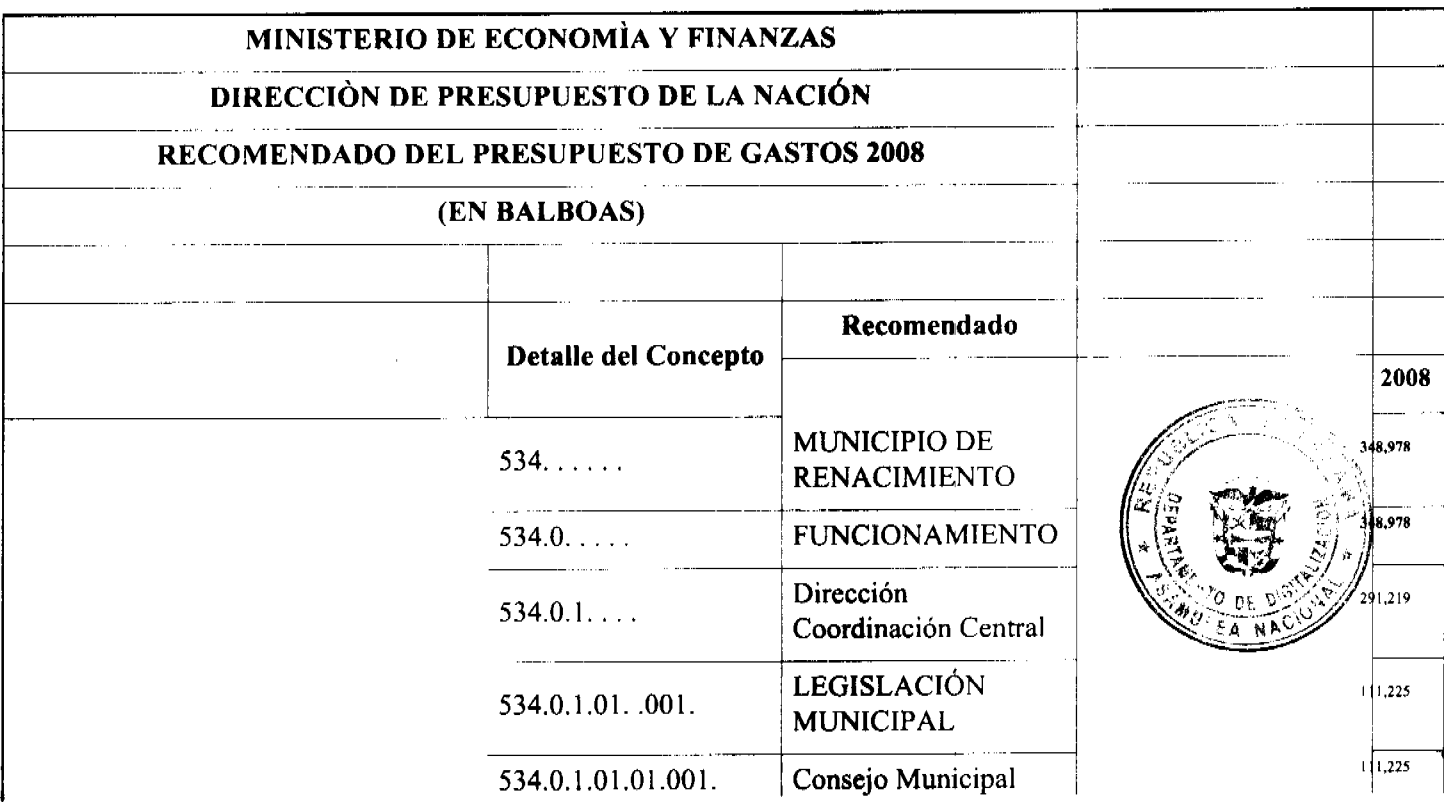

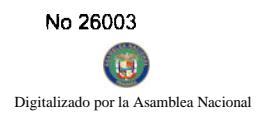

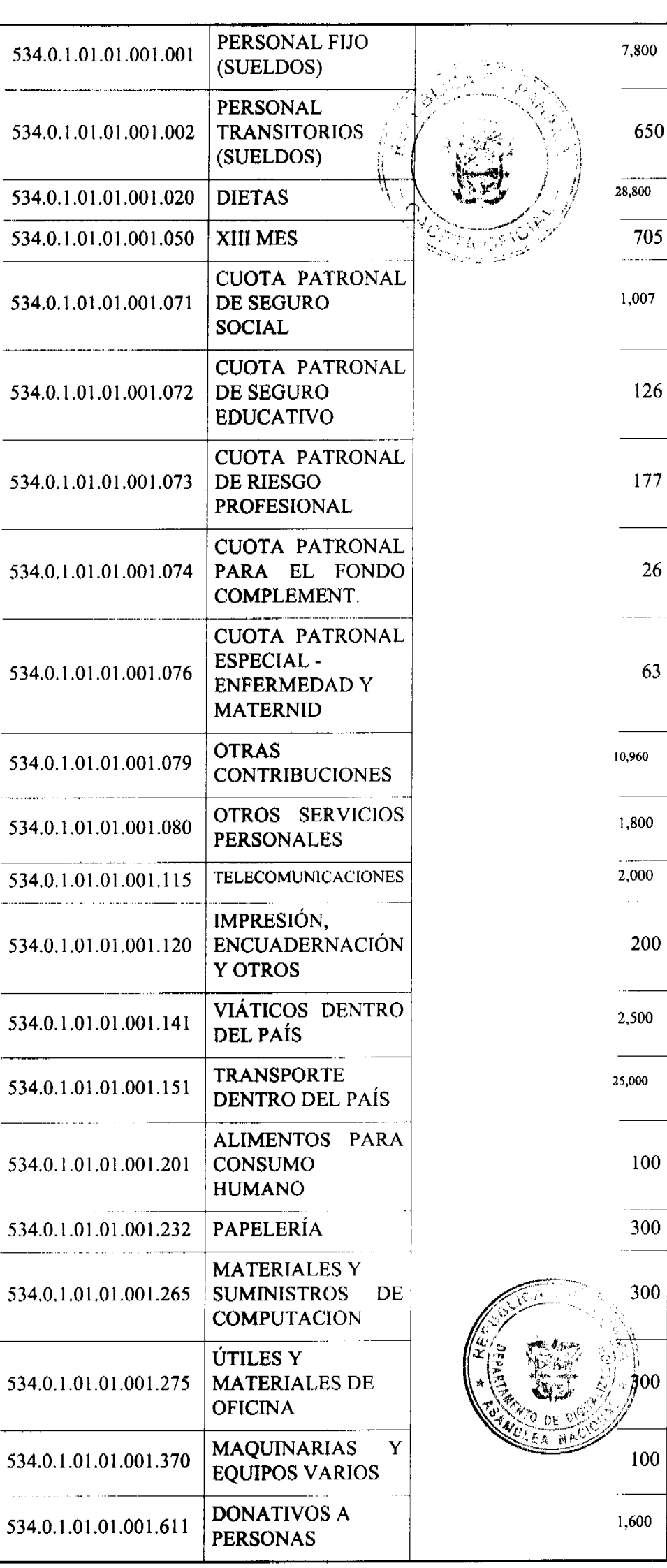

 $\overline{a}$ 

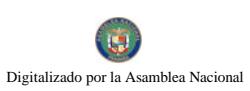

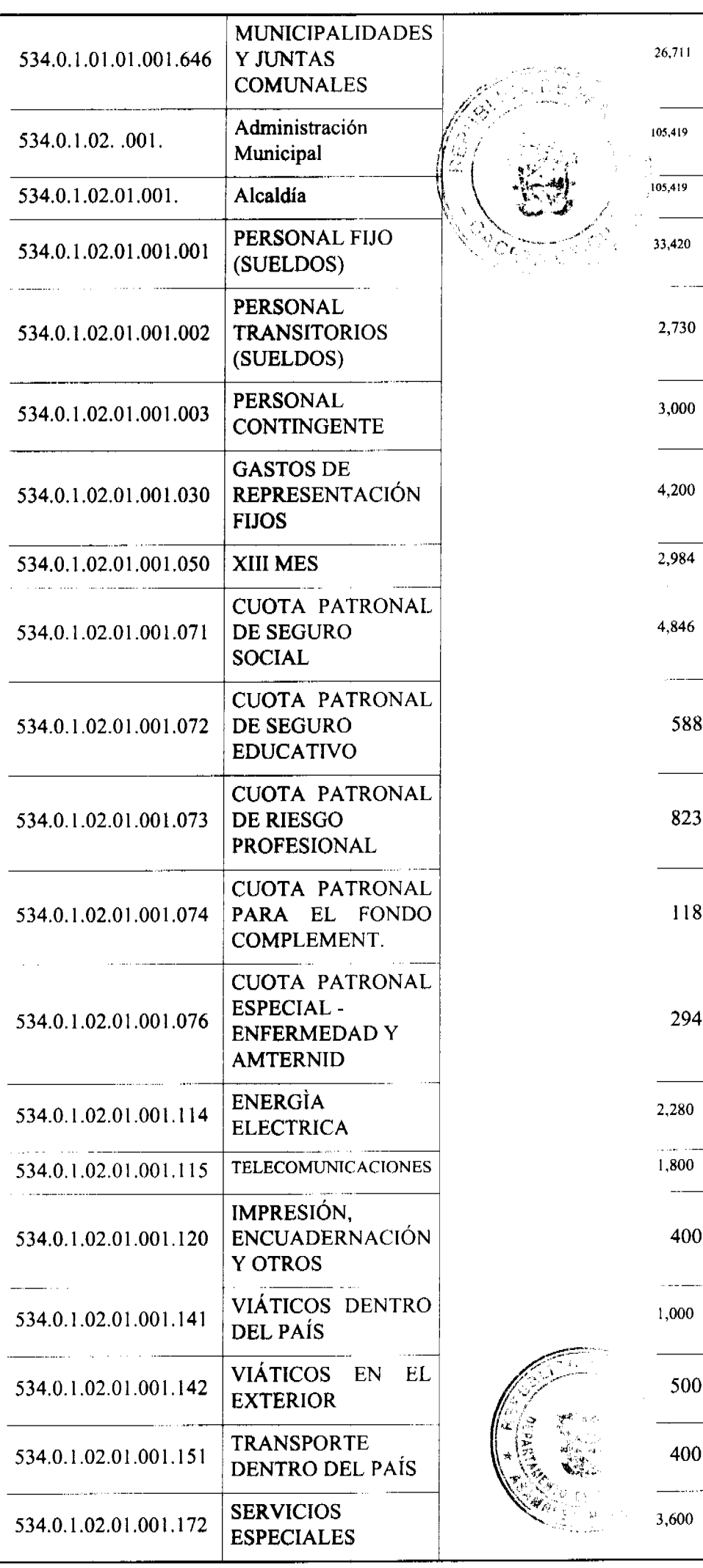

G

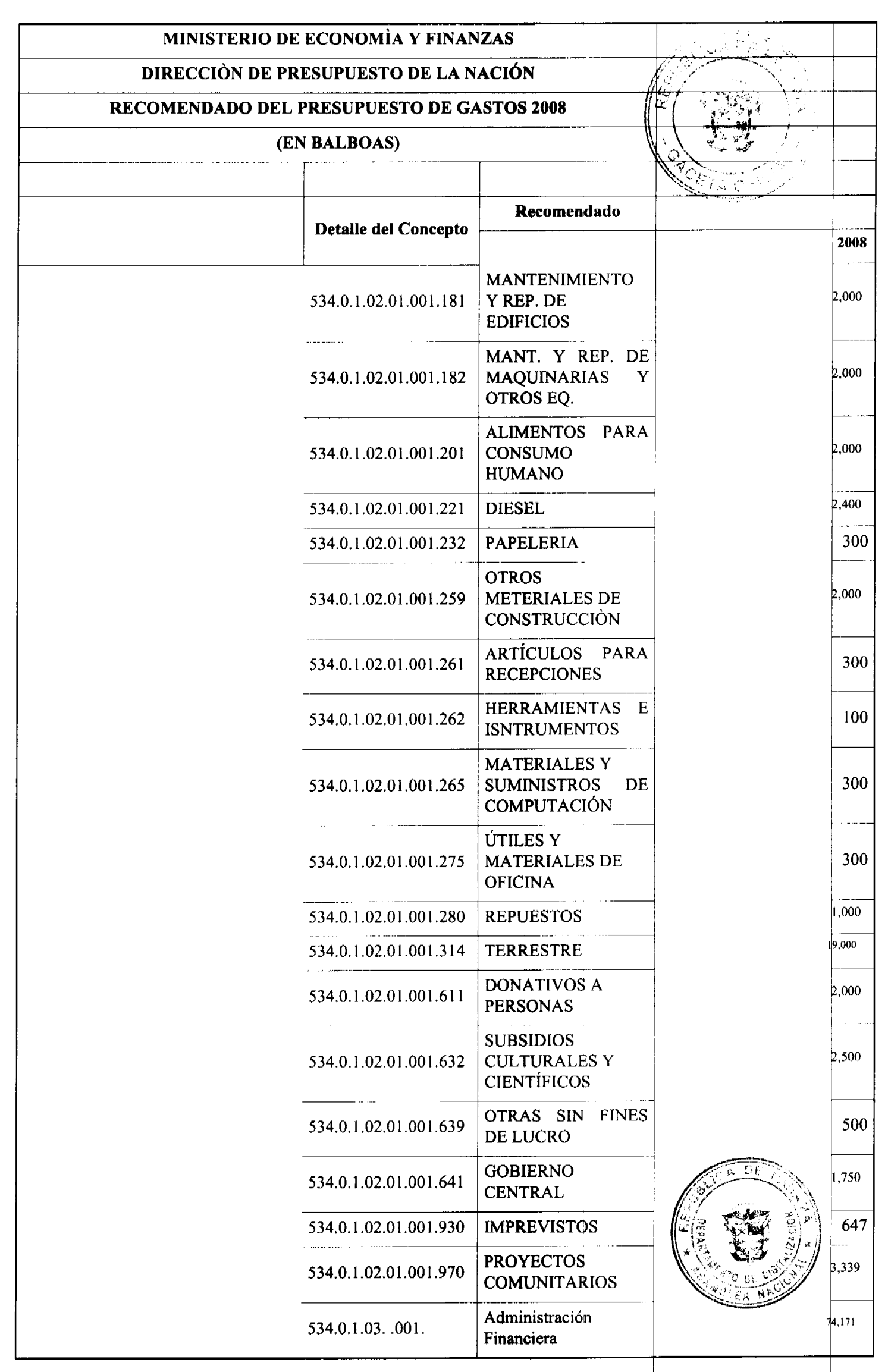

 $\overline{a}$ 

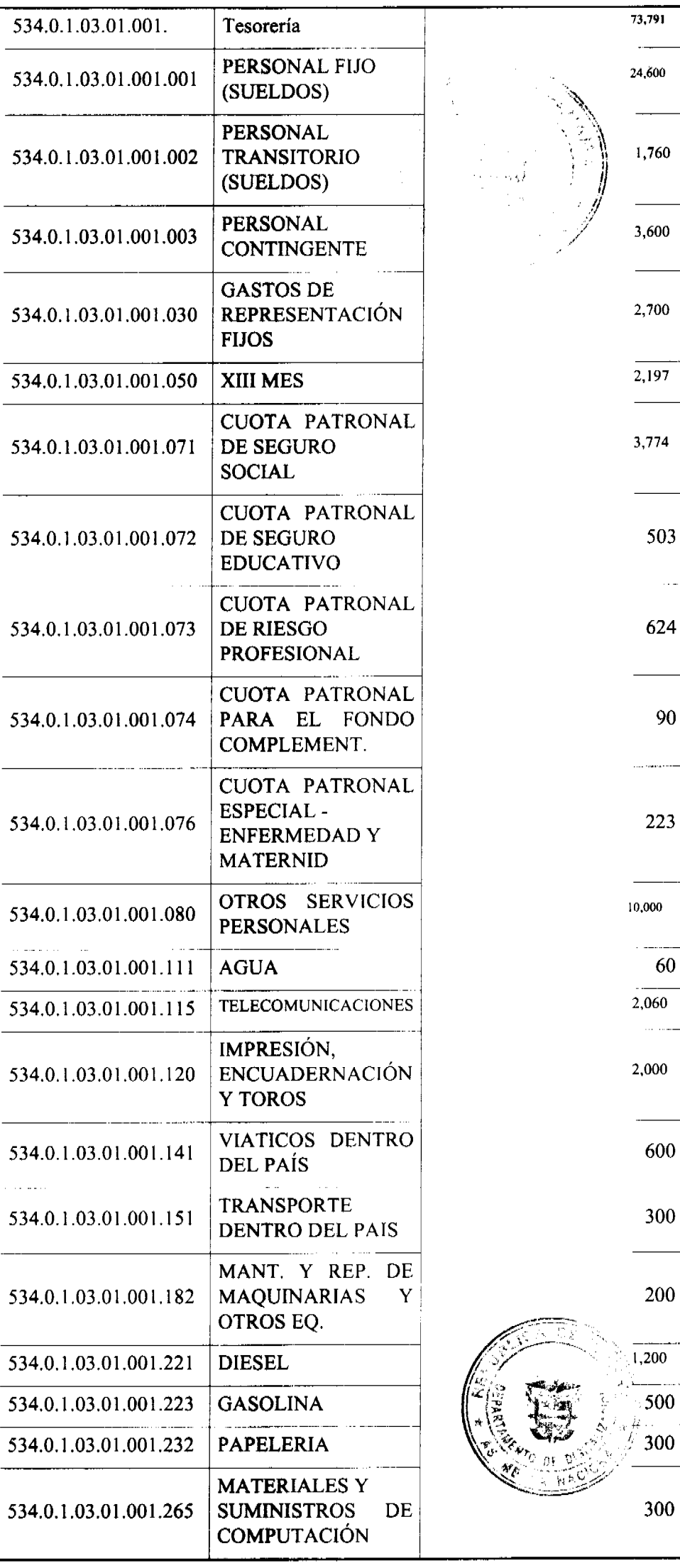

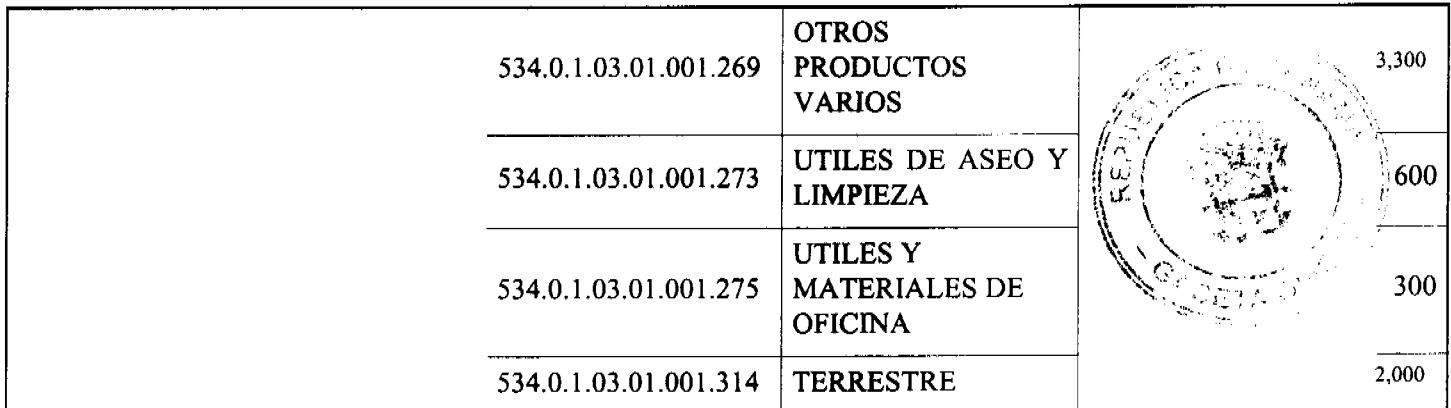

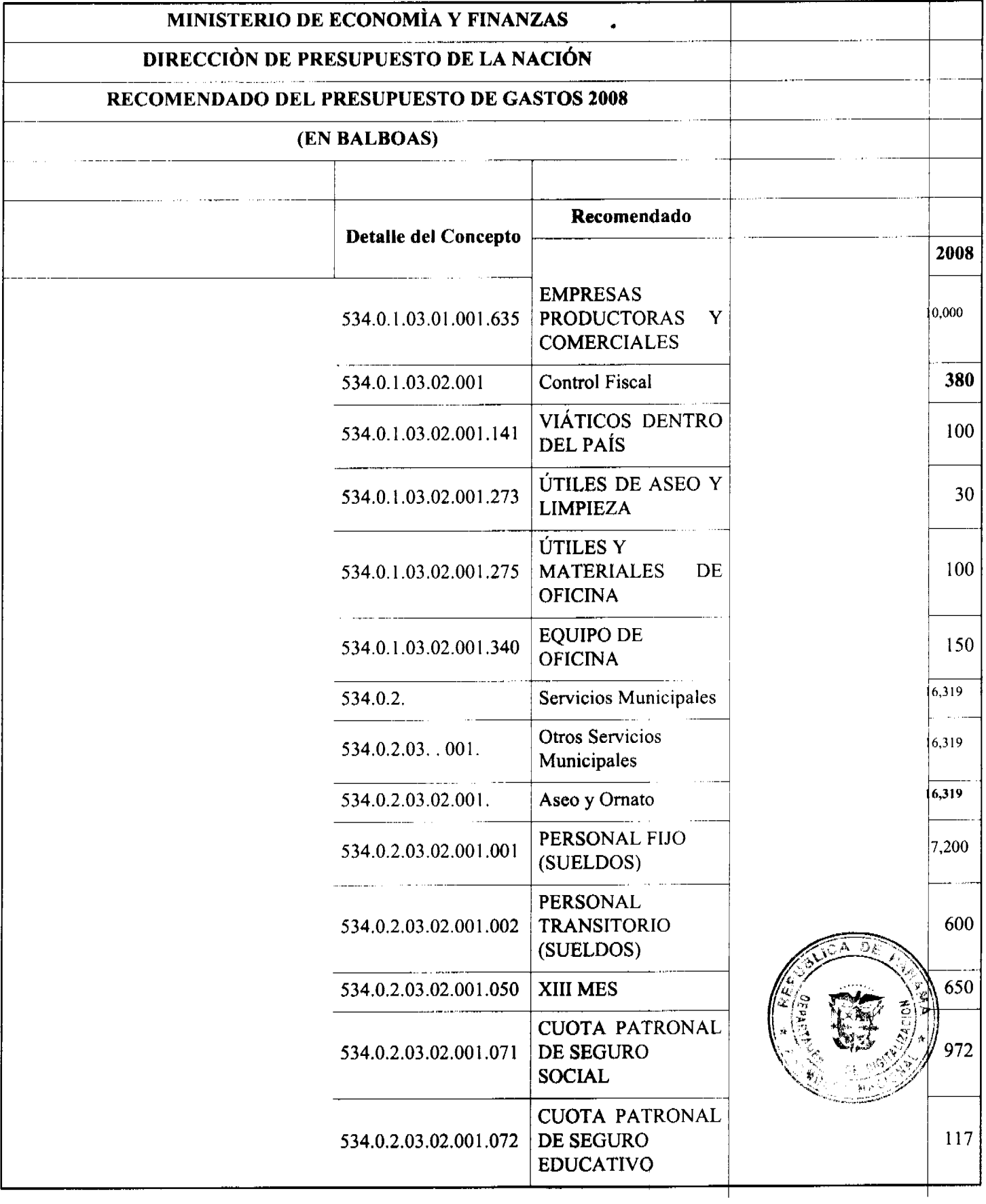

Í64

j,

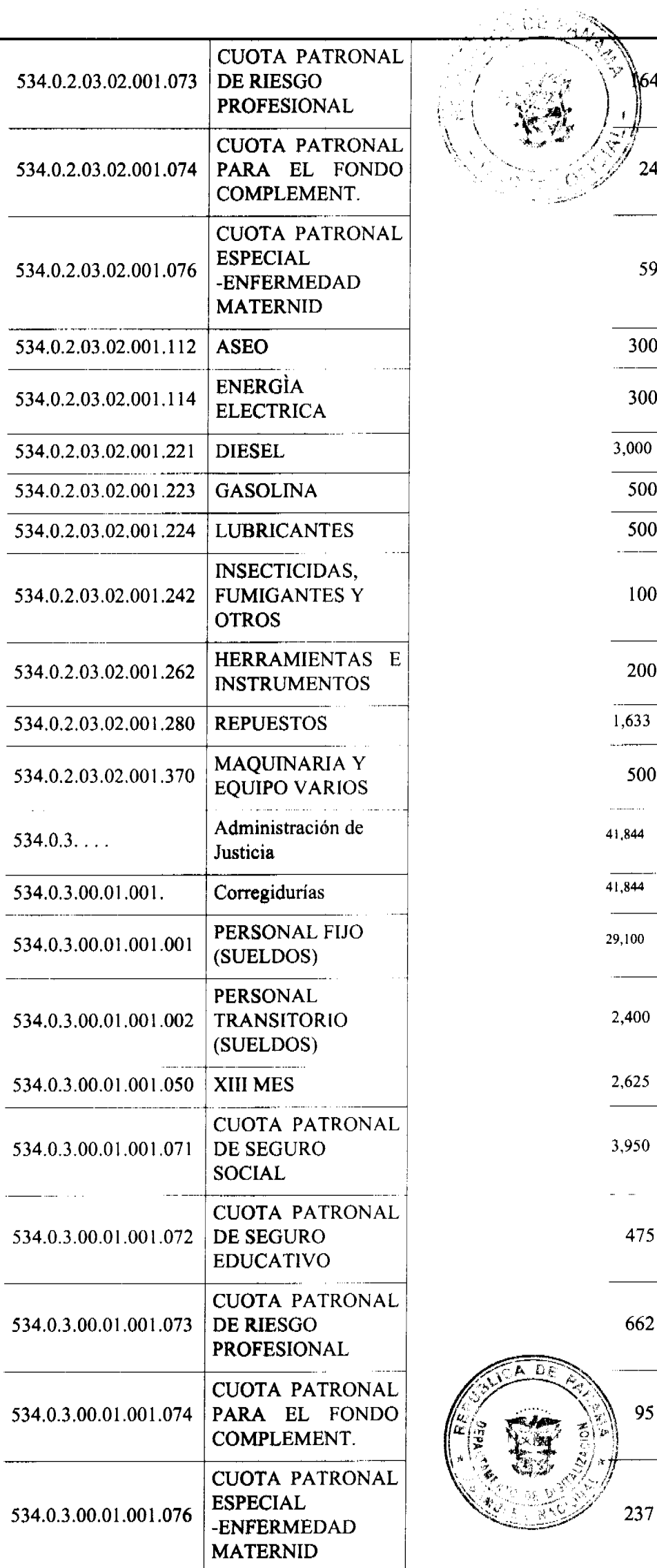

G Digitalizado por la Asamblea Nacional

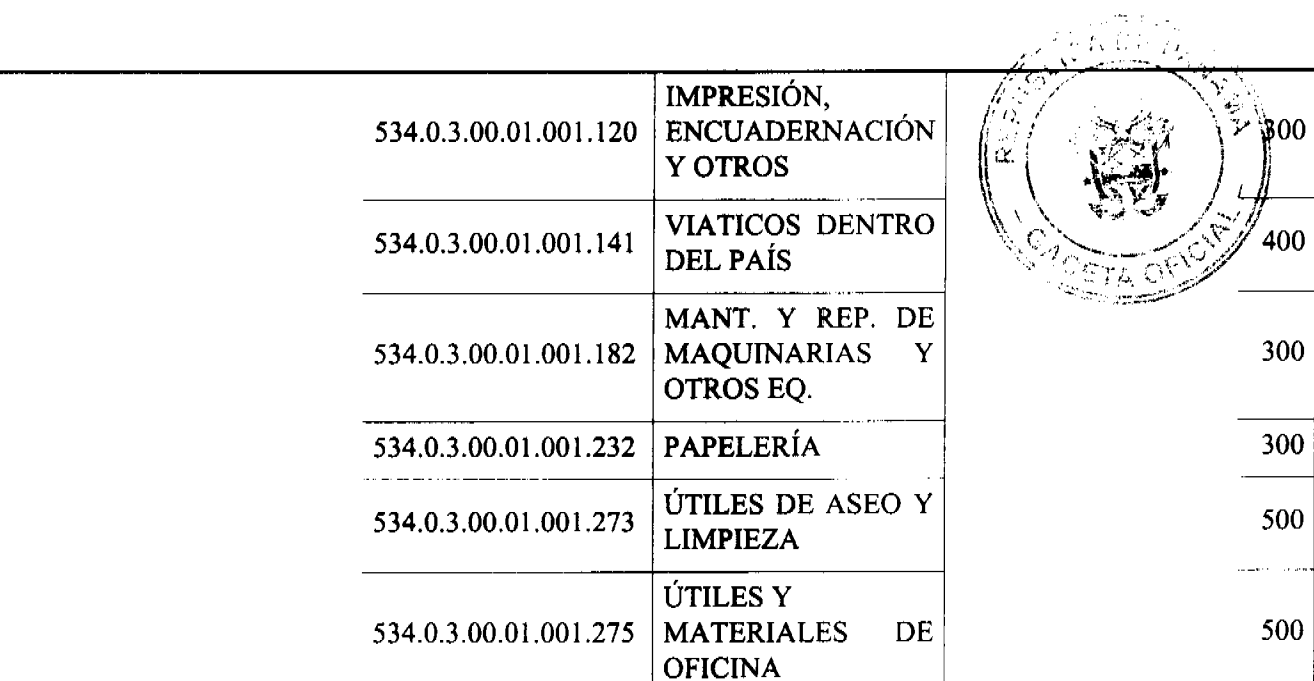

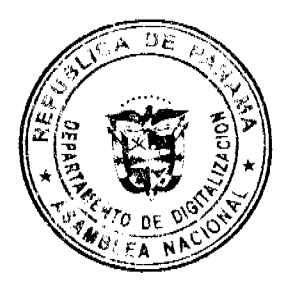

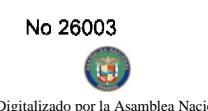

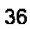

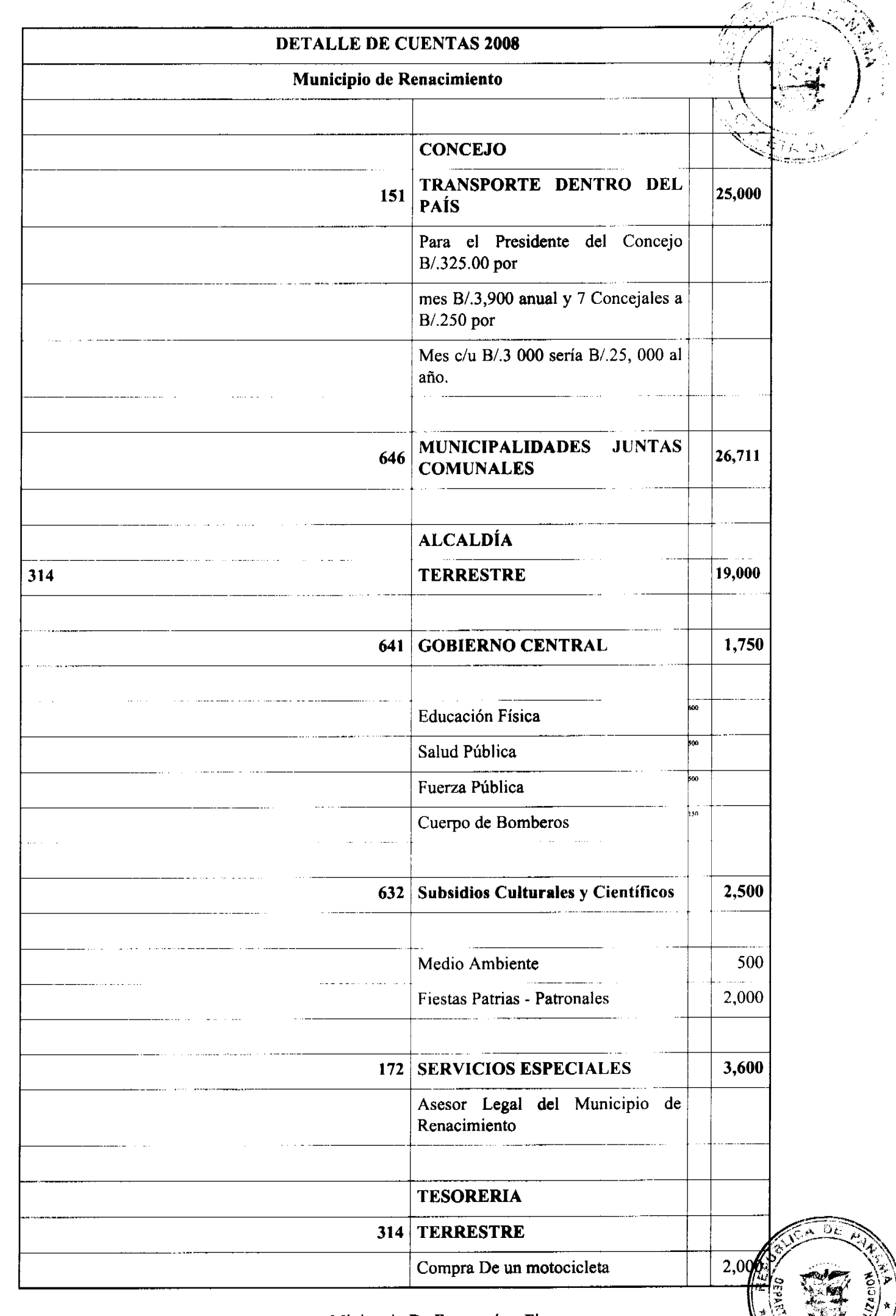

Ministerio De Economía y Finanzas

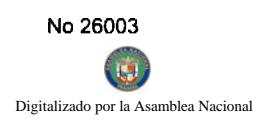

#### 37

# Informe De La Estructura De Personal RECOMENDADA Por Partidas. A 63008

## PERSONAL FIJO (SUELDOS)

(En Balboas)

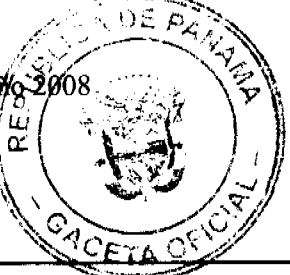

H

# Entidad: 534 MUNICIPIO DE RENACIMIENTO

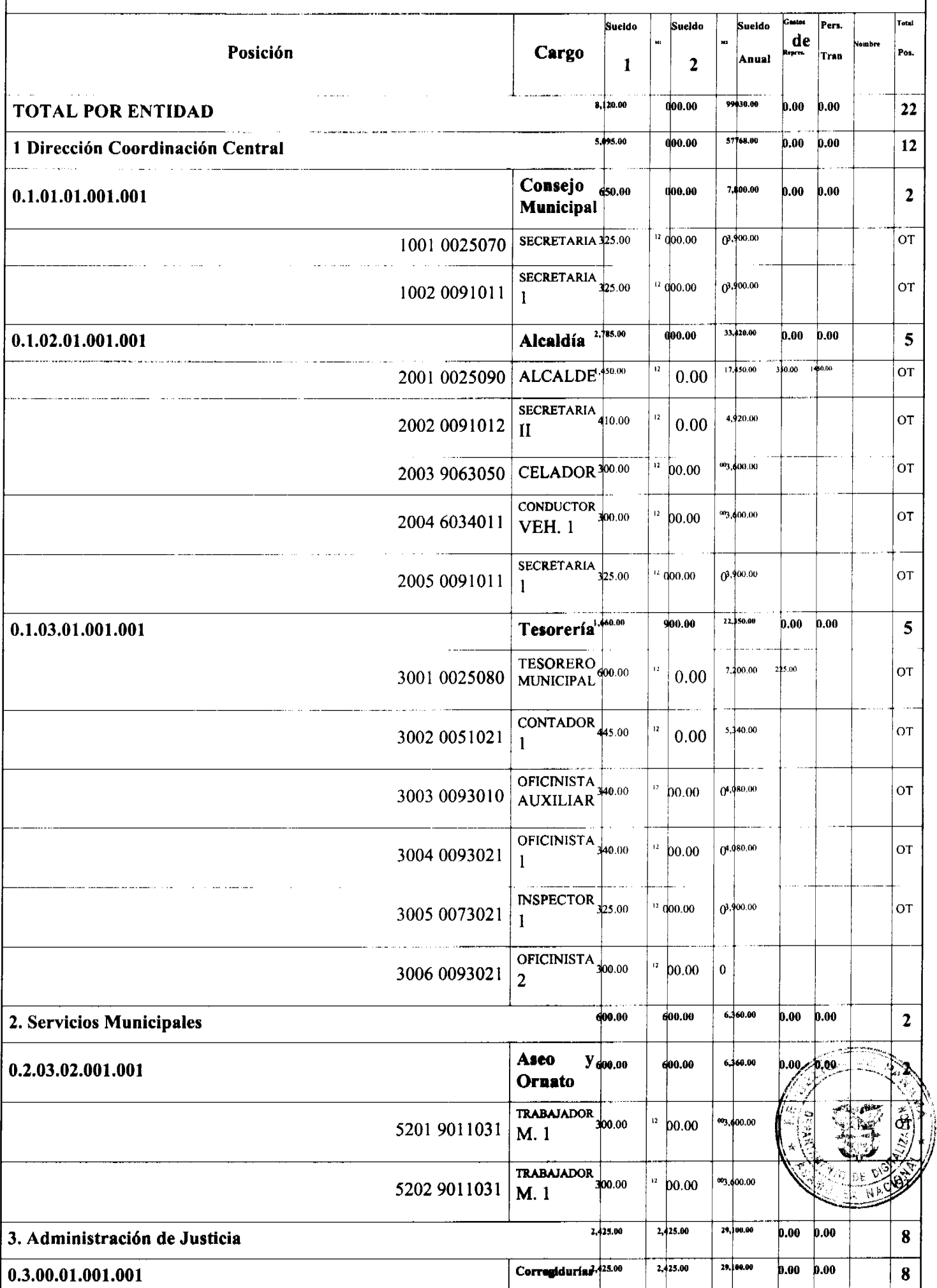

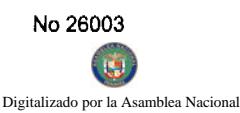

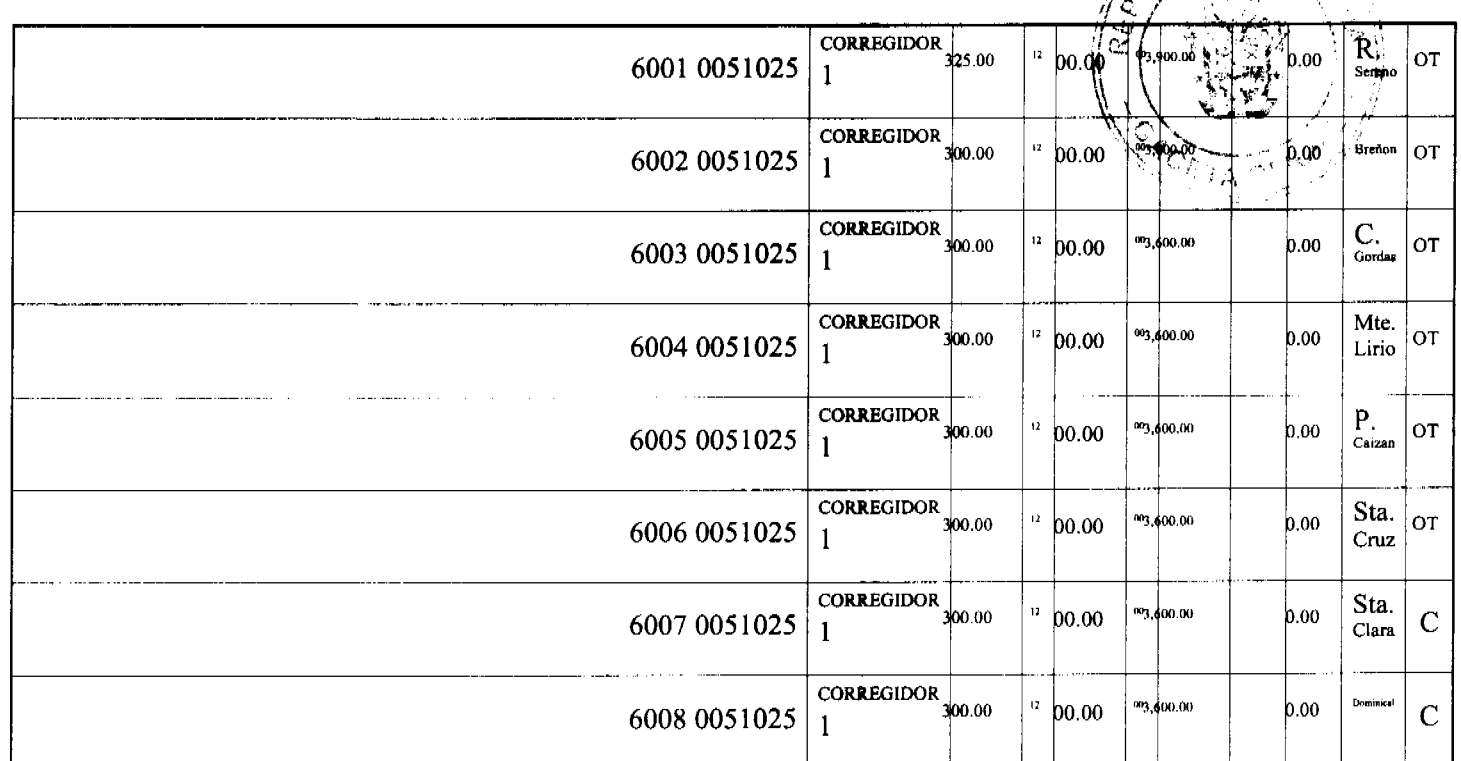

ARTICULO VEINTE: Para efectos Fiscales de este Acuerdo tiene Vigencia a partir de 01 de Enero de 2008.

DADO EN EL SALON DE SESIONES DEL CONCEJO MUNICIPAL DEL DISTRITO DE RENACIMIENTO A LOS 20 DIAS DEL MES DE DICIEMBRE DE 2007.

H.R. ISAIAS PITTY AYARELIS E. NUÑEZ L.

PRESIDENTE DEL CONCEJO SECRETARIA DEL CONCEJO

SANCIONADO POR EL ALCALDE MUNICIPAL DEL DISTRITO DE RENACIMIENTO.

PROF. DIOMEDES RODRIGUEZ VIELKA BATISTA

ALCALDE MUNICIPAL SECRETARIA DE ALCALDIA

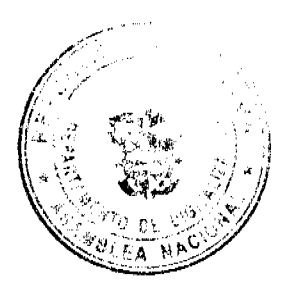

**AVISOS** 

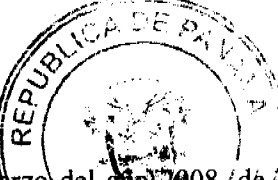

AVISO DE DISOLUCIÓN. Por medio de la Escritura Pública No. 6,032 de 10 de marzo del 2908√de ⁄la Notaría Primera del Circuito de Panamá, registrada el 14 de marzo del año 2008, a la Ficha 20484 (Documento 1310440, de la Sección Mercantil del Registro Público de Panamá, ha sido disuelta la sociedad SOUTH CLOSTER S.A. L-201-277597. Única publicación.

AVISO DE DISOLUCIÓN. Por medio de la Escritura Pública No. 5,849 de 6 de marzo del año 2008, de la Notaría Primera del Circuito de Panamá, registrada el 13 de marzo del año 2008, a la Ficha 461993, Documento 1309178, de la Sección Mercantil del Registro Público de Panamá, ha sido disuelta la sociedad KANFER TRADING INC. L-201-277596. Única publicación.

AVISO DE DISOLUCIÓN. Por medio de la Escritura Pública No. 5,938 de 7 de marzo del año 2008, de la Notaría Primera del Circuito de Panamá, registrada el 13 de marzo del año 2008, a la Ficha 209122, Documento 1309419, de la Sección Mercantil del Registro Público de Panamá, ha sido disuelta la sociedad DAYVILLE INVESTMENTS INC. L-201-277595. Única publicación.

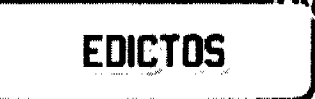

REPÚBLICA DE PANAMÁ MINISTERIO DE DESARROLLO AGROPECUARIO DIRECCIÓN NACIONAL DE REFORMA AGRARIA REGIÓN No. 5, PANAMÁ OESTE EDICTO No. 062-DRA-08. El Suscrito Funcionario Sustanciador de la Dirección Nacional de Reforma Agraria, en la provincia de Panamá al público, HACE CONSTAR: Que el señor (a) VICTOR RAUL PEREZ CEDEÑO, vecino (a) de Peñas Blancas, corregimiento de Peñas Blancas, del distrito de La Chorrera, provincia de Panamá, portador de la cédula de identidad personal No. 7-109-693 ha solicitado a la Dirección Nacional de Reforma Agraria, mediante solicitud No. 8-5-243-2006 del 25 de abril de 2006, según plano aprobado No. 803-08-19055, la adjudicación del Título Oneroso de una parcela de tierra Baldía Nacional adjudicable, con una superficie de 5 Has. + 8263.91 M2. El terreno está ubicado en la localidad de Nueva Arenosa, corregimiento de Trinidad, distrito de Capira, provincia de Panamá, comprendido dentro de los siguientes linderos. Norte: Cornelio Velásquez. Sur: Toma de Agua de Florida y Maximiliano Medina. Este: Camino de 10.00 Mts. a La Florida y al Límite. Oeste: Quebrada sin nombre, Luis Alberto González y Cornelio Velásquez. Para los efectos legales se fija el presente Edicto en lugar visible de este Despacho, en la Alcaldía del distrito de Capira o en la corregiduría de Trinidad, copia del mismo se le entregará al interesado para que las haga publicar en los órganos de publicidad correspondientes, tal como lo ordena el artículo 108 del Código Agrario. Este Edicto tendrá una vigencia de quince (15) días a partir de la hitima publicación. Dado en Capira a los 14 días del mes de marzo de 2008. (fdo.) ING. MIGUEL MADEID: Funcionerio Sustanciador. (fdo.) ANÍBAL TORRES. Secretario Ad-Hoc. L.201-277254.

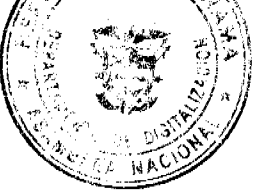

REPÚBLICA DE PANAMÁ MINISTERIO DE DESARROLLO AGROPECUARIO DIRECCIÓN NACIONAL DE REFORMA AGRARIA REGIÓN No. 4, COCLÉ. EDICTO No. 087-08. EL SUSCRITO FUNCIONARIO SUSTANCIADOR DE LA DIRECCIÓN NACIONAL DE REFORMA AGRARIA DEL MINISTERIO DE DESARROLLO AGROPECUARIO EN LA PROVINCIA DE COCLÉ. HACE SABER: Que JAVIER ENRIQUE HUERTAS DE LEON, vecino (a) de Altos Santa María, corregimiento de Amelia Denis de Icaza, distrito de San Miguelito, portador de la cédula de identidad personal No. 8-223-2260, ha solicitado a la Dirección Nacional de Reforma Agraria, mediante solicitud No. 2-701-05, según plano aprobado No. 203-02-10533, la adjudicación a título oneroso de una parcela de tierra baldía nacional adjudicable, con una superficie total de 2 Has + 1907.26 mts2, ubicada en la localidad de Piedras Amarillas, corregimiento de El Harino, distrito de La Pintada, provincia de Coclé, comprendido dentro de los siguientes linderos. Norte: Camino de acceso, Río Harino, Javier Enrique Huertas De León. Sur: Río Grande. Este: Río Harino, Río Grande. Oeste: Santana Arrocha. Para los efectos legales, se fija el presente Edicto en lugar visible de la Reforma Agraria en la provincia de Coclé y en la Alcaldía de La Pintada o en la corregiduría de El Harino

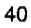

Copia del mismo se hará publicar en el órgano de publicidad correspondiente, tal como lo drdena el artículo TO8 del Código Agrario. Este Edicto tendrá una vigencia de quince (15) días a partir de su última pripilcación. Dado en la giudad de Penonomé, hoy 30 de junio de 2006. (fdo.) SR. JOSÉ E. GUARDIA L. Funcionario Sustancia **JESSICA** fdo. MATOS. Secretaria Ad-Hoc. L.201-276218.

REPÚBLICA DE PANAMÁ MINISTERIO DE DESARROLLO AGROPECUARIO DIRECCIÓN NACIONAL DE REFORMA AGRARIA REGIÓN No. 4, COCLÉ. EDICTO No. 002-08. EL SUSCRITO FUNCIONARIO SUSTANCIADOR DE LA DIRECCIÓN NACIONAL DE REFORMA AGRARIA DEL MINISTERIO DE DESARROLLO AGROPECUARIO EN LA PROVINCIA DE COCLÉ. HACE SABER: Que INOCENTE SÁNCHEZ ARQUÍÑEZ, vecino (a) de Los Alonzo, corregimiento de Santa Rita, de distrito de Antón, distinguido con la cédula de identidad personal No. 2-69-207, ha solicitado a la Dirección Nacional de Reforma Agraria, mediante solicitud No. 2-038-03, según plano aprobado No. 202-09-10435, adjudicación a título oneroso de dos parcelas de tierra baldía nacional adjudicable, con una superficie total de 3 Has + 8831.06 m2, ubicada en la localidad de Los Alonzos, corregimiento de Santa Rita, distrito de Antón, provincia de Coclé, comprendida dentro de los siguientes linderos: GLOBO A: Superficie: 3 Has + 0361.66 m2. Norte: Junta Administradora de Acueducto Rural Santa Rita, Apolinar Pérez, Ruperto Juan Pérez, Pablo Aguilar, Qda. La Negrita. Sur: Sebastiana Ruiz de Llorente. Este: Quebrada La Negrita, Arcenio Sánchez, Baudelio Hernández, Pablo Aguilar. Oeste: Junta Administradora de Acueducto Rural Santa Rita, Ruperto Juan Pérez, camino real a Santa Rita. GLOBO B: Superficie: 0 Has + 2469.40 m2. Norte: Evangelisto Sánchez A., camino vecinal. Sur: Margarita Santana Lorente, Evangelisto Sánchez A. Este: Camino a Trabajaderos, Sebastiana Ruiz de Llorente. Oeste: Evangelisto Sánchez A. Para los efectos legales, se fija el presente Edicto en lugar visible de la Reforma Agraria en la provincia de Coclé y en la corregiduría de Santa Rita. Copia del mismo se hará publicar en el órgano de publicidad correspondiente, tal como lo ordena el artículo 108 del Código Agrario. Dado en la ciudad de Penonomé, hoy 4 de enero de 2008. (fdo.) SR. JOSÉ E. GUARDIA L. Funcionario Sustanciador. (fdo.) BETHANIA I. VIOLIN. Secretaria Ad-Hoc. L.201-266156.

REPÚBLICA DE PANAMÁ MINISTERIO DE DESARROLLO AGROPECUARIO DIRECCIÓN NACIONAL DE REFORMA AGRARIA REGIÓN No. 9, BOCAS DEL TORO EDICTO No. 1-022-08. El suscrito Funcionario Sustanciador de la Dirección Nacional de Reforma Agraria, en la provincia de Bocas del Toro al público HACE CONSTAR: Que el señor (a) CONSTANCIA MACHADO DE CORDERO, vecino (a) de Las Tablas, corregimiento de Las Tablas, distrito de Changuinola, provincia de Bocas del Toro, portador de la cédula de identidad personal No. 1-18-257, ha solicitado a la Dirección Nacional de Reforma Agraria, mediante solicitud No. 1-382-05 de septiembre de 2005, según plano aprobado No. 102-07-2012, la adjudicación del título oneroso de una parcela de tierra patrimonial adjudicable, con una superficie de 0 Has. + 2418.59, que forma parte de la finca No. 92, inscrita al tomo 4, folio 374, de propiedad del Ministerio de Desarrollo Agropecuario. El terreno está ubicado en la localidad de Las Tablas, corregimiento de Las Tablas, distrito de Changuinola, comprendido dentro de los siguientes linderos. Norte: Heriberto González Martínez, vereda. Sur: Vereda. Este: Canal de Drenaje, Cristina palacio B., Rosalina Rivera. Oeste: Vereda. Para los efectos legales se fija el presente Edicto en lugar visible de este Despacho, en la Alcaldía del distrito de Changuinola o en la corregiduría de Las Tablas y copia del mismo se le entregará al interesado para que las haga publicar en los órganos de publicidad correspondientes, tal como lo ordena el artículo 108 del Código Agrario. Este Edicto tendrá una vigencia de quince (15) días a partir de la última publicación. Dado en Changuinola a los cinco (05) días del mes de marzo de 2008. (fdo.) JOYCE SMITH V. Funcionaria Sustanciadora a.i.. (fdo.) JOSE A. CONTRERAS. Secretario Adolfoc. L.201-277674.

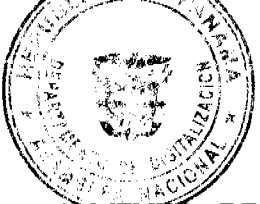

DE REPÚBLICA DE PANAMÁ MINISTERIO DE DESARROLLO AGROPECUARIO DEPARTAMENTO REFORMA AGRARIA REGIÓN No. 9, BOCAS DEL TORO EDICTO No. 1-022-08. La suscrita Funcionaria Sustanciadora de la Dirección Nacional de Reforma Agraria, en la provincia de Bocas del Toro al público. HACE SABER: Que el señor (a) RAMON URREA CHAVEZ, vecino (a) de Boquerón, corregimiento de Pedregalito, distrito de Boquerón, portador de la cédula de identidad personal No. 4-146-344, ha solicitado a la Dirección Nacional de Reforma Agraria, mediante solicitud No. 1-564-06, según plano aprobado No. 103-01-2138, la adjudicación a título oneroso de una parcela de tierra Baldía Nacional adjudicable, con una superficie de 38 Has. + 7787.95, ubicada en la localidad de Qda. de Limón, corregimiento Cabecera, distrito de Chiriquí Grande, provincia de Bocas del Toro, comprendido dentro de los siguientes linderos. Norte: Manglares, servidumbre pluvial, Rubén Rivera, Aurelio Rivera. Sur: Roberto Bequer, Qda. Limón, Guillermo Abrego. Este: Luis A. Quintero, Francisco Espinoza. Oeste: Aurelio Rivera, Luis A. Quintero, Catalina Guerra. Para los efectos legales se fija este Edicto en lugar visible de este Despacho, en la Alcaldía del distrito de Chiriquí Grande o en la corregiduría de Cabecera y copia del mismo se le entregará al interesado

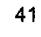

ĐΕ

para que las haga publicar en los órganos de publicidad correspondientes, tal como lo bridena el predito 108/del Código Agrario. Este Edicto tendrá una vigencia de quince (15) días a partir de la última publicación Dado en Changyinola a los doce (12) días del mes de marzo de 2008. (fdo.) JOYCE SMITH V. Funcionaria Sustancia del mes de  $\zeta$ (fdø $\zeta$ ) JOSE A.  $c_{E\uparrow\Lambda}$ CONTRERAS. Secretario Ad-Hoc. L.201-277536.

EDICTO No. 332 DIRECCIÓN DE INGENIERÍA MUNICIPAL DE LA CHORRERA.- SECCIÓN DE CATASTRO ALCALDÍA MUNICIPAL DEL DISTRITO DE LA CHORRERA. EL SUSCRITO ALCALDE DEL DISTRITO DE LA CHORRERA, HACE SABER: QUE EL SEÑOR (A) VICTOR ALEJANDRO BRIZ GONZALEZ, varón, panameño, mayor de edad, casado, policía, residente en Altos de San Francisco, teléfono No. 244-7397, portador de la cédula de identidad personal No. 8-474-251, en su propio nombre o representación de su propia persona, ha solicitado a este Despacho que se le adjudique a Título de Plena Propiedad, en concepto de venta de un lote de terreno Municipal Urbano, localizado en el lugar denominado Calle Verónica, de la Barriada Las Palmitas, Corregimiento Barrio Balboa, donde se llevará a cabo una construcción distinguido con el número \_\_\_, y cuyos linderos y medidas son los siguientes: Norte: Calle Verónica con: 25.00 mts. Sur: Resto de la Finca 6028, Tomo 194, Folio 104, propiedad del Municipio de La Chorrera con: 25.00 mts. Este: Resto de la Finca 6028, Tomo 194, Folio 104, propiedad del Municipio de La Chorrera con: 25.00 mts. Oeste: Calle El Café con: 25.00 mts. Area total del terreno seiscientos veinticinco metros cuadrados (625 Mts.2). Con base a lo que dispone el Artículo 14 del Acuerdo Municipal No. 11-A del 6 de marzo de 1969, se fija el presente Edicto en un lugar visible al lote de terreno solicitado, por el término de diez (10) días, para que dentro de dicho plazo o término pueda oponerse la (s) que se encuentran afectadas. Entréguesele, sendas copias del presente Edicto al interesado, para su publicación por una sola vez en un periódico de gran circulación y en la Gaceta Oficial. La Chorrera, 12 de diciembre de dos mil siete. El Alcalde (fdo.) LCDO. LUIS A. GUERRA M. Jefe de la Sección de Catastro: (fdo.) SRTA. IRISCELYS DIAZ G. Es fiel copia de su original. La Chorrera, doce (12) de diciembre de dos mil siete. SRTA. IRISCELYS DIAZ G. Jefe de la Sección de Catastro Municipal. L. 201-272435.

EDICTO No. 379 DIRECCIÓN DE INGENIERÍA MUNICIPAL DE LA CHORRERA.- SECCIÓN DE CATASTRO ALCALDÍA MUNICIPAL DEL DISTRITO DE LA CHORRERA. EL SUSCRITO ALCALDE DEL DISTRITO DE LA CHORRERA, HACE SABER: QUE EL SEÑOR (A) CARMEN ROSARIO PINEDA GONZALEZ, panameña, mayor de edad, soltera, oficio estudiante, con residencia en Calle Estudiante, con residencia en Calle 17 Oeste Santana, casa No. 13 "A" 107, apartamento No. 6, Tel. 211-1275, con cédula No. 8-513-2082, en su propio nombre o representación de su propia persona, ha solicitado a este Despacho que se le adjudique a Título de Plena Propiedad, en concepto de venta de un lote de terreno Municipal Urbano, localizado en el lugar denominado Calle Mandinga, de la Barriada El Raudal No. 2, Corregimiento El Coco, donde se llevará a cabo una construcción distinguido con el número \_\_, y cuyos linderos y medidas son los siguientes: Norte: Resto de la Finca 6028, Tomo 194, Folio 104, propiedad del Municipio de La Chorrera con: 60.00 mts. Sur: Resto de la Finca 6028, Tomo 194, Folio 104, propiedad del Municipio de La Chorrera con: 60.00 mts. Este: Resto de la Finca 6028, Tomo 194, Folio 104, propiedad del Municipio de La Chorrera con: 20.00 mts. Oeste: Calle Mandinga con: 20.00 mts. Área total del terreno mil doscientos metros cuadrados (1,200.00 mts.2). Con base a lo que dispone el Artículo 14 del Acuerdo Municipal No. 11-A del 6 de marzo de 1969, se fija el presente Edicto en un lugar visible al lote de terreno solicitado, por el término de diez (10) días, para que dentro de dicho plazo o término pueda oponerse la (s) que se encuentran afectadas. Entréguesele, sendas copias del presente Edicto al interesado, para su publicación por una sola vez en un periódico de gran circulación y en la Gaceta Oficial. La Chorrera, 29 de enero de dos mil siete. El Alcalde (fdo.) LCDO. LUIS A. GUERRA M. Jefe de la Sección de Catastro (fdo.) SRTA. IRISCELYS DIAZ G. Es fiel copia de su original. La Chorrera, veintinueve (29) de enero de dos mil siete. SRTA. IRISCELYS-PIAZ-Q. Jefe de la Sección de Catastro L. 201-277730.

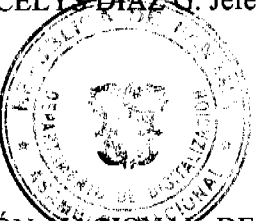

REPÚBLICA DE PANAMÁ MINISTERIO DE DESARROLLO AGROPECUARIO DIRECCIÓN NACIONAL REFORMA AGRARIA REGIÓN No. 5, PANAMÁ OESTE EDICTO No. 053-DRA-08. El Suscrito Funcionario Sustanciador de la Dirección Nacional de Reforma Agraria, en la provincia de Panamá al público, HACE CONSTAR: Que el señor (a) JORGE EMILIO SILVESTRE PICOTA, vecino (a) de Condado del Rey, corregimiento de Amelia Denis De Icaza, del distrito de San Miguelito, provincia de Panamá, portador de la cédula de identidad personal No. 8-727-291, ha solicitado a la Dirección Nacional de Reforma Agraria, mediante solicitud No. 8-5-206-06, según plano aprobado No. 804-11-18838, la adjudicación del Título Oneroso de una parcela de tierra Baldía Nacional adjudicable, con una superficie total de 0 Has. + 2857.99 Mts2. El terreno está ubicado en la localidad de Manglarito, corregimiento de Sorá, distrito de Chame, provincia de Panamá, comprendido dentro de los siguientes linderos. Norte: Julio Núñez Navarro. Sur: Francisco Núñez Navarro. Este: Julio Núñez Navarro, Francisco Núñez Rodríguez. Oeste: Julio Núñez

G

Digitalizado por la Asamblea Nacional

Navarro y calle principal de Manglarito de 15.00 mts. Para los efectos legales se fija el presente Edicto en lugar visible de este Despacho, en la Alcaldía del distrito de Chame o en la corregiduría de Sorá, copia del mismo se le entregará al interesado para que las haga publicar en los órganos de publicidad correspondientes, tal como lo grácia el artículo 108 del Código Agrario. Este Edicto tendrá una vigencia de quince (15) días a partir de la última publicación. Dado en Capira a los 4 días del mes de marzo de 2008. (fdo.) ING. MIGUEL MADRID. Funcionario Sustanguador. (fdo) ANTBAL TORRES. Secretario Ad-Hoc. L.201-277585.

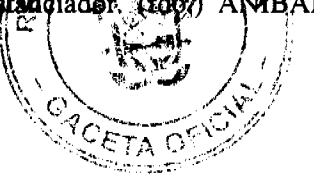

REPÚBLICA DE PANAMÁ MINISTERIO DE DESARROLLO AGROPECUARIO DIRECCIÓN NACIONAL DE REFORMA AGRARIA REGIÓN No. 5, PANAMÁ OESTE EDICTO No. 063-DRA-08. El Suscrito Funcionario Sustanciador de la Dirección Nacional de Reforma Agraria, en la provincia de Panamá al público, HACE CONSTAR: Que el señor (a) JUAN MANUEL CAMBEFORT FLORES, vecino (a) de Bella Vista, corregimiento de Bella Vista, del distrito de Panamá, provincia de Panamá, portador de la cédula de identidad personal No. N-19-234, ha solicitado a la Dirección Nacional de Reforma Agraria, mediante solicitud No. 8-5-127-2005 del 06 de 2005, según plano aprobado No. 803-07-18246, la adjudicación del Título Oneroso de una parcela de tierra Baldía Nacional adjudicable, con una superficie total de 60 Has. + 7554.66 M2. El terreno está ubicado en la localidad de El Cruce de Trinidad Arriba, corregimiento de Trinidad, distrito de Capira, provincia de Panamá, comprendido dentro de los siguientes linderos. Norte: Carretera de 15.00 mts. a Cacao y al Cruce de Aguacate y Deidamia Delgado. Sur: Virgilio Rodríguez y Prudencio Rivera. Este: Carretera de 15.00 mts a El Cruce de Aguacate y a Trinidad Arriba y Albertino Bellido. Oeste: Prudencio Rivera y servidumbre a otras fincas 5.00 mts. de ancho. Para los efectos legales se fija el presente Edicto en lugar visible de este Despacho, en la Alcaldía del distrito de Capira o en la corregiduría de Cacao, copia del mismo se le entregará al interesado para que las haga publicar en los órganos de publicidad correspondientes, tal como lo ordena el artículo 108 del Código Agrario. Este Edicto tendrá una vigencia de quince (15) días a partir de la última publicación. Dado en Capira a los 14 días del mes de marzo de 2008. (fdo.) ING. MIGUEL MADRID. Funcionario Sustanciador. (fdo.) ANÍBAL TORRES. Secretario Ad-Hoc. L.201-277613.

REPÚBLICA DE PANAMÁ MINISTERIO DE DESARROLLO AGROPECUARIO DIRECCIÓN NACIONAL DE REFORMA AGRARIA, REGIÓN No. 2, VERAGUAS EDICTO No. 042-2008. El suscrito Funcionario Sustanciador de la Dirección Nacional de Reforma Agraria en la provincia de Veraguas al público, HACE SABER: Que el señor (a) EFRAIN ESCOBAR PERALTA, vecino (a) de San Pedro del Espino, corregimiento de San Pedro del Espino, distrito de Santiago, provincia de Veraguas, portador de la cédula de identidad personal No. 7-122-159, ha solicitado a la Dirección Nacional de Reforma Agraria, mediante solicitud No. 9-198, según plano aprobado No. 912-03-13341, la adjudicación de título oneroso de una parcela de tierra patrimonial djudicable, con una superficie de 36 Has. + 6159.52 M2, que forma parte de la finca No. 135, Rollo No. 14218, Documento 12, propiedad del Ministerio de Desarrollo Agropecuario. El terreno está ubicado en la localidad de Cobachón, corregimiento de Cacao, distrito de Mariato, provincia de Veraguas, comprendido dentro de los siguientes linderos. GLOBO A: Superficie 36 Has + 4080.81 M2. Norte: Eduardo Escobar. Sur: Efraín Escobar Peralta, Marcelino Rodríguez, camino de 12.00 metros de ancho a Cambutal. Este: Daricín Vega Pimentel. Oeste: Río Cobachón y Julián Díaz. GLOBO B: Superficie 0 Has + 2078.71 M2. Norte: Camino de 12.00 metros de ancho a Cambutal. Sur: Efraín Escobar Peralta, camino de 12.00 metros de ancho a Cambutal. Este: Camino de 12.00 metros de ancho a Cambutal. Oeste: Camino de 12.00 metros de ancho a Cambutal. Para los efectos legales se fija el presente Edicto en lugar visible de este Despacho, en la Alcaldía del distrito de Mariato y copias del mismo se le entregarán al interesado para que las haga publicar en los órganos de publicidad correspondientes, tal como lo ordena el artículo 108 del Código Agrario. Este Edicto tendrá una vigencia de quince (15) días a partir de la última publicación. Santiago, a los 11 de marzo de 2008. (fdo.) SR. ELVIS PEREZ. Funcionario Sustanciador a L. (Rb.) ENEIDA DONOSO A., Secretaria Ad-Hoc. L.201-271094.

REPÚBLICA DE PANAMÁ MINISTERIO DE DESARROLLO AGROPECUARIO DIRECCIÓN NACIONAL DF. REFORMA AGRARIA REGIÓN No. 1 CHIRIQUÍ EDICTO No. 585-2007. El Suscrito Funcionario Sustanciador de la Dirección Nacional de Reforma Agraria, en la provincia de Panamá al público. HACE CONSTAR: Que el señor (a) MARITZA SÁNCHEZ DE CARRERA, vecino (a) de San Cristóbal, corregimiento Cabecera, del distrito de Bugaba, provincia de Chiriquí, portador de la cédula de identidad personal No. 4-137-428, ha solicitado a la Dirección Nacional de Reforma Agraria, mediante solicitud No.4-0661-04 del 24 de junio de 2004, según plano aprobado No. 405-03-21021, la adjudicación del título oneroso de una parcela de tierra Baldía Nacional adjudicable, con una superficie total de 2 Has + 1504.61 m2. El terreno está ubicado en la localidad de San Francisco, corregimiento de San Andrés, distrito de Bugaba, provincia de Chiriquí, comprendido dentro de los siguientes linderos. Norte: Migdalia Sánchez. Sur: Juan de Dios

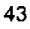

Caballero Ruiz. Este: Felipe González. Oeste: Servidumbre. Para los efectos legales se fija el presente pdic lugar visible de este Despacho, en la Alcaldía del Distrito de Bugaba o en la corregiduría de San Andrés, opiquelle mism b se le entregará al interesado para que las haga publicar en los órganos de publicidad correspondientes, tal curpo lo dr **d'**ena el artículo 108 del Código Agrario. Este Edicto tendrá una vigencia de quince (15) días a partir de la tiltima públicación. Dado en David, a los 14 días del mes de septiembre de 2007. (fdo.) ING. FULVIO ARAUZ G. Kunoje año S Manciador. (fdo.) ELVIA ELIZONDO. Secretaria Ad-Hoc. L.201-250453.-R

REPÚBLICA DE PANAMÁ MINISTERIO DE DESARROLLO AGROPECUARIO DIRECCIÓN NACIONAL DE REFORMA AGRARIA REGIÓN No. 1 CHIRIQUÍ EDICTO No. 589-07. El Suscrito Funcionario Sustanciador de la Dirección Nacional de Reforma Agraria, en la provincia de Panamá al público. HACE CONSTAR: Que el señor (a) MARGARITA VILLARREAL DE ARMUELLES, vecino (a) de Manaca Civil, corregimiento Rodolfo Aguilar, del distrito de Barú, provincia de Chiriquí, portador de la cédula de identidad personal No. 4-121-2348, ha solicitado a la Dirección Nacional de Reforma Agraria, mediante solicitud No.1218-06 del 1 de septiembre de 2006, según plano aprobado No. 402-05-21124, la adjudicación del título oneroso de una parcela de tierra Baldía Nacional adjudicable, con una superficie total de 1 Ha. + 8402.28 mts. El terreno está ubicado en la localidad de Manaca Civil, corregimiento de Rodolfo Aguilar Delgado, distrito de Barú, provincia de Chiriquí, comprendido dentro de los siguientes linderos. Norte: Carretera, Damaris De León de Miranda y Emeraldo Rivera. Sur: Canal y Roberto Barría. Este: Quebrada Peña. Oeste: Juan Alanis O., Eneida Castillo, Iglesia Adventista La Corporación y Carmelita G. Villarreal. Para los efectos legales se fija el presente Edicto en lugar visible de este Despacho, en la Alcaldía del Distrito de Barú o en la corregiduría de Rodolfo Aguilar Delgado, copia del mismo se le entregará al interesado para que las haga publicar en los órganos de publicidad correspondientes, tal como lo ordena el artículo 108 del Código Agrario. Este Edicto tendrá una vigencia de quince (15) días a partir de la última publicación. Dado en David, a los 17 días del mes de septiembre de 2007. (fdo.) ING. FULVIO ARAUZ. Funcionario Sustanciador. (fdo.) LCDA. MIRNA CASTILLO. Secretaria Ad-Hoc. L.201-250643.-R

REPÚBLICA DE PANAMÁ MINISTERIO DE DESARROLLO AGROPECUARIO DIRECCIÓN NACIONAL DE REFORMA AGRARIA REGIÓN No. 1 CHIRIQUÍ EDICTO No. 592-07. El Suscrito Funcionario Sustanciador de la Dirección Nacional de Reforma Agraria, en la provincia de Panamá al público. HACE CONSTAR: Que el señor (a) EFRAIN ADAN MORALES RIOS, vecino (a) de Brazos de Gariché, corregimiento Volcán, del distrito de Bugaba, provincia de Chiriquí, portador de la cédula de identidad personal No. 4-166-78, ha solicitado a la Dirección Nacional de Reforma Agraria, mediante solicitud No.4-0232 del 22 de 2 de 06, según plano aprobado No. 405-12-20868, la adjudicación del título oneroso de una parcela de tierra Baldía Nacional adjudicable, con una superficie total de 0 + 0741.66 Mts. El terreno está ubicado en la localidad de Brazos de Gariché, corregimiento de Volcán, distrito de Bugaba, provincia de Chiriquí, comprendido dentro de los siguientes linderos. Norte: Efraín Adán Morales, entrada. Sur: Alberto Sánchez. Este: Alberto Sánchez. Oeste: Quebrada sin nombre, Nivia Morales R., Efraín Adán Morales. Para los efectos legales se fija el presente Edicto en lugar visible de este Despacho, en la Alcaldía del Distrito de Bugaba o en la corregiduría de Volcán, copia del mismo se le entregará al interesado para que las haga publicar en los órganos de publicidad correspondientes, tal como lo ordena el artículo 108 del Código Agrario. Este Edicto tendrá una vigencia de quince (15) días a partir de la última publicación. Dado en David, a los 18 días del mes de septiembre de 2007-(fdo.) ING. FULVIO ARAUZ G. Funcionario Sustanciador. (fdo.) ELIDA CASTILLO H. Secretaria Ad-Hoc. L.201-255381.-R

REPÚBLICA DE PANAMÁ MINISTERIO DE DESARROLLO AGROPECUARIO DIRECCIÓN NACIONAL DE REFORMA AGRARIA REGIÓN No. 1 CHIRIQUÍ EDICTO No. 595-07. El Suscrito Funcionario Sustanciador de la Dirección Nacional de Reforma Agraria, en la provincia de Panamá al público. HACE CONSTAR: Que el señor (a) EFRAIN ADAN MORALES RIOS, vecino (a) de Brazos de Gariché, corregimiento Volcán, del distrito de Bugaba, provincia de Chiriquí, portador de la cédula de identidad personal No. 4-166-78, ha solicitado a la Dirección Nacional de Reforma Agraria, mediante solicitud No.4-1274 del 26 de 11 de 2004, según plano aprobado No. 405-12-20718, la adjudicación del título oneroso de una parcela de tierra Baldía Nacional adjudicable, con una superficie total de  $1 + Has +$ 8752.81 Mts. El terreno está ubicado en la localidad de Brazos de Gariché, corregimiento de Volcán, distrito de Bugaba, provincia de Chiriquí, comprendido dentro de los siguientes linderos. Norte: Quebrada La Ciénega. Sur: Efraín Adán Morales, entrada. Este: Patrocinio Sánchez. Oeste: Río Brazo de Gariché. Para los efectos legales se fija el presente Edicto en lugar visible de este Despacho, en la Alcaldía del Distrito de Bugaba o en la corregiduría de Volcán, copia del mismo se le entregará al interesado para que las haga publicar en los órganos de publicidad correspondientes, tal como lo ordena el artículo 108 del Código Agrario. Este Edicto tendrá una vigencia de quince (15) días a partir de la última publicación.

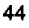

Dado en David, a los 18 días del mes de septiembre de 2007. (fdo.) ING. FULVIO ARAI (fdo.) ELIDA CASTILLO H. Secretaria Ad-Hoc. L.201-255383.-R

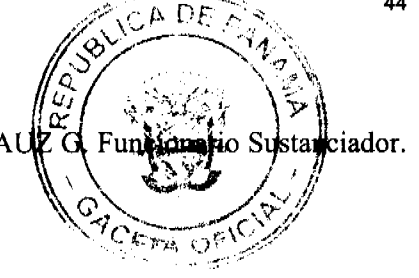

REPÚBLICA DE PANAMÁ MINISTERIO DE DESARROLLO AGROPECUARIO DIRECCIÓN NACIONAL DE REFORMA AGRARIA REGIÓN No. 1 CHIRIQUÍ EDICTO No. 596-07. El Suscrito Funcionario Sustanciador de la Dirección Nacional de Reforma Agraria, en la provincia de Panamá al público. HACE CONSTAR: Que el señor (a) EFRAIN ADAN MORALES RIOS, vecino (a) de Brazos de Gariché, corregimiento Volcán, del distrito de Bugaba, provincia de Chiriquí, portador de la cédula de identidad personal No. 4-166-78, ha solicitado a la Dirección Nacional de Reforma Agraria, mediante solicitud No.4-1077 del 24 de Sept. De 2003, según plano aprobado No. 405-12-19014, la adjudicación del título oneroso de una parcela de tierra Baldía Nacional adjudicable, con una superficie total de 0 + 8525.49 Mts. El terreno está ubicado en la localidad de Brazos de Gariché, corregimiento de Volcán, distrito de Bugaba, provincia de Chiriquí, comprendido dentro de los siguientes linderos. Norte: Patrocinio Sánchez. Sur: Efraín Adán Morales Ríos, camino. Este: Camino. Oeste: Patrocinio Sánchez. Para los efectos legales se fija el presente Edicto en lugar visible de este Despacho, en la Alcaldía del Distrito de Bugaba o en la corregiduría de Volcán, copia del mismo se le entregará al interesado para que las haga publicar en los órganos de publicidad correspondientes, tal como lo ordena el artículo 108 del Código Agrario. Este Edicto tendrá una vigencia de quince (15) días a partir de la última publicación. Dado en David, a los 18 días del mes de septiembre de 2007. (fdo.) ING. FULVIO ARAUZ G. Funcionario Sustanciador. (fdo.) ELIDA CASTILLO H. Secretaria Ad-Hoc. L.201-255382.-R

REPÚBLICA DE PANAMÁ MINISTERIO DE DESARROLLO AGROPECUARIO DIRECCIÓN NACIONAL DE REFORMA AGRARIA REGIÓN No. 1 CHIRIQUÍ EDICTO No. 618-2007, El Suscrito Funcionario Sustanciador de la Dirección Nacional de Reforma Agraria, en la provincia de Panamá al público. HACE CONSTAR: Que el señor (a) MARIANELA DEL CARMEN SALDAÑA GONZALEZ, vecino (a) de San Carlitos, corregimiento San Carlos, del distrito de David, provincia de Chiriquí, portador de la cédula de identidad personal No. 4-270-25, ha solicitado a la Dirección Nacional de Reforma Agraria, mediante solicitud No.4-1280 del 18 de septiembre de 2006, según plano aprobado No. 406-08-21143, la adjudicación del título oneroso de una parcela de tierra Baldía Nacional adjudicable, con una superficie total de 3 Has + 7,905.28 Mts. El terreno está ubicado en la localidad de San Carlitos, corregimiento de San Carlos, distrito de David, provincia de Chiriquí, comprendido dentro de los siguientes linderos. Norte: Pablo Barría, Porfirio Barría. Sur: Qda. Tuza, calle sin nombre, Demetrio Barría L. Este: Demetrio Barría L. Oeste: Servidumbre. Para los efectos legales se fija el presente Edicto en lugar visible de este Despacho, en la Alcaldía del Distrito de David o en la corregiduría de San Carlos, copia del mismo se le entregará al interesado para que las haga publicar en los órganos de publicidad correspondientes, tal como lo ordena el artículo 108 del Código Agrario. Este Edicto tendrá una vigencia de quince (15) días a partir de la última publicación. Dado en David, a los 4 días del mes de 10 de 2007, (fdo.) ING. FULVIO ARAUZ G. Funcionario Sustanciador. (fdo.) ELIDA CASTILLO H. Secretaria Ad-Hoc. L.201-254764.-R

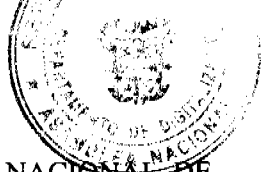

REPÚBLICA DE PANAMÁ MINISTERIO DE DESARROLLO AGROPECUARIO DIRECCIÓN NACION REFORMA AGRARIA REGIÓN No. 1 CHIRIQUÍ EDICTO No. 623-07. El Suscrito Funcionario Sustanciador de la Dirección Nacional de Reforma Agraria, en la provincia de Panamá al público. HACE CONSTAR: Que el (los) señor (a) LUIS ORTEGA MONTENEGRO, cédula 4-60-671. LUIS ORTEGA QUINTERO, cédula 4-183-418. NICCIA QUINTERO BAULES, C. 4-125-752, vecino (a) de La Esperanza, corregimiento de Baco, del distrito de Barú, provincia de Chiriquí, portador de la cédula de identidad personal No. \_\_, ha solicitado a la Dirección Nacional de Reforma Agraria, mediante solicitud No. 4-1285 del 18 de Sep. De 2006, según plano aprobado No. 402-01-21204, la adjudicación del título oneroso de una parcela de tierra Baldía Nacional adjudicable, con una superficie total de 18 Has + 4245.88 Mts. El terreno está ubicado en la localidad de Guanábano Arriba, Brazo Izquierdo, corregimiento de Puerto Armuelles, distrito de Barú, provincia de Chiriquí, comprendido dentro de los siguientes linderos. Norte: Río Guanábano, Qda. Marenco. Sur: Juan De la Cruz Zapata, Emérito Samudio De León, Mártir Montenegro. Este: Mártir Montenegro, María C. Ríos. Oeste: Juan De la Cruz Zapata. Para los efectos legales se fija el presente Edicto en lugar visible de este Despacho, en la Alcaldía del Distrito de Barú o en la corregiduría de Puerto Armuelles, copia del mismo se le entregará al interesado para que las haga publicar en los órganos de publicidad correspondientes, tal como lo ordena el artículo 108 del Código Agrario. Este Edicto tendrá una vigencia de quince (15) días a partir de la última publicación. Dado en David, a los 9 días del mes de octubre de 2007. (fdo.) ING. FULVIO ARAUZ G. Funcionario Sustanciador. (fdo.) ELIDA CASTILLO H. Secretaria Ad-Hoc. L.201-254492.-R

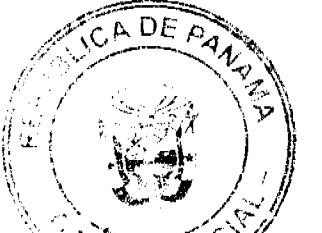

REPÚBLICA DE PANAMÁ MINISTERIO DE DESARROLLO AGROPECUARIO DIRECCIÓN NÁCIÓNAL DE REFORMA AGRARIA REGIÓN No. 1 CHIRIQUÍ EDICTO No. 634-07. El Suscrito Funcionario Sustanciador de la Dirección Nacional de Reforma Agraria, en la provincia de Panamá al público. HACE CONSTAR: Que el señor (a) OSCAR MARTINEZ ARTUNDUAGA, vecino (a) de Bonilla, corregimiento Guabal, del distrito de Boquerón, provincia de Chiriquí, portador de la cédula de identidad personal No. 4-703-851, ha solicitado a la Dirección Nacional de Reforma Agraria, mediante solicitud No.4-1661 del 19 de diciembre de 2006, según plano aprobado No. 403-04-21306, la adjudicación del título oneroso de una parcela de tierra Baldía Nacional adjudicable, con una superficie total de 0 + 433.54 Mts. El terreno está ubicado en la localidad de Bonilla, corregimiento de Guabal, distrito de Boquerón, provincia de Chiriquí, comprendido dentro de los siguientes linderos. Norte: Jube Guerra Castillo, Sur: Camino. Este: Alfredo Araúz. Oeste: Camino. Para los efectos legales se fija el presente Edicto en lugar visible de este Despacho, en la Alcaldía del Distrito de Boquerón o en la corregiduría de Guabal, copia del mismo se le entregará al interesado para que las haga publicar en los órganos de publicidad correspondientes, tal como lo ordena el artículo 108 del Código Agrario. Este Edicto tendrá una vigencia de quince (15) días a partir de la última publicación. Dado en David, a los 16 días del mes de octubre de 2007. (fdo.) ING. FULVIO ARAUZ G. Funcionario Sustanciador, (fdo.) ELIDA CASTILLO H. Secretaria Ad-Hoc. L.201-255823.-R

REPÚBLICA DE PANAMÁ MINISTERIO DE DESARROLLO AGROPECUARIO DIRECCIÓN REGIONAL DE REFORMA AGRARIA REGIÓN No. 1 CHIRIQUÍ EDICTO No. 635-07. EL SUSCRITO FUNCIONARIO SUSTANCIADOR DE LA REFORMA AGRARIA DEL MINISTGERIO DE DESARROLLO AGROPECUARIO DE Chiriquí, AL PÚBLICO; HACE SABER: Que el señor (a) OSCAR MARTINEZ ARTUNDUAGA, vecino (a) del corregimiento de Guabal, distrito de Boquerón, portador de la cédula de identidad personal No. 4-703-851, ha solicitado a la Dirección de Reforma Agraria, mediante solicitud No.4-1660, la adjudicación a Título Oneroso, de una parcela de tierra Baldía Nacional adjudicable, con una superficie total de 5 Has + 4524.15 mts., ubicada en la localidad de Bonilla, corregimiento de Guabal, distrito de Boquerón, provincia de Chiriquí, cuyos linderos son los siguientes: Plano No. 403-04-21308. Norte: Callejón. Sur: Edisa Núñez, Qda. Honda. Este: Camino. Oeste: Callejón, Qda. Honda. Para efectos legales se fija el presente Edicto en lugar visible de este Despacho, en la Alcaldía de Boquerón o en la corregiduría de Guabal, y copias del mismo se le entregarán al interesado para que las haga publicar en los órganos de publicidad correspondientes, tal como lo ordena el artículo 108 del Código Agrario. Este Edicto tendrá una vigencia de quince (15) días a partir de su última publicación. Dado en David, a los 16 días del mes de octubre de 2007. (fdo.) ING. FULVIO ARAUZ G. Funcionario Sustanciador. (fdo.) ELIDA CASTILLO H. Secretaria Ad-Hoc. L.201-255822.-R

REPÚBLICA DE PANAMÁ MINISTERIO DE DESARROLLO AGROPECUARIO DIRECCIÓN NACIONAL DE REFORMA AGRARIA REGIÓN No. 8, LOS SANTOS EDICTO No. 028-07. EL SUSCRITO FUNCIONARIO SUSTANCIADOR DE LA DIRECCIÓN NACIONAL DE REFORMA AGRARIA DEL MINISTERIO DE DESARROLLO AGROPECUARIO, EN LA PROVINCIA DE LOS SANTOS, HACE SABER: Que el señor (a) JOSÉ ANTONIO DÍAZ, portador (a) de la cédula de identidad personal No. 7-56-15, vecino (a) del corregimiento de Cabecera, distrito de Las Tablas, ha solicitado a la Dirección de Reforma Agraria, mediante solicitud No. 7-102-05, según plano aprobado No. 702-03-8479, la adjudicación a Título Oneroso de una parcela de tierra Baldía Nacional adjudicable, de 0 Has. + 4,366.49 m2 ubicadas en la localidad de Bayano, corregimiento de Bayano, distrito de Las Tablas, provincia de Los Santos, comprendido dentro de los siguientes linderos. Norte: Terreno de Norberto Díaz. Sur: Carretera hacia Bayano y terreno de Iturvides Cortés. Este: Carretera de asfalto que conduce hacia Bayano - Canajagua. Oeste: Terreno de Dimas Alonso, Antonio Díaz. Para efectos legales se fija el presente Edicto en lugar visible de este Departamento, en la Alcaldía de Las Tablas o en la corregiduría de Bayano y copias del mismo se entregarán al interesado para que las haga publicar en los órganos de publicidad correspondientes, tal como lo ordena el artículo 108 del Código Agrario. Este Edicto tendrá una vigencia de quince (15) días a partir de su última publicación. Dado en la ciudad de Las Tablas, a los veinte días del mes de junio de 2007. (fdo.) ING. ERIC BALLESTEROS. Funcionario Sustanciador. (fdo.) SRA. FELICITA G. DE CONCEPCIÓN. Secretaria Ad-Hoc. L.201-235685.-R

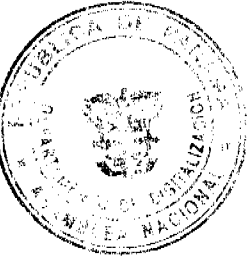

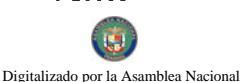

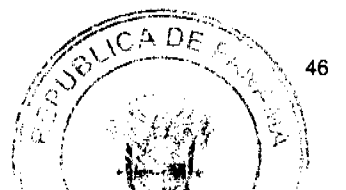

REPÚBLICA DE PANAMÁ MINISTERIO DE DESARROLLO AGROPECUARIO DIRECCIÓN NACIONAL DE REFORMA AGRARIA REGIÓN No. 8, LOS SANTOS EDICTO No. 040-07. EL SUSCRITO-FUNCIÓNARIO SUSTANCIADOR DE LA DIRECCIÓN NACIONAL DE REFORMA AGRARIA DEL MINISTERIO DE DESARROLLO AGROPECUARIO, EN LA PROVINCIA DE LOS SANTOS, HACE SABER: Que el señor (a) JUAN MELQUÍADES DÍAZ VARGAS, vecino (a) del corregimiento de El Macano, distrito de Guararé, portador de la cédula de identidad personal No. 7-51-319, ha solicitado a la Dirección de Reforma Agraria, mediante solicitud No. 7-045-2000, según plano aprobado No. 701-03-8441, la adjudicación a Título Oneroso de una parcela de tierra Baldía Nacional adjudicable, con una superficie de 10 Has. + 3,799.60 m2, ubicadas en la localidad de Nalú, corregimiento de El Macano, distrito de Guararé, provincia de Los Santos, comprendido dentro de los siguientes linderos. Norte: Terreno de Juan Melquíades Díaz Vargas, Qda. El Rincón. Sur: Terreno de Juan Montenegro y Qda. El Rincón. Este: Camino hacia Calabacito - Cucula. Oeste: Terreno de Natividad Velásquez. Para efectos legales se fija el presente Edicto en lugar visible de este Departamento, en la Alcaldía de Guararé o en la corregiduría de El Macano y copias del mismo se entregarán al interesado para que las haga publicar en los órganos de publicidad correspondientes, tal como lo ordena el artículo 108 del Código Agrario. Este Edicto tendrá una vigencia de quince (15) días a partir de su última publicación. Dado en la ciudad de Las Tablas, a los once días del mes de junio de 2007. (fdo.) ING. ERIC BALLESTEROS. Funcionario Sustanciador. (fdo.) SRA. FELICITA G. DE CONCEPCIÓN. Secretaria Ad-Hoc. L.201-233525.-R

REPÚBLICA DE PANAMÁ MINISTERIO DE DESARROLLO AGROPECUARIO DIRECCIÓN NACIONAL DE REFORMA AGRARIA REGIÓN No. 8, LOS SANTOS EDICTO No. 041-07. EL SUSCRITO FUNCIONARIO SUSTANCIADOR DE LA DIRECCIÓN NACIONAL DE REFORMA AGRARIA DEL MINISTERIO DE DESARROLLO AGROPECUARIO, EN LA PROVINCIA DE LOS SANTOS, HACE SABER: Que el señor (a) HERMELINDA NIETO DE DIAZ, vecino (a) del corregimiento de El Macano, distrito de Guararé, portador de la cédula de identidad personal No. 7-51-288, ha solicitado a la Dirección de Reforma Agraria, mediante solicitud No. 7-138-05, según plano aprobado No. 704-07-8434, la adjudicación a Título Oneroso de una parcela de tierra Baldía Nacional adjudicable, con una superficie de 18 Has. + 0461.81 m2, ubicadas en la localidad de Espino Prieto, corregimiento de El Espino Amarillo, distrito de Macaracas, provincia de Los Santos, comprendido dentro de los siguientes linderos. Norte: Qda. El Espino Amarillo y Río Grande. Sur: Camino hacia Espino Amarillo a Los Calabacitos. Este: Río Guararé y camino a Los Calabacitos. Oeste: Terreno de Rosalina Vásquez, Eutorgio Vásquez y Ernestina Vásquez. Para efectos legales se fija el presente Edicto en lugar visible de este Departamento, en la Alcaldía de Macaracas o en la corregiduría de El Espino Amarillo y copias del mismo se entregarán al interesado para que las haga publicar en los órganos de publicidad correspondientes, tal como lo ordena el artículo 108 del Código Agrario. Este Edicto tendrá una vigencia de quince (15) días a partir de su última publicación. Dado en la ciudad de Las Tablas, a los treinta días del mes de agosto de 2007. (fdo.) ING. ERIC BALLESTEROS. Funcionario Sustanciador. (fdo.) SRA. FELICITA G. DE CONCEPCIÓN. Secretaria Ad-Hoc. L.201-233535.-R

REPÚBLICA DE PANAMÁ MINISTERIO DE DESARROLLO AGROPECUARIO DIRECCIÓN NACIONAL DE REFORMA AGRARIA REGIÓN No. 8, LOS SANTOS EDICTO No. 047-07. EL SUSCRITO FUNCIONARIO SUSTANCIADOR DE LA DIRECCIÓN NACIONAL DE REFORMA AGRARIA DEL MINISTERIO DE DESARROLLO AGROPECUARIO, EN LA PROVINCIA DE LOS SANTOS, HACE SABER: Que el señor (a) LIDIA ELVIRA MORENO VARGAS, vecino (a) del corregimiento Cabecera, distrito de Guararé, portador (a) de la cédula de identidad personal No. 7-47-505, ha solicitado a la Dirección de Reforma Agraria, mediante solicitud No. 7-051-05, según plano aprobado No. 704-11-8450, la adjudicación a Título Oneroso de una parcela de tierra Baldía Nacional adjudicable, con una superficie de 24 Has. + 2,718.28 m2, ubicadas en la localidad de La Rana, corregimiento de Mogollón, distrito de Macaracas, provincia de Los Santos, comprendido dentro de los siguientes linderos. Norte: Camino que conduce de Quema a San Antonio. Sur: Terreno de Dionel Núñez. Este: Terreno de Ubaldina M. de Díaz y quebrada Rana. Oeste: Terreno de Carolina M. de Gutiérrez y quebrada Rana. Para efectos legales se fija el presente Edicto en lugar visible de este Departamento, en la Alcaldía de Macaracas o en la corregiduría de Mogollón y copias del mismo se entregarán al interesado para que las haga publicar en los órganos de publicidad correspondientes, tal como lo ordena el artículo 108 del Código Agrario. Este Edicto tendrá una vigencia de quince (15) días a partir de su última publicación. Dado en la ciudad de Las Tablas, a los dieciocho días del mes de junio de 2007. (fdo.) ING. ERIC BALLESTEROS. Funcionario Sustanciador. (fdo.) SRA. FELICITA G. DE CONCEPCIÓN. Secretaria Ad-Hoc. L.201-234973.-R

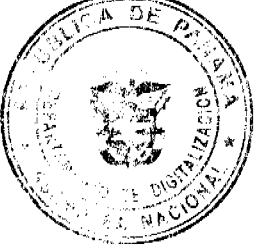

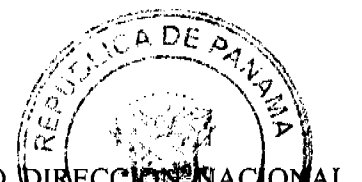

47

Digitalizado por la Asamblea Nacional

**IS** 

REPÚBLICA DE PANAMÁ MINISTERIO DE DESARROLLO AGROPECUARIO DIRECCIÓNS AL DE REFORMA AGRARIA REGIÓN No. 8, LOS SANTOS EDICTO No. 052-07. EL CLERTIÓ CLONARIO SUSTANCIADOR DE LA DIRECCIÓN NACIONAL DE REFORMA AGRARIÀ DE MUNISTERIO DE DESARROLLO AGROPECUARIO, EN LA PROVINCIA DE LOS SANTOS, HACE SABER. Que el señor (a) CARMEN CRISTELA CASTILLO DE MONRROY, portador (a) de la cédula de identidad personal No. 7-105-285, vecino (a) del corregimiento de Cabecera, distrito de Las Tablas, ha solicitado a la Dirección de Reforma Agraria, mediante solicitud No. 7-109-04, según plano aprobado No. 702-01-8241, la adjudicación a Título Oneroso de una parcela de tierra Baldía Nacional adjudicable, de 8 Has. + 150.82 m2, ubicadas en la localidad de Santa Isabel, corregimiento de Cabecera, distrito de Las Tablas, provincia de Los Santos, comprendido dentro de los siguientes linderos. Norte: Calle principal que conduce de Las Tablas a Santa Isabel -Peña Rodá. Sur: Terreno de Eduardo Castro. Este: Terreno de Maximino Castillo. Oeste: Terreno de Elia Vergara. Para efectos legales se fija el presente Edicto en lugar visible de este Departamento, en la Alcaldía de Las Tablas o en la corregiduría de Cabecera y copias del mismo se entregarán al interesado para que las haga publicar en los órganos de publicidad correspondientes, tal como lo ordena el artículo 108 del Código Agrario. Este Edicto tendrá una vigencia de quince (15) días a partir de su última publicación. Dado en la ciudad de Las Tablas, a los veintisiete días del mes de junio de 2007. (fdo.) ING. ERIC BALLESTEROS. Funcionario Sustanciador. (fdo.) SRA. FELICITA G. DE CONCEPCIÓN. Secretaria Ad-Hoc. L.201-236366.-R

REPÚBLICA DE PANAMÁ MINISTERIO DE DESARROLLO AGROPECUARIO DIRECCIÓN NACIONAL DE REFORMA AGRARIA REGIÓN No. 8, LOS SANTOS EDICTO No. 053-07. EL SUSCRITO FUNCIONARIO SUSTANCIADOR DE LA DIRECCIÓN NACIONAL DE REFORMA AGRARIA DEL MINISTERIO DE DESARROLLO AGROPECUARIO, EN LA PROVINCIA DE LOS SANTOS, HACE SABER: Que el señor (a) ALFREDO DE LEON NAVARRO, vecino (a) del corregimiento de La Mesa, distrito de Macaracas, portador de la cédula de identidad personal No. 6-43-410, ha solicitado a la Dirección de Reforma Agraria, mediante solicitud No. 7-160-06, según plano aprobado No. 704-08-8495, la adjudicación a Título Oneroso de una parcela de tierra Baldía Nacional adjudicable, de 7 Has. + 7,437.98 m2, ubicadas en la localidad de El Niguito, corregimiento de La Mesa, distrito de Macaracas, provincia de Los Santos, comprendido dentro de los siguientes linderos. Norte: Terreno de Alfredo De León. Sur: Terreno de Efraín De León y camino de tosca que conduce hacia El Niguito - Tumaco. Este: Terreno de Efraín De León, Oeste: Camino de tosca que conduce hacia El Niguito - Tumaco. Para efectos legales se fija el presente Edicto en lugar visible de este Departamento, en la Alcaldía de Macaracas o en la corregiduría de La Mesa y copias del mismo se entregarán al interesado para que las haga publicar en los órganos de publicidad correspondientes, tal como lo ordena el artículo 108 del Código Agrario. Este Edicto tendrá una vigencia de quince (15) días a partir de su última publicación. Dado en la ciudad de Las Tablas, a los veintisiete días del mes de junio de 2007. (fdo.) ING. ERIC BALLESTEROS. Funcionario Sustanciador. (fdo.) SRA. FELICITA G. DE CONCEPCIÓN. Secretaria Ad-Hoc. L.201-236620.-R

REPÚBLICA DE PANAMÁ MINISTERIO DE DESARROLLO AGROPECUARIO DIRECCIÓN NACIONAL DE REFORMA AGRARIA REGIÓN No. 8, LOS SANTOS EDICTO No. 060-07. EL SUSCRITO FUNCIONARIO SUSTANCIADOR DE LA DIRECCIÓN NACIONAL DE REFORMA AGRARIA DEL MINISTERIO DE DESARROLLO AGROPECUARIO, EN LA PROVINCIA DE LOS SANTOS, HACE SABER: Que el señor (a) OSVALDO BUSTAMANTE FRÍAS, portador de la cédula de identidad personal No. 7-64-598, vecino (a) de Boca de Quema, corregimiento de Altos de Guera, distrito de Tonosí, ha solicitado a la Dirección de Reforma Agraria, mediante solicitud No. 7-24-99, según plano aprobado No. 707-02-7164, la adjudicación a Título Oneroso de una parcela de tierra Baldía Nacional adjudicable, de 32 Has. + 8,237.74 m2, ubicadas en la localidad de Boca de Quema, corregimiento de Altos de Guera, distrito de Tonosí, provincia de Los Santos, comprendido dentro de los siguientes linderos. Norte: Terreno de Antonio Cortez y quebrada Pérez. Sur: Carretera que conduce de Macaracas - Tonosí, terreno de Tomás Bustamante y Lucas Frías. Este: Terreno de Antonio Cortez. Oeste: Quebrada Pérez. Para efectos legales se fija el presente Edicto en lugar visible de este Departamento, en la Alcaldía de Tonosí o en la corregiduría de Altos de Guera y copias del mismo se entregarán al interesado para que las haga publicar en los órganos de publicidad correspondientes, tal como lo ordena el artículo 108 del Código Agrario. Este Edicto tendrá una vigencia de quince (15) días a partir de su última publicación. Dado en la ciudad de Las Tablas, a los dieciséis días del mes de agosto de 2007. (fdo.) ING. ERIC BALLESTEROS. Funcionario Sustanciador. (fdo.) SRA. FELICITA G. DE CONCEPCIÓN. Secretaria Ad-Hoc. L.201-243620.-R

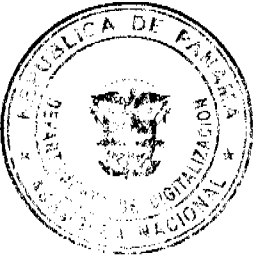

G Digitalizado por la Asamblea Nacional

> REPÚBLICA DE PANAMÁ MINISTERIO DE DESARROLLO AGROPECUARIO DIRECCIÓN NACIO DF REFORMA AGRARIA REGIÓN No. 8, LOS SANTOS EDICTO No. 065-07. EL SUSCRITO MINCIÓNARIO SUSTANCIADORO DE LA DIRECCIÓN NACIONAL DE REFORMA AGRARIA DEL MINISTERI DE DESARROLLO AGROPECUARIO, EN LA PROVINCIA DE LOS SANTOS, HACE SABER: Que el señor pay AUBEN CASTRO CABALLERO, portador de la cédula de identidad personal No. 7-72-1254, vecino (a) de la Pintadita, corregimiento de El Cortezo, distrito de Tonosí, ha solicitado a la Dirección de Reforma Agraria, mediante solicitud No. 7-154-07, según plano aprobado No. 707-06-8334, la adjudicación a Título Oneroso de una parcela de tierra Baldía Nacional adjudicable, de 11 Has. + 1,073.02 m2, ubicadas en la localidad de La Pintadita, corregimiento de El Cortezo, distrito de Tonosí, provincia de Los Santos, comprendido dentro de los siguientes linderos. Norte: Terreno de Narciso De León y Leandro Cárdenas. Sur: Camino que conduce de La Pintadita hacia Espavecito. Este: Terreno de Leandro Cárdenas y camino hacia El Espavecito. Oeste: Terreno de Narciso De León y camino hacia La Pintadita. Para efectos legales se fija el presente Edicto en lugar visible de este Departamento, en la Alcaldía de Tonosí o en la corregiduría de El Cortezo Amarillo y copias del mismo se entregarán al interesado para que las haga publicar en los órganos de publicidad correspondientes, tal como lo ordena el artículo 108 del Código Agrario. Este Edicto tendrá una vigencia de quince (15) días a partir de su última publicación. Dado en la ciudad de Las Tablas, a los dieciséis días del mes de agosto de 2007. (fdo.) ING. ERIC BALLESTEROS. Funcionario Sustanciador. (fdo.) SRA. FELICITA G. DE CONCEPCIÓN. Secretaria Ad-Hoc. L.201-246217.-R

> REPÚBLICA DE PANAMÁ MINISTERIO DE DESARROLLO AGROPECUARIO DIRECCIÓN NACIONAL DE REFORMA AGRARIA REGIÓN No. 8, LOS SANTOS EDICTO No. 068-07. EL SUSCRITO FUNCIONARIO SUSTANCIADORO DE LA DIRECCIÓN NACIONAL DE REFORMA AGRARIA DEL MINISTERIO DE DESARROLLO AGROPECUARIO, EN LA PROVINCIA DE LOS SANTOS, HACE SABER: Que el señor (a) JESÚS MARÍA CASTILLO GARCÍA, portador de la cédula de identidad personal No. 7-83-948, vecino (a) de Los Santos, corregimiento Cabecera, distrito de Los Santos, ha solicitado a la Dirección de Reforma Agraria, mediante solicitud No. 7-087-05, según plano aprobado No. 704-03-8513, la adjudicación a Título Oneroso de una parcela de tierra Baldía Nacional adjudicable, de 53 Has. + 2,304.29 m2, ubicadas en la localidad de La Palma, corregimiento de Bajo de Guera, distrito de Macaracas, provincia de Los Santos, comprendido dentro de los siguientes linderos. Norte: Camino al Tolú Abajo y Eusebio Marciaga, Gabriel García. Sur: Terreno de Delfín Franco y Dionis D. Domínguez. Este: Terreno de Delfín Castro, quebrada s/n. Oeste: Terreno de Euclides Espinosa y Aurelio Rodríguez. Para efectos legales se fija el presente Edicto en lugar visible de este Departamento, en la Alcaldía de Macaracas o en la corregiduría de Bajo de Guera y copias del mismo se entregarán al interesado para que las haga publicar en los órganos de publicidad correspondientes, tal como lo ordena el artículo 108 del Código Agrario. Este Edicto tendrá una vigencia de quince (15) días a partir de su última publicación. Dado en la ciudad de Las Tablas, a los dieciséis días del mes de agosto de 2007. (fdo.) ING. ERIC BALLESTEROS. Funcionario Sustanciador. (fdo.) SRA. FELICITA G. DE CONCEPCIÓN. Secretaria Ad-Hoc. L.201-246840.-R

> REPÚBLICA DE PANAMÁ MINISTERIO DE DESARROLLO AGROPECUARIO DIRECCIÓN NACIONAL DE REFORMA AGRARIA REGIÓN No. 8, LOS SANTOS EDICTO No. 072-07. EL SUSCRITO FUNCIONARIO SUSTANCIADORO DE LA DIRECCIÓN NACIONAL DE REFORMA AGRARIA DEL MINISTERIO DE DESARROLLO AGROPECUARIO, EN LA PROVINCIA DE LOS SANTOS, HACE SABER: Que el señor (a) ELIDA CASTRO PEREZ, vecino (a) del corregimiento de Monagrillo, distrito de Chitré, portador de la cédula de identidad personal No. 7-86-2070, ha solicitado a la Dirección de Reforma Agraria, mediante solicitud No. 7-019-05, según plano aprobado Nacional adjudicable de 5 Has. + 6,334.21 m2, ubicadas en la localidad de Los Caratales, corregimiento de La Mesa, distrito de Macaracas, provincia de Los Santos, comprendido dentro de los siguientes linderos. Norte: Terreno de Sergio Castro, Celia de Murillo. Sur: Camino viejo hacia La Mesa-Llano de Piedra. Este: Terreno de Celia de Murillo y Salvador Chávez. Oeste: Terreno de Sergio Castro y Sebastián Castro. Para efectos legales se fija el presente Edicto en lugar visible de este Departamento, en la Alcaldía de Macaracas o en la corregiduría de La Mesa y copias del mismo se entregarán al interesado para que las haga publicar en los órganos de publicidad correspondientes, tal como lo ordena el artículo 108 del Código Agrario. Este Edicto tendrá una vigencia de quince (15) días a partir de su última publicación. Dado en la ciudad de Las Tablas, a los diez días del mes de septiembre de 2007. (fdo.) ING. ERIC BALLESTEROS. Funcionario Sustanciador. (fdo.) SRA. FELICITA G. DE CONCEPCIÓN. Secretaria Ad-Hoc. L.201-248918.-B

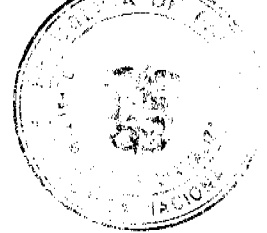

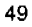

Digitalizado por la Asamblea Nacional

REPÚBLICA DE PANAMÁ MINISTERIO DE DESARROLLO AGROPECUARIO DE COLON NACIONAL DE REFORMA AGRARIA REGIÓN No. 8, LOS SANTOS EDICTO No. 074-07. EL SUSCRIPO MUNCIÓN ARIO SUSTANCIADORO DE LA DIRECCIÓN NACIONAL DE REFORMA AGRANIA DELS MINISTERIO DE DESARROLLO AGROPECUARIO, EN LA PROVINCIA DE LOS SANTOS, HACE SABÉR\Que et señot (a) SIMÓN BOLÍVAR SAMANIEGO CASTRO, vecino (a) del corregimiento Cabecera, distrito de Macaracas, portador de la cédula de identidad personal No. 7-69-2208, ha solicitado a la Dirección de Reforma Agraria, mediante solicitud No. 7-61-05, según plano aprobado No. 704-06-8331, la adjudicación a Título Oneroso de una parcela de tierra Baldía Nacional adjudicable, de 8,495.83 m2, ubicadas en la localidad de El Cedro Abajo, corregimiento de El Cedro, distrito de Macaracas, provincia de Los Santos, comprendido dentro de los siguientes linderos. Norte: Terreno de Jacinta Castro De Gracia, Celedonio Marino Córdoba. Sur: Carretera de asfalto hacia Macaracas - Sabanagrande. Este: Camino de tierra hacia Sabanagrande. Oeste: Terreno de Jacinta Castro De Gracia. Para efectos legales se fija el presente Edicto en lugar visible de este Departamento, en la Alcaldía de Macaracas o en la corregiduría de El Cedro y copias del mismo se entregarán al interesado para que las haga publicar en los órganos de publicidad correspondientes, tal como lo ordena el artículo 108 del Código Agrario. Este Edicto tendrá una vigencia de quince (15) días a partir de su última publicación. Dado en la ciudad de Las Tablas, a los diez días del mes de septiembre de 2007. (fdo.) ING. ERIC BALLESTEROS. Funcionario Sustanciador. (fdo.) SRA. FELICITA G. DE CONCEPCIÓN. Secretaria Ad-Hoc. L.201-249119.-R

REPÚBLICA DE PANAMÁ MINISTERIO DE DESARROLLO AGROPECUARIO DIRECCIÓN NACIONAL DE REFORMA AGRARIA REGIÓN No. 8, LOS SANTOS EDICTO No. 084-07. EL SUSCRITO FUNCIONARIO SUSTANCIADORO DE LA DIRECCIÓN NACIONAL DE REFORMA AGRARIA DEL MINISTERIO DE DESARROLLO AGROPECUARIO, EN LA PROVINCIA DE LOS SANTOS, HACE SABER: Que el señor (a) JOAQUÍN DE FRÍAS ABREGO, vecino (a) de La Pasera, distrito de Guararé, portador de la cédula de identidad personal No. 7-56-727 y PEREGRINA SAMANIEGO DE DE FRÍAS, vecino de La Pasera, distrito de Guararé, portador de la cédula de identidad personal No. 7-61-464, ha solicitado a la Dirección de Reforma Agraria, mediante solicitud No. 7-084-2004, según plano aprobado No. 704-11-8503, la adjudicación a Título Oneroso de una parcela de tierra Baldía Nacional adjudicable, de 3 Has. + 0,796.09 m2, ubicadas en la localidad de La Rana, corregimiento de Mogollón, distrito de Macaracas, provincia de Los Santos, comprendido dentro de los siguientes linderos. Norte: Terreno de Esteban Díaz. Sur: Camino Llano de Piedras a Mogollón. Este: Terreno de Esteban Díaz. Oeste: Esteban Díaz. Para efectos legales se fija el presente Edicto en lugar visible de este Departamento, en la Alcaldía de Macaracas o en la corregiduría de Mogollón y copias del mismo se entregarán al interesado para que las haga publicar en los órganos de publicidad correspondientes, tal como lo ordena el artículo 108 del Código Agrario. Este Edicto tendrá una vigencia de quince (15) días a partir de su última publicación. Dado en la ciudad de Las Tablas, a los nueve días del mes de octubre de 2007. (fdo.) ING. ERIC BALLESTEROS. Funcionario Sustanciador. (fdo.) SRA. FELICITA G. DE CONCEPCIÓN. Secretaria Ad-Hoc. L.201-254112.-R

REPÚBLICA DE PANAMÁ MINISTERIO DE DESARROLLO AGROPECUARIO DIRECCIÓN NACIONAL DE REFORMA AGRARIA REGIÓN No. 8, LOS SANTOS EDICTO No. 085-07. EL SUSCRITO FUNCIONARIO SUSTANCIADORO DE LA DIRECCIÓN NACIONAL DE REFORMA AGRARIA DEL MINISTERIO DE DESARROLLO AGROPECUARIO, EN LA PROVINCIA DE LOS SANTOS, HACE SABER: Que el señor (a) SERGIO ENRIQUE BOCANEGRA DÍAZ, vecino (a) de Los Santos, distrito de Los Santos, portador de la cédula de identidad personal No. 6-83-259 y DOMITILO VÁSQUEZ DÍAZ, vecino de Las Palmitas, distrito de Las Tablas, portador de la cédula de identidad personal No. 8-709-2342, ha solicitado a la Dirección de Reforma Agraria, mediante solicitud No. 7-026-2004, según plano aprobado No. 703-06-8486, la adjudicación a Título Oneroso de una parcela de tierra Baldía Nacional adjudicable, con una superficie de 2 Has + 3251.20 m2, ubicadas en la localidad de Loma Colorada, corregimiento de Las Guabas, distrito de Los Santos, provincia de Los Santos, comprendido dentro de los siguientes linderos. Norte: Terreno de José Mitre. Sur: Terreno de Secundino Moreno. Este: Terreno de José Mitre, quebrada sin nombre. Oeste: Camino que conduce de La Laja a la carretera. Para efectos legales se fija el presente Edicto en lugar visible de este Departamento, en la Alcaldía de Los Santos o en la corregiduría de Las Guabas y copias del mismo se entregarán al interesado para que las haga publicar en los órganos de publicidad correspondientes, tal como lo ordena el artículo 108 del Código Agrario. Este Edicto tendrá una vigencia de quince (15) días a partir de su última publicación. Dado en la ciudad de Las Tablas, a los nueve días del mes de octubre de 2007. (fdo.) DIG-ERIC BALLESTEROS. Funcionario Sustanciador. (fdo.) SRA. FELICITA G. DE CONCEPCIÓN. Secretaria Ad-Hos L.201-253591.-R

 $\bigcirc$ 

Digitalizado por la Asamblea Nacional

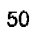

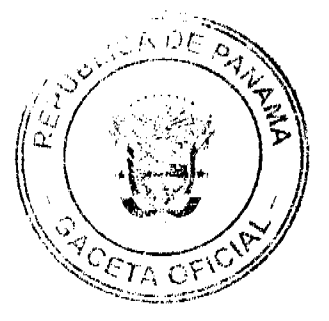

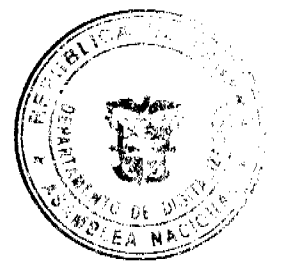